Le magazine des radiocommunicatio niques

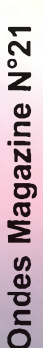

N°21 ACUT / SEPTEMBRE 2005

VISIOSAT (

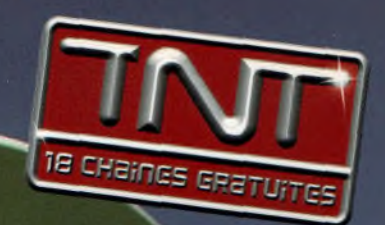

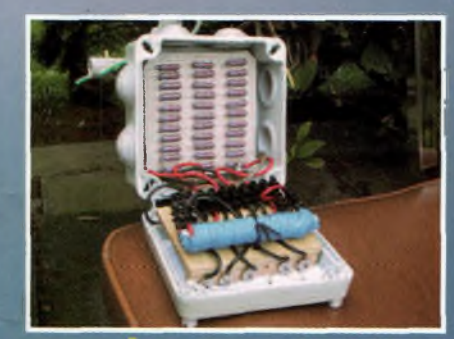

## **EXPÉRIMENTATIONS** autour des antennes

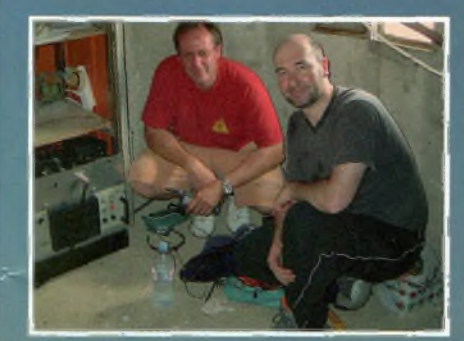

## **RELAIS Naissance de F1ZER**

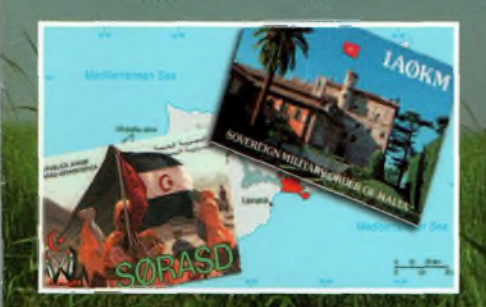

## La face cachée du DXCC

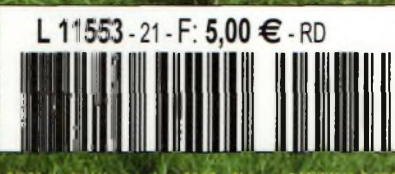

## **Salon** de **Friedrichshafen** Les tendances

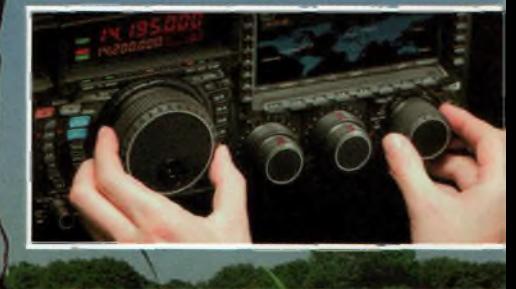

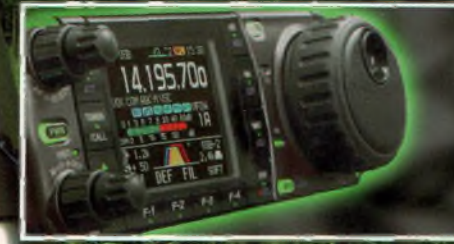

# 234100

pour AMÉLIORER vos nalyses de spectre

## **ESPRIT D'AVENTURE**

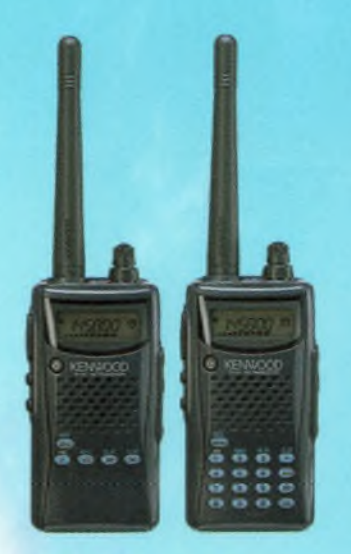

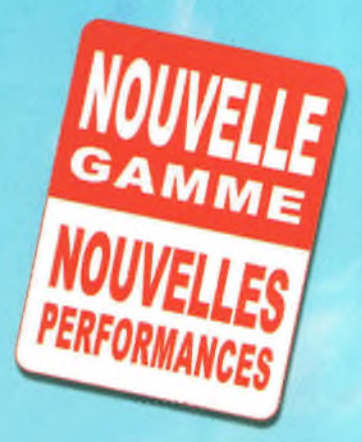

TH-K2E/K4E Emetteur-récepteur portatifs FM

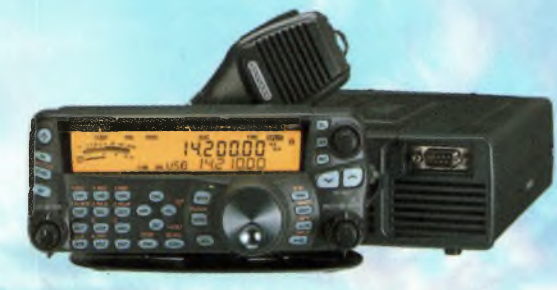

**TS-480SAT** Décamétrique HF + 50 MHz

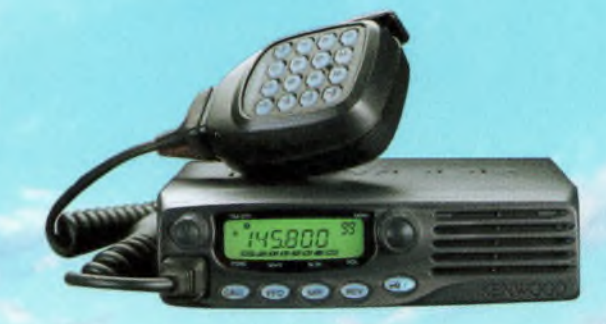

**TM-271E** Emetteur-récepteur FM 144 MHz

VOUS AVEZ L'ESPRIT D'AVENTURE ? LA NOUVELLE GAMME DE PRODUITS RADIO AMATEUR KENWOOD EST FAITE POUR VOUS. EN TOUTES CIRCONSTANCES, LAISSEZ VOUS ACCOMPAGNER PAR DES PRODUITS DE COMMUNICATION ROBUSTES ET FIABLES, DOTES DES DERNIERES EVOLUTIONS TECHNOLOGIQUES KENWOOD.

POUR TOUT RENSEIGNEMENT, ADRESSEZ-VOUS A VOTRE REVENDEUR OU RENDEZ VOUS SUR www.kenwood-electronics.fr

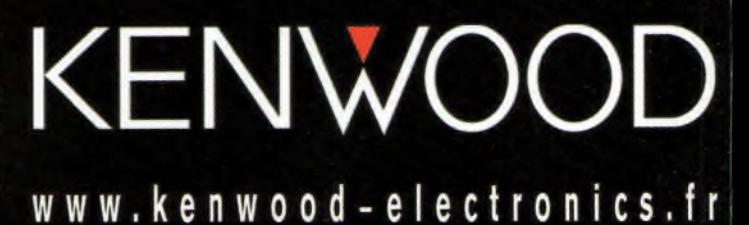

## EUROPEAN MICROWAVE WEEK 2005

**3 - 7 Octobre, CNIT la Défense, Paris, France**

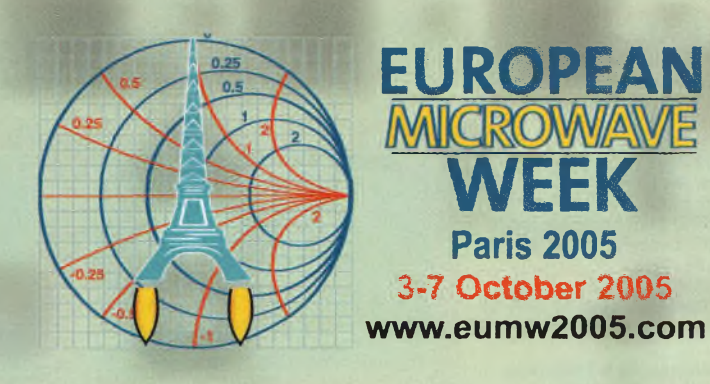

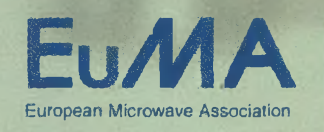

**M T T-S**

Agréée par:

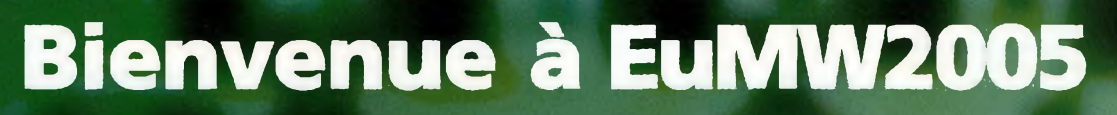

**La semaine européenne micro-ondes est avec le symposium international micro-ondes IMS-MTT l'un des évènements majeurs dans le domaine de la recherche et du développement des technologies micro-ondes dans le monde.**

Elle doit accueillir, du 3 au 7 octobre 2005, au CNIT La Défense à Paris, les acteurs principaux de la recherche et de l'industrie des équipements de télécommunications et des RADAR. Cette semaine accueille quatre conférences: European Microwave Conference, Gallium Arsenide and Other Compound Semiconductors European Conference, European Conference on Wireless Technologies and European RADAR conference, où plus de 1500 chercheurs venus du monde entier échangeront leurs derniers résultats de recherche. Parallèlement une exposition rassemblant plus de 200 exposants et 4000 visiteurs permettra à toute la communauté industrielle et académique de mesurer les avancées technologiques récentes et de relever les défis à venir.

Organisée sous l'égide de l'European Microwave Association (EuMA) cette manifestation bénéficie du soutien de nombreuses entreprises et d'institutions telles que le CNRS qui y voient un espace d'échange et de progrès pour les Sciences et Technologies de la Communication. Après sept années d'existence la semaine européenne micro-ondes, dont le succès ne se dément pas doit confirmer, à Paris, le rôle majeur de l'Europe dans le domaines des hautes technologies.

Vous êtes intéressé? Visitez notre site web: **[www.eumw2005.com](http://www.eumw2005.com)**

The 35th European Microwave Conference

**CONFERENCE**

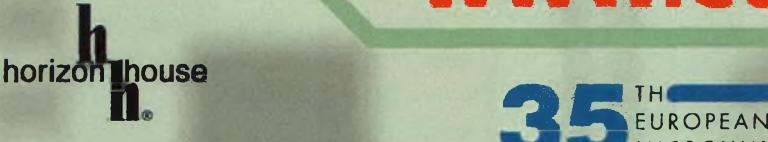

Organisée par:

Microwave

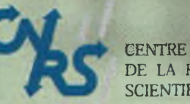

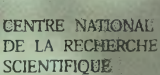

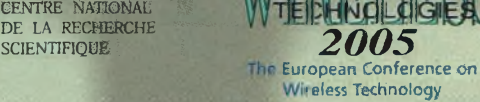

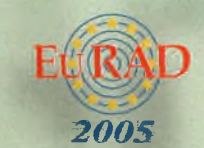

**MIC RO WAVE**

European Radar Conferente

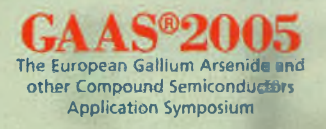

200

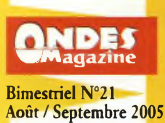

#### ONDE \* **Magazine est une publication de** BPI Éditions - **Les Combes 87200 Saint-Martin de Jussac**

**RCS Limoges 450 383 443 APE : 22IE ISSN 1634-2682 Téléphone-Fax 05 55 02 9» 89 [www.ondesmagazine.com](http://www.ondesmagazine.com)**

**Directeur de la Publication** Jean-Philippe Bucher, F5GKV **[info@ondesmagazine.com](mailto:info@ondesmagazine.com)**

**Directeur de la Rédaction, Rédacteur en Chef** Philippe Bajcik, FIFYY **[redac@ondesmagazine.com](mailto:redac@ondesmagazine.com) assisté de** Mark Kentell

**Rédacteur en Chef adjoint** Bernie Beauchet, F6HQY **Rédacteur permanent** Éric, F0EJP **Station radioamateur :** F8KHC

**Ont collaboré à ce numéro :** F6BCU, F4DTL, F4CKE, F5PBG, F5EG, FIAPJ,FINFY,F6IIE, F6ILG, F5FCH,VA2JOT, F8DEM, F3YP, HB9HLM, F6HZF, FIGIL F. Collin, A. Duchatel, D. Gestalder.

**Correspondants** permanents : Belgique 0N7MH Canada VA2PV & VE2BQA Sénégal 6W7RP

**Photographes** Philippe Bajcik, Mark Kentell, Ingrid Franchi, D.R.

**Responsable de la production** Philippe Bajcik

**Le Studio** Conception graphlque Isabelle Beauchet Mark Kentell **[studio@ondesmagazine.com](mailto:studio@ondesmagazine.com)**

**Publicité : au journal** Jean-Philippe Buchet

**Gestion des ventes Inspection, gestion, vente** Distri-Médias **Toulouse 05 61 72 76 07 Impression** Gráficas Monterreina SA, 28320 Madrid, **Espagne** 

**Distribution** MLP**(1553) Commission paritaire : 0707 K 81928**

**Dépôt légal à parution**

**Ondes Magazine** se réserve le droit de refuser toute publicité sans avoir à s'en justifier. La rédaction n'est pas responsable des textes, illustrations, dessins et photos publiés qui engagent<br>la seule responsabilité de leurs auteurs.<br>Les documents reçus ne sont pas ren-<br>dus et leur envoi implique l'accord de<br>l'auteur pour leur libre publication. Les<br>indications des marques qui figurent dans les pages rédactionnels<br>les de ce numéro sont données à titre<br>d'information sans aucun but publicitai-<br>re. La reproduction des textes, dessins<br>ce tentorique lis, sont la propriée<br>posti interdite. Ils, son réserve tous droits de reproduction dans tous les pays du Monde.

Réservé au réseau de vente Demande de réassorts **DISTRI-MEDIAS** Patrick Didier 05 61 72 76 07

**Abonnements** au journal *Bille Page International*<br>*HEDITIONS</del>* 

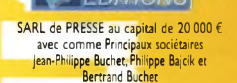

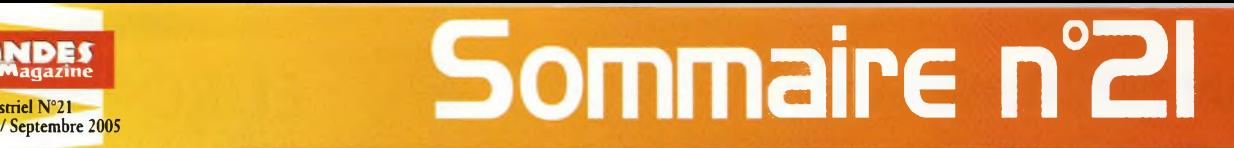

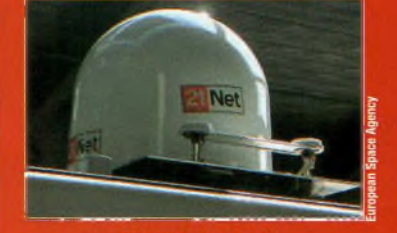

**THALYS** : Le train de la technologie - p. 11

**TECHNIQUE - EXPÉRIMENTATION**

Comprendre le GPS (4)............ ........ 6 Mesure de la puissance (7 & 8) .19 à 22 Mesures spectrales (2)............ .25 à 27 **E** Construisez votre récepteur 144 MHz (3) . .38 à 40

L'antenne J-Pole ....................... .42 à 44 Expériences autour des antennes .45 à 48

**RÉTROACTIF - HISTOIRE** Hewlett-Packard Story................................16 à 17

**INITIATIVES - ÉVÉNEMENTS - EXPÉDITIONS** Salon de Friedrichshafen .14 à 15 AstroRadio 2005 ............. .34 à 37

**RADIOAMATEURS** On trafique en famille à Liverpool !.........32 à 33

A.G. de l'ARDF (Radiogoniométrie sportive) ....51 Silent Key : F3PD.................................... .56 à 57 F6HZF/MM (Maritime-Mobile) ............... ... .60

n du relais F1ZER ...................50

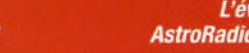

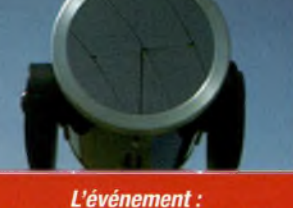

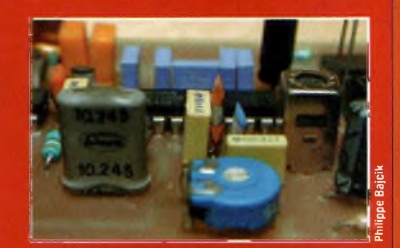

Récepteur VHF- p. 38 à 40

AstroRadio 2005 - p. 34 à 37

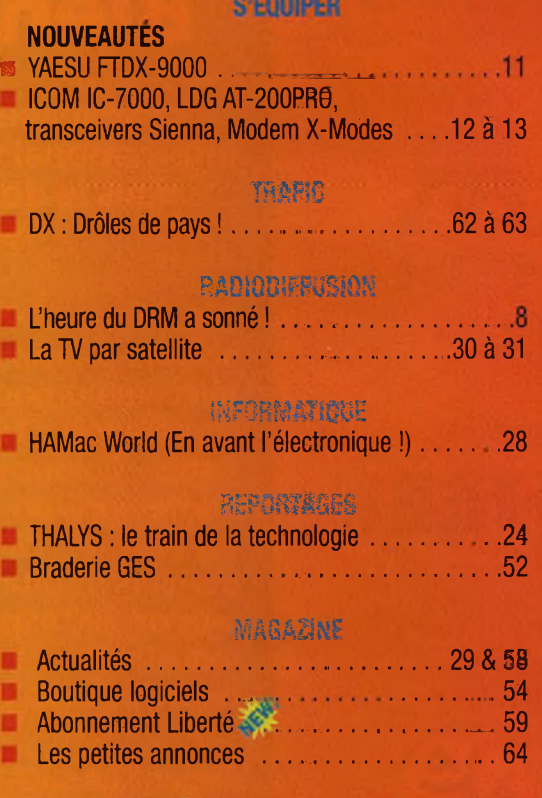

### **ET VOILA... IL ARRIVE!**

PAR DE TROP NOMBREUSES FOIS, NOS LECTEURS ET NOS **ANNONCEURS NOUS ONT FAIT LA REMARQUE : POURQUOI NE MENSUALISEZ-VOUS PAS NOTRE REVUE** Deux mois, c'est long !

NOTRE RÉPONSE EST TOUTE SIMPLE ET. plutôt que de mensualiser Ondes Magazine, nous avons préféré opter pour la solution de la diversité, créer **UN NOUVEAU MAGAZINE À PART ENTIÈRE, INNOVANT ET AYANT SES PROPRES IDÉES.**

D'un côté un magazine **100%** Radioamateur et, d'un autre, un modèle **PLUS LARGE DONT L'ÉCLECTISME NE FAIT PLUS AUCUN DOUTE ; JE VEUX PARLER** d'Ondes Magazine, bien entendu !

AINSI EST NÉ <sup>"100%</sup> RADIOAMATEUR<sup>®"</sup> QUE NOUS VOUS présenterons en avant-première **AU SALON PRÉFÉRÉE ? HAMEXPO, QUI SE DÉROULERA À AUXERRE DU 22 AU 23 OCTOBRE.**

**CURIOSITÉ VOUS PIQUE, PASSEZ DONC Si LA OTRE STAND POUR FEUILLETER EN SUR N -PREMIÈRE LE NUMÉRO <sup>1</sup> DE CE NOU-AVANT MAGAZINE DES RADIOAMATEURS VEAU ACTIFS...**

J<sup>e</sup> **VOUS SOUHAITE DE BONNES VACANCES ET VOUS DONNE RENDEZ-VOUS SUR LE SALON** d'Auxerre **2005** pour se **RENCONTRER !**

> Bonne lecture, Philippe, **FlFYY**

EN COUVERTURE : Jean-Michel, F6GRY, a activé les micro-ondes au cours d'AstroRadio 2005, notamment sur 5,7 GHz et 10 GHz en BLU. *Photo ©Ingrid Franchi pour Ondes Magazine.*

## Résolument Hyper

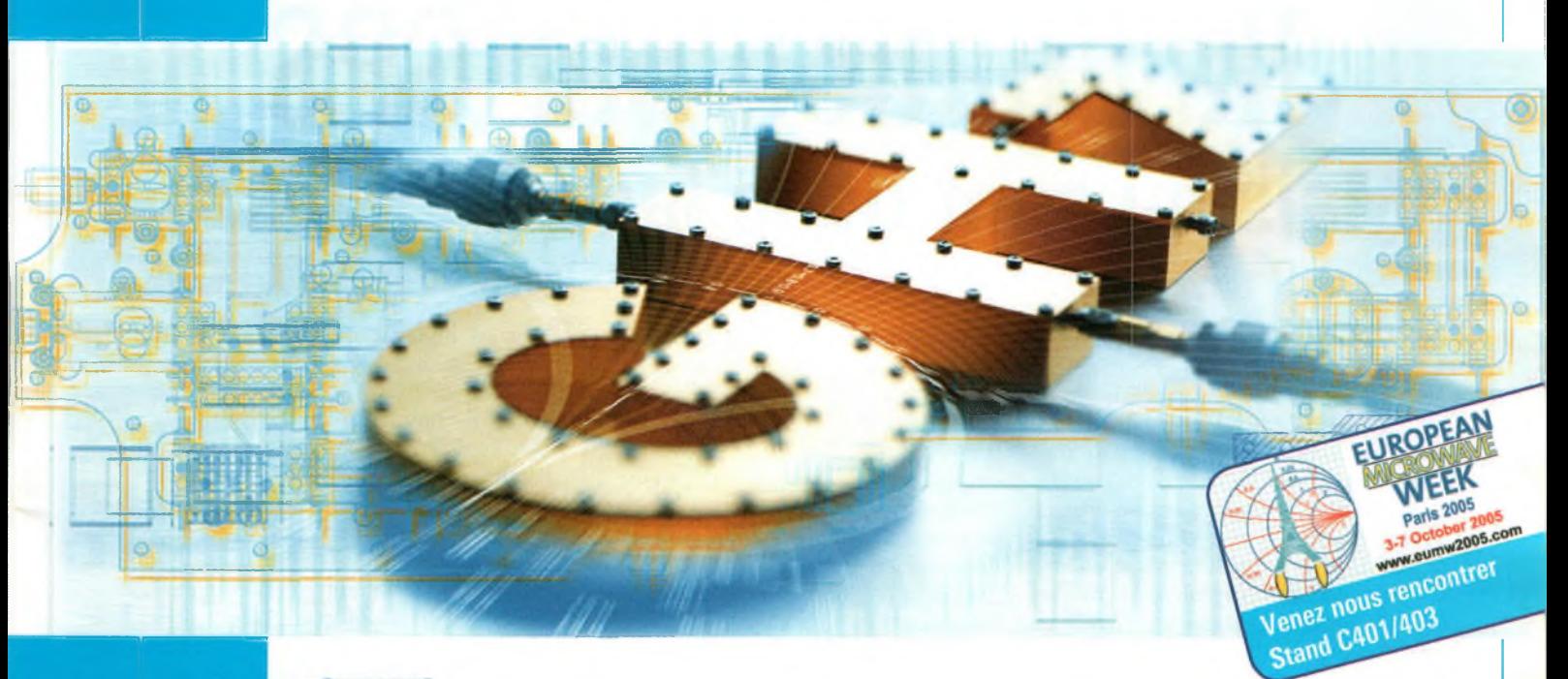

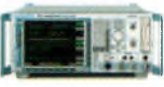

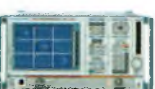

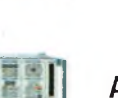

**Analyseurs de spectre R&S FSx**

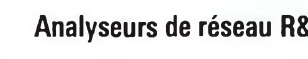

**Analyseurs de réseau R&S ZVx**

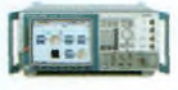

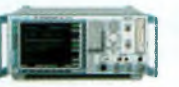

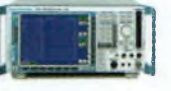

**Récepteurs CEM R&S ESxx**

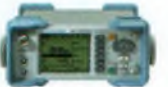

**Wattmètres et Voltmètres**

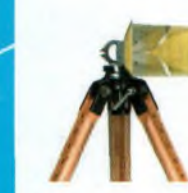

pushing limits

**Antennes R&S HLxx**

L'offre la plus complète du marché jusqu'à 50 GHz et 110 GHz avec des mélangeurs externes

Dynamique, sensibilité et vitesse caractérisent les nouvelles gammes disponibles en versions jusqu'à 8, 20 et 40 GHz

**Générateurs de signaux R&S SMx** Avec nos générateurs hyperfréquence, soyez, dès aujourd'hui, en mesure de générer les modulations de demain

**Récepteur de mesure R&S FSMR** Vérification des paramètres de niveau et de modulation analogique de générateurs jusqu'à 50 GHz

> Du récepteur de préqualification au système de certification, pour des tests d'émissivité/immunité de 20 Hz à 40 GHz

> Wattmètres et voltmètres pour mesures au laboratoire, en production, en maintenance, sur le terrain, de DC à 40 GHz

Large gamme d'antennes log-périodiques jusqu'à 18 GHz et de systèmes complets jusqu'à 40 GHz

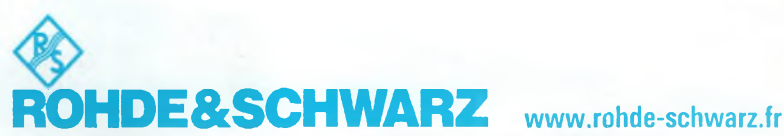

ROHDE & SCHWARZ FRANCE - Parc Tertiaire de Meudon - 9/11, rue Jeanne Braconnier - 92366 MEUDON-LA-FORET CEDEX Tél 01 41 36 10 00 - E-Mail: [contact.rsf@rsf.rohde-schwarz.com](mailto:contact.rsf@rsf.rohde-schwarz.com)

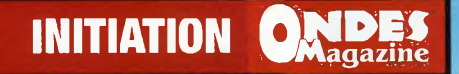

## Navigation par GPS **Mais où sont donc les satellites ?**

**N** ous avons, jusqi ici pris pour acquis que nous connaissions l'emplacement exact des satellites utilisés comme repères. Leur altitude de 19 000 kilomètres est hors de l'atmosphère terrestre. Cela signifie que leur trajectoire orbitale satellite par rapport à son orbite prévu. devrait être simple à calculer et à prédire. La U.S. Air Force a placé chaque satellite sur une orbite très précise. Chaque récepteur a besoin d'avoir en mémoire les données concernant la position orbitale actuelle de chacun des 24 satellites. C'est l'almanach. La perte des ces informations signifie que le récepteur pourrait prendre beaucoup de temps avant d'être en mesure d'offrir une solution de position.

Bien que leur orbite soit très précise et prévisible, les satellites sont sous surveillance constante par le département américain de la défense. A l'aide de radars ultra-précis, on vérifie la vitesse et la position de chacun. Les anomalies orbitales ou "erreurs d'éphémères" sont ainsi nommées à cause de la dérive du Ces erreurs sont provoquées par l'attraction gravitationnelle du soleil et de la lune et la pression qu'exercent les vents solaires sur les satellites. La dérive d'or-

### **avec ORBITICA** bite est minime mais on doit en tenir

compte pour produire des solutions de position précises.

Une fois mesurées, les nouvelles données concernant la position réelle du satellite sont téléchargées à ce dernier<br>pour qu'il puisse le refléter dans l'information qu'il transmet. En plus du code pseudo-aléatoire, le satellite transmet un message SAT (satellites) qui contient les données d'erreurs d'éphémères.

Nous avons donc : une synchronisation parfaite de la position exacte de chaque satellite ; nous devrions être en mesure d'obtenir des solutions de position très précises, n'est-ce pas ?

> Jacques, VA2JOT [www.radioamateur.ca](http://www.radioamateur.ca)

**n**<sup>o</sup>mbreux GPS et accessoires<br>
Sont disponibles et sont disponibles chez<br> **ORBITICA**<br> **Tél.** 05 62 24 31 76  $\frac{\text{Fax}:05\,62\,24\,46\,96}{\text{contact@orbitica.com}}$ *I* www.orbitica.com

**meetion** des satellites **requisites** leur

Pour utiliser les satellites<br>précise.<br>Faighter des satellites est suffisamment élevée pour qu'elle soit processe.<br>Faighter des satellites est mesurée par le département américain de la défense.<br>Faighter des satellites est

 $5<sub>1</sub>$ 

précise.<br>
Fait L'orbite des satellites est suffisamment américain de la de-<br>
Fait Leur dérive est mesurée par le département américain de la de-<br>
Fait Leur dérive est mesurée par la dérive sont transmises par le satellite.

KIM Competition

- 
- 

6

## Assurez-vous d'être équipé en conséquence

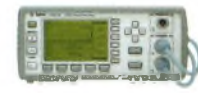

*Wattmètres EPM-P*

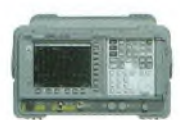

*Analyseurs de spectre ESA*

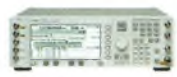

*Générateurs de signaux ESG*

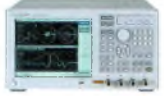

*Analyseurs de réseaux ENA*

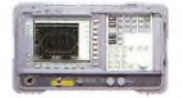

*Analyseurs de facteur de bruit NFA*

**Centre d'informations techniques et commerciales: Tél: 0825 010 700 \* Fax: 0825 010 701** 'Numéro indigo + 0.125€HT la minute

**[www.agilent.com/find/rfbench](http://www.agilent.com/find/rfbench)**

**Les wattmètres Agilent de la série EPM-P** sont conçus pour la mesure des puissances crêtes, des rapports valeur de crête/valeur moyenne, et la mesure dans une fenêtre temporelle - avec des résultats rapides et précis.

**Les analyseurs de spectre Agilent de la série ESA** offrent des performances, une vitesse et une précision évolutives, au sein d'une famille d'analyseurs portables totalement synthétisés, de 1,5 à 26,5 GHz, pour un prix raisonnable.

**Les générateurs de signaux RF Agilent de la série ESG** assurent une modulation analogique jusqu'à 4 GHz, ainsi qu'une modulation vectorielle jusqu'à 6 GHz, tout ceci avec une génération exceptionnelle de signaux de bande de base pour 2G, 2.5G, 3G et WLAN.

**Les analyseurs de réseaux RF Agilent de la série ENA** permettent de réduire le coût des tests, d'améliorer l'efficacité et d'accélérer le débit et la précision des mesures avec une capacité multiports et en mode équilibré, de 300 kHz à 1,5,3 et 8,5 GHz.

**Les analyseurs de facteur de bruit Agilent de la série NFA,** qui con stituent la référence industrielle en matière d'analyse de facteur de bruit, offrent une interface utilisateur intuitive, une configuration de mesure simple et une compatibilité avec les sources de bruit SNS.

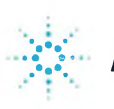

### **Agilent Technologies**

©Agilent Technologies, Inc. <sup>2004</sup> dreams made real

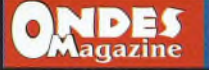

## **L'heure du DRM a sonné** (1)

*Assez pleurent de l'apparente descente aux enfers des traditionnelles ondes courtes au profit de la radio par Internet, par satellite ou les retransmissions en FM. Lapresse spécialisée nous prédit la mort certaine de nos bonnes vieilles ondes courtes depuis des décennies. Cela a commencé avec l'arrivée en masse de la télévision, où la "radio" en général semblait en danger, mais la radio a bien survécue.*

Fois, ce ne furent que de mauvaises pré-<br>visions Dans encore de nombreux pays nsuite, le développement fulgurant de la FM devait achever les OC pour de bon, mais encore une visions. Dans encore de nombreux pays, les ondes moyennes et les ondes courtes sont les seuls moyens de diffusion à une large population éparpillée sur de grands territoires.

Cela montre bien que l'affaire n'est pas "tout blanc ou tout noir", mais que les ondes courtes ont su subsister en tant que "complément" aux autres moyens de diffusion, et en s'adaptant à son temps.

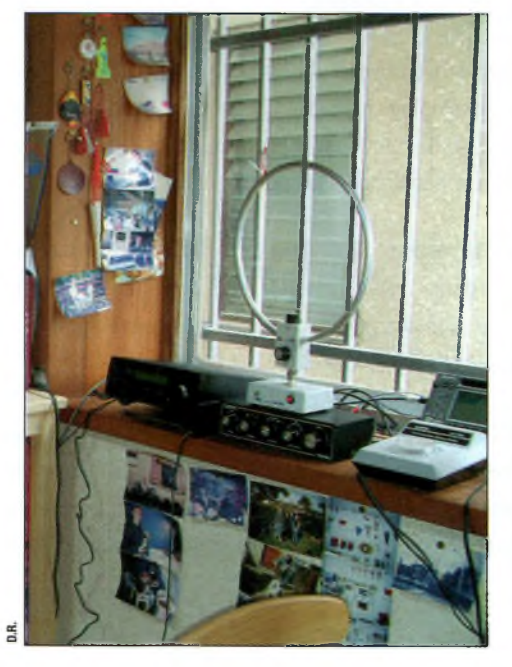

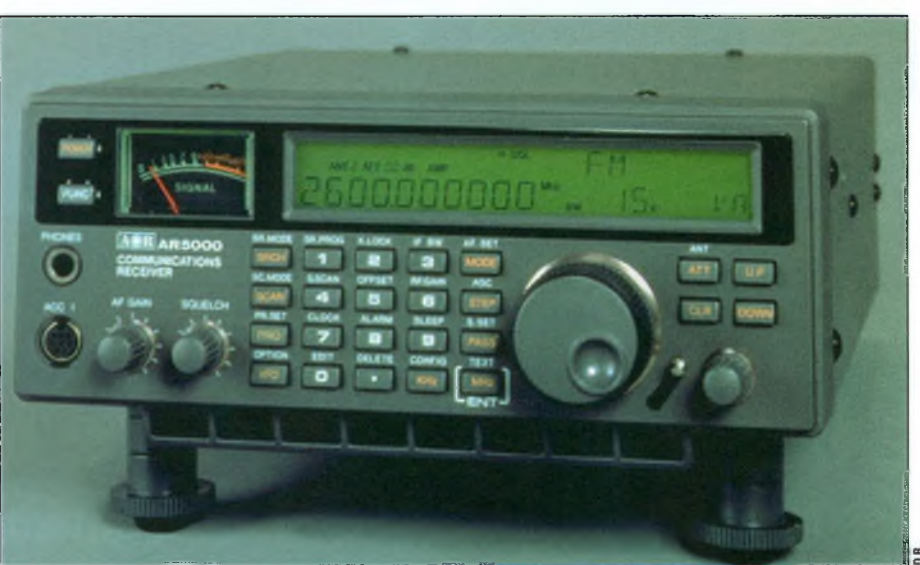

Cela est sans doute vrai aussi avec l'arrivée du DRM (Digital Radio Mondiale) il y a quelques années, technologie géniale qui va sans doute assurer l'avenir des ondes courtes pour encore de nombreuses années.

Simplement dit, DRM, c'est les ondes courtes de 0-30 MHz non plus en analogique, mais en numérique. Imaginez une version "DX" du fameux DAB. Grâce à ce procédé, la qualité du son varie entre

qualité "ondes moyennes" et qualité "FM stéréo", sans interférences ni fading ; et ceci pour des distances jusqu'à plusieurs milliers de kilomètres. Bien sûr, c'est de la théorie, et nous reviendrons plus tard sur les hauts et les bas du procédé.

Pour cela, les émetteurs radio doivent subir une modification apparemment peu coûteuse et l'écouteur doit s'équiper d'un récepteur radio DRM. Du côté des diffuseurs, l'investissement est rapidement amorti grâce aux économies d'électricité, car moins de kilowatts sont nécessaires pour couvrir un même territoire. Du côté de l'écouteur, cela représente un confort d'écoute certain et, pour les fabricants de récepteurs, une occasion juteuse d'augmenter les ventes.

DRM en est encore au stade enfantin, car le lancement officiel des transmissions régulières date de l'été 2003. Bien que croissant, le nombre de diffuseurs qui se lancent dans le jeu limite encore le développement et, surtout, par le fait qu'il faille encore brancher le récepteur sur un PC pour décoder les transmissions, repousse les auditeurs lambda.

Néanmoins, chers passionnés de la radio et des technologies nouvelles, tout est déjà la pour expérimenter avec le DRM, et ceci pour un investissement raisonnable.

Il vous suffit de créer une sortie 12 kHz à partir du 455 kHz de votre récepteur comme déjà décrit dans ce magazine. Connectez cette sortie 12 kHz sur la carte audio de votre PC puis de lancez le logiciel de décodage et réglez votre radio modifiée sur une fréquence qui diffuse des programmes en DRM. Et voilà !

Bien sûr, il existe quelques systèmes professionnels ou en production limitée, mais qui valent "les yeux de la tête". Il y a entre autres un récepteur portable de MAYA à 800 dollars US, une chaîne salon à 2 000 euros, un récepteur USB de Coding Technologies à 200 euros, etc. Mais il vaut mieux bricoler votre propre système a moindre coût, surtout si c'est juste pour expérimenter un peu. Et c'est tellement plus gratifiant !

Nous verrons tout ceci en détail à partir du prochain numéro, avec des conseils et la mise en pratique.

*Frédéric Collin*

## **EUROPEAN MICROWAVE WEEK 2005**

**3-7 OCTOBRE, CNIT la Défense, PARIS, FRANCE**

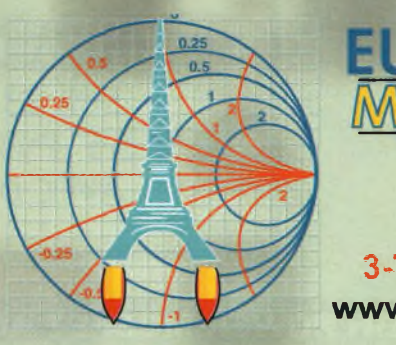

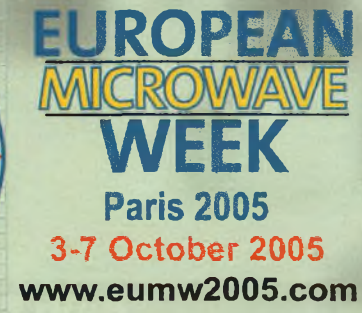

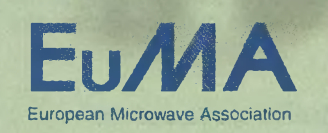

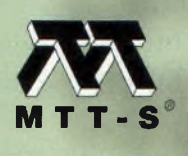

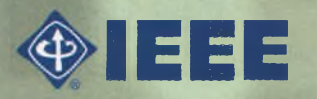

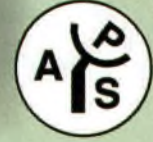

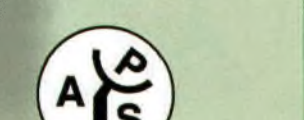

## **LE SALON A VISITER**

Visitez le seul événement européen des radiofréquences, hyperfréquences, radars et wireless réunissant les principales sociétés internationales qui VOUS présenteront les dernières évolutions technologiques.

L' European Microwave Week tient compte des réalités du marché d'aujourd'hui et élargit le domaine des techniques qu'elle couvre afin d'y inclure des applications industrielles spécifiquement ciblées relatives aux radiofréquences, hyperfréquences, arséniure de gallium, wireless et radars. L'exposition VOUS donnera l'occasion de connaître, de première main, les plus récents développements technologiques mis en œuvre par les leaders du microwave grâce à de nombreux ateliers et forums de discussion.

## **À NE PAS MANQUEI**

- *Les sociétés internationales leaders — des contacts avec les . noms de l'industrie de l'Amérique du Nord à l'Europe de l'Est et Scandinavie à /'Extrême Orient.*
- *A la pointe de la technologie — les exposants vont présenter leurs toutes dernières innovations et donneront aux visiteurs des démonstrations ainsi que l'occasion de parler technique avec des experts.*
- *Le site — Situé au coeur de La Défense, le principal quartier d'affaires européen, le CNIT est le lieu idéal pour cet événement international.*
- *Quatre cycles de conférences — L' European Microwave Conférence 2005, GAAS 2005, Wireless Technologies 2005 et I' European Radar Conférence constituent un inestimable forum de discussion des dernières tendances et d'échange d'informations scientifiques et techniques.*
- *Les ateliers techniques — des avis techniques de 1ère main et des conseils par les experts.*

SOYEZ LA !

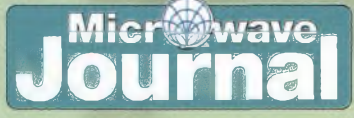

Organisée par:

house

horizon

<sup>a</sup> **Pour s'enregistrer en ligne, comme visiteur de l'exposition:**

## **[www.eumw2005.com](http://www.eumw2005.com)**

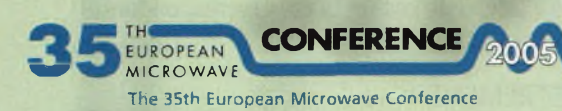

**MB <sup>&</sup>lt; :**

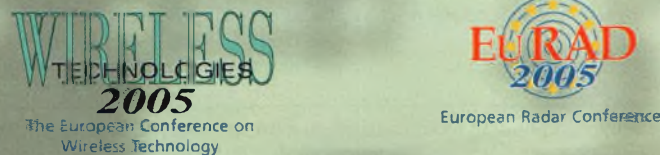

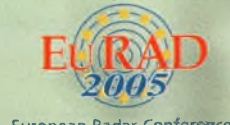

**GAAS®20** The European Gallium Arsenide and other Compound Semiconductors Application Symposium

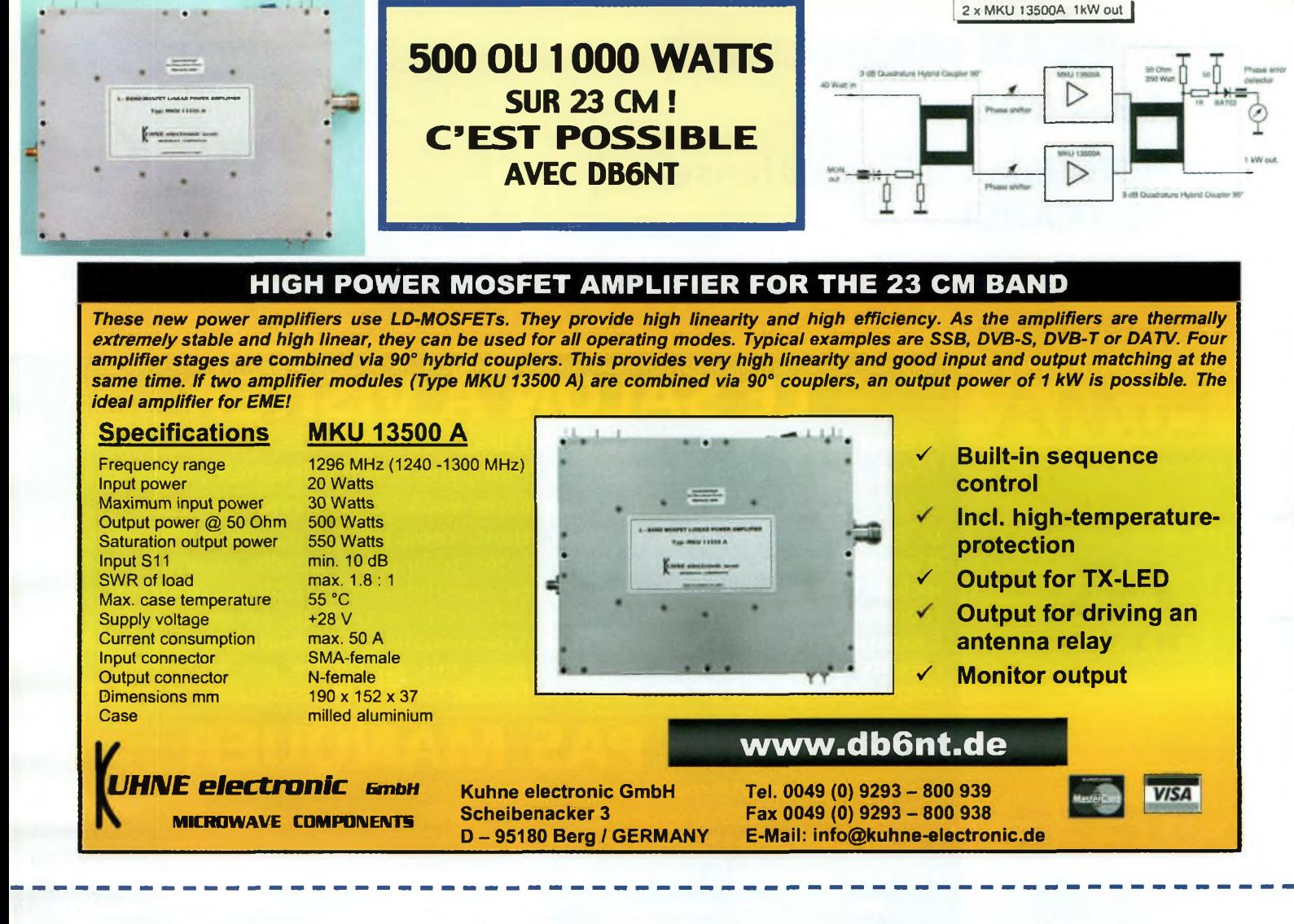

## L'EXPOSITION EUROPEAN MICROWAVE 2005 FORMULAIRE D'ENREGISTREMENT

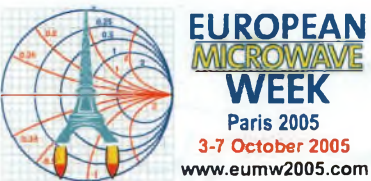

#### **Merci de compléter ce qui suit :**

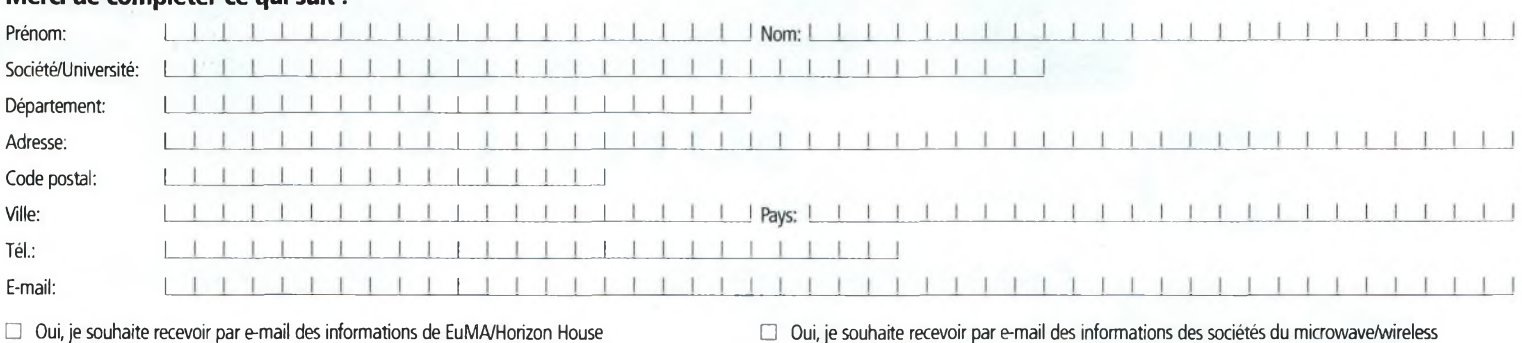

### Direction Générale  $\square$  Direction Technique  $\square$  Services Techniques  $\square$

**Quelle est votre fonction ? (Merci de cocher la case correspondante)**

Industrie/Commerce □ Administration/Défense □ Enseignement □

**Sur quel marché est votre société ? (Merci de cocher la case correspondante)**

#### **INFORMATION SUR L'ENREGISTREMENT**

La visite de l'exposition est **GRATUITE!** Vous pouvez vous pré enregistrer en ligne sur le site **[www.eumw2005.com](http://www.eumw2005.com)** cliquer sur « Registration »

Ou bien remplir ce formulaire et l'envoyer par fax au +44(0)20 7596 8749. Il est aussi possible de s'enregistrer sur place à l'entrée de l'exposition.

Merci de noter que TOUS les badges d'entrée à l'Exposition sont pris sur place.

Les Badges NE seront PAS expédiés aux visiteurs avant le salon.

Les renseignements fournis à Horizon House Publications peuvent être communiqués à des sociétés associées ou à des filiales aux fins d'information client, de marketing direct ou de publication. Ces renseignements peuvent aussi être fournis à des tiers dans le cadre de location ou vente de fichiers pour des opérations de marketing direct. Si vous ne souhaitez pas que les informations vous concernant soient fournies à des tiers dans le cadre de location ou vente de fichiers pour des opérations de marketing direct, merci d'écrire à : Data Protection Coordinator, C/O R McCorquodale, Horizon House Publications, 46 Gillingham Street, London, SW1V1 HH, UK or phone +44 20 7596 8700

## **gamme des FTDX-9000**

**! 1** es nouvelles stars de Yaesu Vertex arrivent en Europe ! Du très haut de gamme venant faire main basse chez tous les passionnés de radiocommunications. Cette nouvelle production se décline en trois appareils destinés chacun à une utilisation précise. Avec son manuel d'utilisateur de 156 pages, toutes les fonctions devraient s'apprendre rapidement.

Pour brosser un rapide portrait des FTDX-9000, il s'agit ! de stations de base couvrant les bandes HF jusqu'aux <sup>6</sup> mètres avec des puissances de 200 ou 400 watts suivant le modèle. D'après le constructeur, cette gamme devrait apporter de véritables améliorations au niveau de la résistance aux signaux forts, d'un choix de filtres FI | grâce <sup>à</sup> un DSP <sup>32</sup> bits et d'un large écran TFT affichant différents paramètres... dont votre carnet de trafic. De plus, le full-duplex permet d'écouter sur une bande et d'é**i** mettre simultanément sur une autre.

#### Autœur du DSP

Le DSP utilise un calculateur 32 bits qui selon Yaesu se trouve en dernière FI mais si l'on regarde le synoptique est en réalité situé après les détecteurs. Parmi les nombreuses possibilités, on y retrouve les fonctions de bandes passantes variables, les IF-SHIFT, réducteurs de bruits digitaux, égaliseurs audio paramétrables. En émission, le DSP sert aussi à « ravailler » la bande-passante occupée et l'on peur précisément ajuster les tonalités transmises grâce à l'égaliseur trois voies

#### **Du simple au double**

6

Ph. YAESU / [studio@ondesmagazine.com](mailto:studio@ondesmagazine.com)

Le FTDX-9000D (comme DX ?) et sa version CONTEST développent une puissance de 200 watts, alors que la version MP en propose 400. Dans le premier cas, Tali-

 $\circ$   $\circ$  =

mentation est interne alors qu'il faudra une alimentation extérieure pour la version MP. Les niveaux de puissances restent ajustables et fonctionnent en classe A, avec dans ce cas  $100$  watts pour la version MP.<br>Case décade pour la pace de la

#### **Gran^écran.î. niais pas toisi**

Son large écran de 16,5 cm de diagonale permet de visualiser et de contrôler différents paramètres de fonctionnement de l'appareil. Parmi les astuces, nous y trouvons un wobulateur qui balaye la bande d'opération et en affiche une courbe de ROS sur le TFT. Nous avons également l'affichage de la gray-line, la carte du monde avec les fuseaux-horaire, un analyseur de spectre, un oscilloscope, la chute d'eau (waterfall pour les modes numériques/digitaux), les menus de paramétrage, etc.

#### **Réception grande dyna et faible seuil**

Par l'attribution de filtres FI d'une bande-passante de 15, 6 ou 3 kHz, la dynamique de réception est fortement améliorée. Le point d'interception du 3e ordre serait de +40dBm. En rajoutant à cela un système d'accord basé sur un DDS ultra-performant à faible bruit, le seuil de réception est amélioré car le bruit de phase des VFO est abaissé.

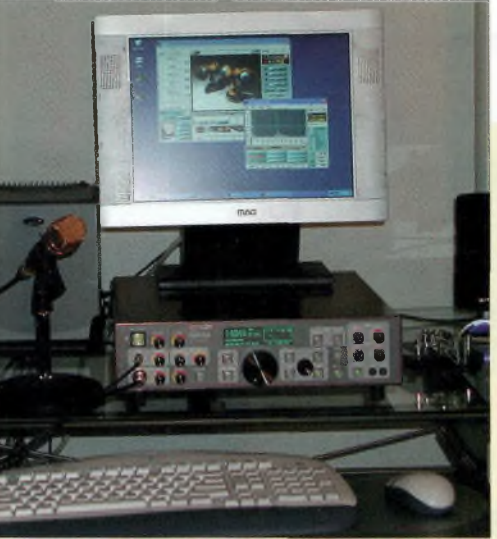

**nous réserve encore bien des surprises. Imaginez un transceiver "tout-enun" avec lequel vous disposez de tout ce dont on a besoin pour contacter ses amis radioamateurs mais qui, en plus, embarque un PC sous Windows XP ou Linux, sur**

**Le troisième millénaire**

**lequel vous branchez directement votre webcam, votre clavier, votre souris, etc.**

**Comme vous pouvez le voir sur les photos qui viennent du site Internet du fabricant, il ne manque rien comme commandes et accessoires modernes de toutes sortes : IF-shift et autres réglages, mais surtout le BPF-Brick.**

**Ce surprenant dispositif n'est autre qu'un filtre passe-bande conçu autour d'amplificateurs opérationnels à technologie FET à**

**l'GaAs (transistors à effet de champ à l'Arséniure de Gallium) couvrant la gamme de 0 à 32 MHz par bandes de 2 MHz. Il permet ainsi en réception d'optimiser les caractéristiques du récepteur en renforçant sa résistance aux signaux forts. A l'image des appareils Kenwood, ce Sienna peut se piloter via son interface Ethernet 10/100 Mb/s et l'on peut ainsi opérer sa station de n'importe quel point de la planète. On notera la présence d'une boîte de couplage automatique basée**

#### **Le Combo transceiver-PC Windows-Linux !**

**sur la carte électronique de la Z-100 de marque LDG. Pour revenir brièvement sur l'étonnant embarquement d'une carte PC, rajoutons qu'elle se connecte sur un écran externe de 1280 x 1024, qu'il présente une vitesse d'horloge de <sup>1</sup> GHz, que l'on peut rajouter dans le transceiver un disque dur au format 2,5" IDE, etc. Tout ceci autorise de nombreuses possibilités dont celle de pouvoir réaliser du trafic en modes digitaux sans avoir recours à un PC connexe. Les logiciels de la gamme Silicon Pixel sont inclus :** *Chromapix SSTV***et** *Chroma DSP.* **Rajoutons qu'ainsi, il est instantannément possible de pratiquer ses modes favoris en PSK, SSTV et tous autres modes numériques et/ou digitaux. <sup>L</sup>'appareil fournit une puissance de 100 watts à l'antenne. Le module FM va voir le jour dès la mise à disposition de cette bête de course au prix magique de 6000 \$US ; hum, la note est salée, d'autant que l'appareil est livré pré-monté... mais c'est ça aussi la radio d'amateur ! Les cartes électroniques les plus critiques sont déjà pré-montées et pré-réglées, il reste la partie Fl à souder. D'après le fabricant, la notice relèverait d'une grande pédagogie. L'avenir du kit a de beaux jours devant lui !**

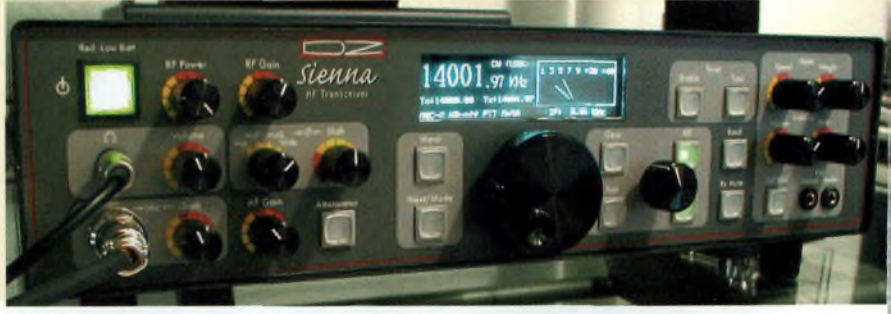

### **Nouvelle interface modes numériques chez RADIO 33**

**De conception et de fabrication française, cette toute nouvelle interface devrait intéresser les amateurs de modes numériques. Sa naissance est le fruit des travaux de Victor Cordoba, F6LIA, qui travaille chez Radio 33. Elle s'intercale entre le micro et l'émetteur et ne nécessite pas d'alimentation extérieure puisqu'elle est connectée au PC par la prise USB.**

**On peut l'utiliser avec tous les modes numériques : PSK, RTTY, SSTV, FAX, les systèmes de VoIP Echolink et les autres. F6LIA l'a même testé sur les modes numériques et pour le mode VoIP sur skype, e-qso, Echolink, picoPhone.**

#### **Avantages :**

**- ne nécessite pas d'alimentation externe.**

**- le micro est branché dessus et il n'est plus besoin à chaque utilisation de déconnecter quoi que ce soit, par un simple bouton l'on choisit « interface » ou « micro ». - pas de strap de programmation à l'intérieur à modifier si l'on change de transceiver ; seuls les câbles micro et liaison TX à changer.**

**- ne monopolise pas la carte son puisqu'il ne l'utilise pas.**

**- facile à utiliser en portable dans un camping-car avec un PC portable.**

**- reconnue automatiquement sans driver sous Windows XP et Windows 98SE (Second Edition).**

**- fonctionne avec tous les logiciels pouvant utiliser une carte son.**

**Les tests ont été faits surTS-950, FT-817, IC-756PR0-H.**

*Commercialisation pour Auxerre et démonstrations pour Marennes. Le prix approximatifde vente est, encore sous toutes réserves, inférieur à 150 euros.*

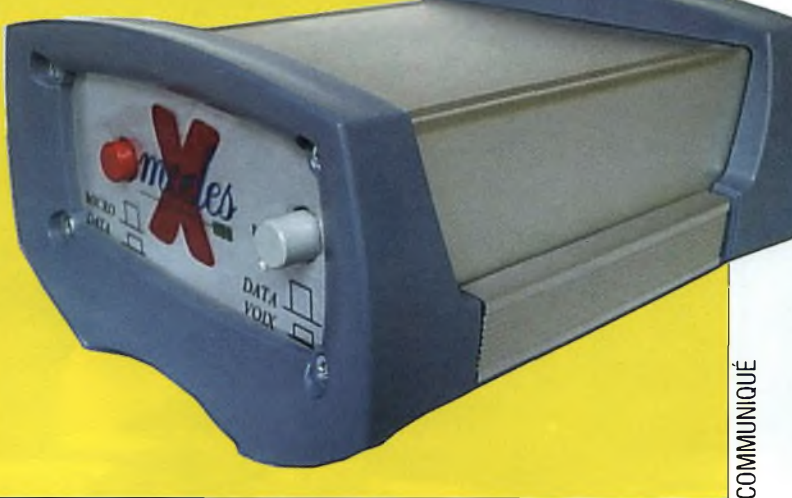

**Le nouvel ICOM IC-7000**

**Bien que l'on prête à ce nouveau transceiver son appartenance à ITC-706 il reste que cela n'en est rien. En effet, c'est un tout nouveau transceiver bel et bien moderne et disposant d'innovations technologiques de haute volé.**

»\_\_

2A»

**F-1 F'2**

'S«

**Il est particulièrement magnifique avec son vaste écran couleur TFT de 2.5 pouces de diagonale qui permet aussi de visionner des émissions de télévision selon les versions.**

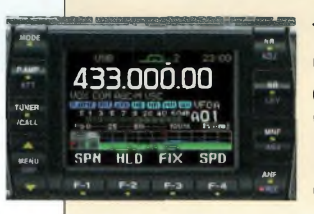

Kn

**TUNER (CALL** **USB** 

**J»**

**Bien entendu ce transceiver opère du « 160 au 70 cm » dans tous les modes et même en PSK31 et RTTY. En CW il**

**: est doté de |4 mémoi-Ires de 55 <sup>f</sup> caractères F chacun, les contesters y trouveront probablement un**

**intérêt pour les appels.**

Cet appareil embarque des filtres FI **numériques qui évitent d'acheter les coûteuses options des filtres mécaniques. Vous y trouverez 41 préréglages sélectionnables en un tournemain et doublé par un réglage de PBT. Ce dernier permet de faire glisser vers le bas ou le haut de la fréquence affiché l'ensemble de la bande passante du filtre. Cette fonction permet, à défaut d'éliminer, d'atténuer les QRM des canaux adjascents. Un graphique s'affiche sur l'écran pour voir où l'on place le filtre.**

**L'IC-7000 propose aussi un dispositif de crevasse ajustable (NOTCH FILTER) avec une pointe de réjection de 70 dB. Il devient ainsi possible de placer ce réjecteur sur un signal proche qui vient faire du QRM sur votre QSO.**

**Du côté des autres innovations nous**

**avons un double DSP dont personne n'a vraiment su nous dire en quoi il servirait. Probablement voué à la réception comme à rémission mais nous en saurons plus lorsque l'appareil ne sera plus présenté comme un prototype.**

**Nous trouvons également la fonction DVR pour l'enregistrement d'appels ou de signaux reçus pour un total de 90s.**

**Les circuits de contrôle automatique de gain (AGC) ont été améliorés et sont à l'image de ceux que l'on trouve maintenant sur les PRO III et 7800 de la marque avec leur différents réglages.**

**En bref pour finir, la face avant est détachable, on peut rajouter l'option externe de la boîte d'accord automatique 0/50**

**Mhz, un microphone a clavier alphanumérique, CTCSS, DTCS, DTMF, équaliseur audiofréquence, processeur RF numérique, etc.**

**Avec tout ça on dirait bien que ITC-7000 se prédestine à un bel avenir.**

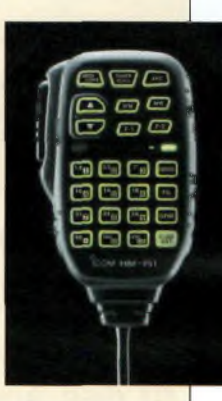

### **Boîte d'accord LDG AT-200 PRO**

**Avec l'apparition d'une nouvelle génération de transceivers produisant jusqu'à 200 watts d'origine, comme le TS480, la société LDG a du s'adapter. La nouvelle AT200 PRO n'est autre qu'une AT-100 renforcée pour supporter la puissance.**

**Avec le même boîtier, la même face avant, la même face arrière, les même instruments de mesure, rien ne la distingue de l'AT-100 si ce n'est l'inscription AT-200 PRO. Jusqu'à 30 Mhz elle accepte jusqu'à 250 watts en mode SSB et CW alors qu'au dessus elle ne**

**peut supporter qu'une puissance maximale de 100 watts. La puissance minimale pour lancer un accord est de 5 watts.**

**À l'instar des boîtes LDG elle est capable d'adapter dans les meilleures conditions possibles et en un temps record tout type d'éléments rayonnant. Elle retient les couplages dans 16 milles espaces mémoires afin d'avoir des changements de bandes instantannés. De plus, cette**

**AT-200 lance l'accord automatique dés que vous parlez dans le microphone, comme le fait l'AT-100.**

**L'ensemble des transceivers radioamateurs peuvent utiliser cette boîte d'accord avec plus ou moins de facilités, des options sont disponibles et il est préférable de se renseigner chez votre revendeur afin de vous assurez de la compatibilité. Si vous souhaitez un avis complet sur** **lieu de 4 milles et juste un peu plus cher que l'AT-100.**

**Rappelons aussi dans la gamme LDG les fabuleuses RT-11 et Z100. La première surtourt que nous présentions dans un précédent numéro permet de nombreuses fantaisies dans l'élaboration d'antennes. Comme elle se place « au pied » de l'antenne vous descendez en câble coaxial vers la station et vous évitez ainsi les risques de QRM BCL et/ou TV. En effet, la descente coaxiale n'étant pas**

**chargée d'ondes stationnaires les risques de perturber ses voisins sont ainsi limités.**

**L'autre avantage de la RT-11 est évidemment de permettre aux moins chanceux<sup>111</sup> d'entres nous de pouvoir s'installer des antennes courtes et discrètes.**

**Ceci est d'autant plus vrai que le boîtier est étanche et que l'ensemble peut dormir dehors.**

[1] En termes d'espace suffisant pour installer de vraies antennes ; petits jardins, copropriétés rébarbatives, etc.

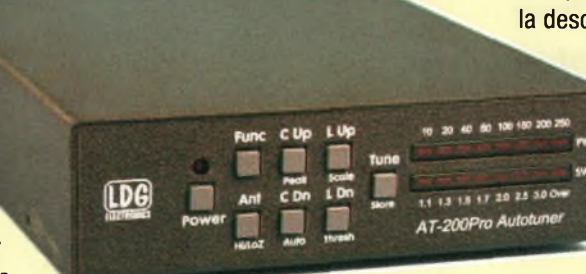

**cette ligne AT-100/AT-200 reportez-vous à notre banc d'essai du numéro 18, les quelques seules différences entre les deux ayant été rajoutées dans cette présentation.**

**En résumé on notera : puissance admissible jusqu'à 250 watts au lieu de 100 watts et 16 milles mémoires au total au** **C»' REPORTAGE**

## 30<sup>e</sup> Salon de **30 JRHRE/YERRS** Friedrichshafen on antituersalre

*Trente ans, ça se fête. Surtout lorsqu'il s'agit du plus grand événement commercial en Europe, du moins dans le domaine qui nous concerne. Et, au fil des ans, l'électronique et ¡'informatique sont venus se greffer au programme de l'exhibition, réalité de marché oblige. Visite, sur les bords du lac Constance, en Allemagne, de la trentième édition du plus grand Salon radioamateur européen.*

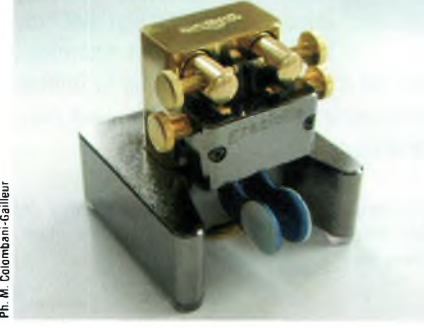

*Manipulateur Morse "Gradella".*

<sup>N</sup> grand cru ! La toute première rencontre sur les bords du lac de Constance, à Friedrischafen, se déroula en 1976 avec 62 commerçants présents et environ 6 500 visiteurs sur l'ancien site. Le nouveau site se trouve sur l'aéroport de Friedrischafen et les halls sont immenses. La taille du salon ? 222 représentants commerciaux avec les "grosses" compagnies distribuant du matériel (BogerFunk, ICOM, Kenwood, Waters & Stanton, WiMo et Yaesu pour les plus importants), mais aussi les associations venant de 35 pays. Une nouvelle société présente cette année venait d'Australie (WinRadio) et il y avait bien sûr celles qui assurent une présence depuis les tout premiers meetings comme HD-Elektronik, Kenwood et UKW Berichte. Toutes ces sociétés étaient regroupées dans le hall principal avec quelques autres fabricants et créateurs proposant leurs produits. Équipements de radio, antennes, accessoires, ingénierie électronique ; on y trouve ce que l'on veut ! J'ai même eu l'occasion d'y rencontrerl'ingénieur japonais de chez AOR, Takayuki Sonoda, avec lequel j'ai eu une très sympathique conversation sur leurs équipements. En parallèle, 78 associations de radio venant de 32 pays, donnaient la possibilité de les rencontrer sur place et à l'étranger et d'échanger avec eux nos idées. Parmi elles, les discussions et la coopération Franco-Allemande sur l'un des stands où Pierre-Louis, F5NED, proposait des solutions avec son ami Allemand sur tout ce qui concerne les possibilités de réduire les interférences TVI. Et, aussi, une démonstration des dégâts occasionnés par les CPL (Courants Porteurs en Ligne) dont nos homologues Allemands risquent de souffrir comme nous si cette technologie vient à se développer.

Un tour par le stand du REF-Union a permis de saluer les copains venus sur

place ainsi que le pré<sup>s</sup> <sup>i</sup> <sup>d</sup> <sup>e</sup> <sup>n</sup> t,  $F5 GZJ.$ On a pu aussi constater la part toujours grandissante des logiciels à but radioama-

\_ *L'affiche officielle... Nostalgie.*

**HRM ROOK**

teur accompagnés de petites interfaces. Pour celui qui aime bricoler, un véritable supermarché monté sur place par Conrad permettait de faire ses courses avec de véritables paniers de type supermarché, de quoi "nourrir" le fer à souder

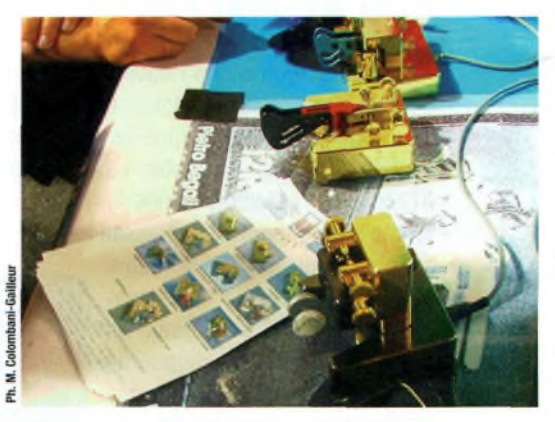

*Les clefs Morse de I2RTF.*

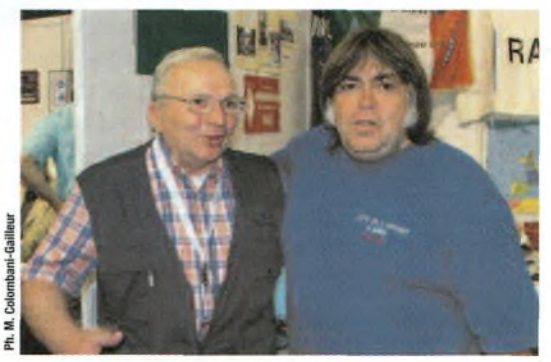

*I2RTF en compagnie de votre serviteur.*

## **REPORTAGE (ft»!»**

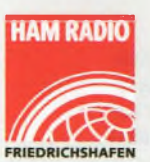

30th International Amateur Radio Exhibition Friedrichshafen, Germany 30. Internationale Amateurfunk-Ausstellung Friedrichshafen, Bodensee

**24.-26.06.2005 Neue Messe Friedrichshafen**

pour des mois !

Dans les autres halls, une brocante à faire rêver. Un seul exemple : un revendeur de connecteurs Italien chez lequel j'ai trouvé de nombreux moutons à cinq pattes. Une foire aux puces de l'électronique à dimension européenne dans trois halls immenses.

Un tour pour saluer nos amis du High Speed Club avec rencontre de nombreux amis télégraphistes. Une visite sur le stand de Schurr m'a permis de découvrir un des nouveaux modèles : une clé simple palette présentée par le successeur de Gerhard Schurr, Uli Neuemann. J'ai pu rencontrer sur le stand le fondateur de la société, Gerhard Schurr en personne. Un peu plus loin, Pietro Begali, I2RTF, venu présenter ses clés dont j'ai pu tester le der-<br>nière pée, la fameuse fameuse "Graciella".

Pour un prix d'entrée de 7 euros pour une journée ou de 13 euros pour les trois jours, on peut

*Ci-contre, l'ICOM IC-7000.*

considérer que les frais d'entrée restent raisonnables. **Maurice, F6IIE** 

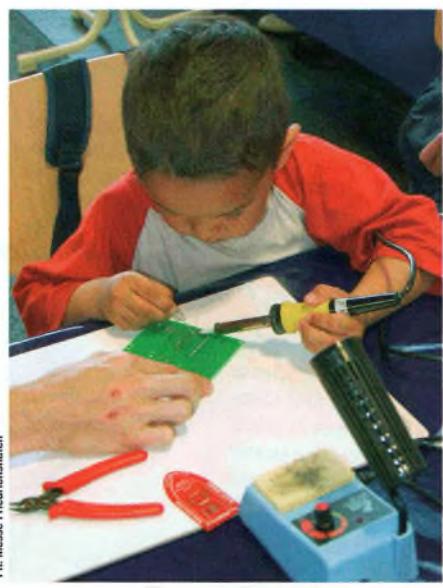

*Place auxjeunes !*

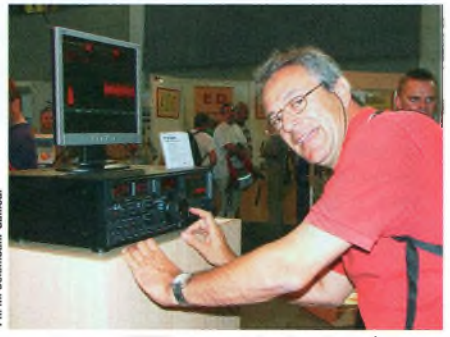

*Denis, F5FKB, devant le dernier né de YAESU, le FTDX-9000.*

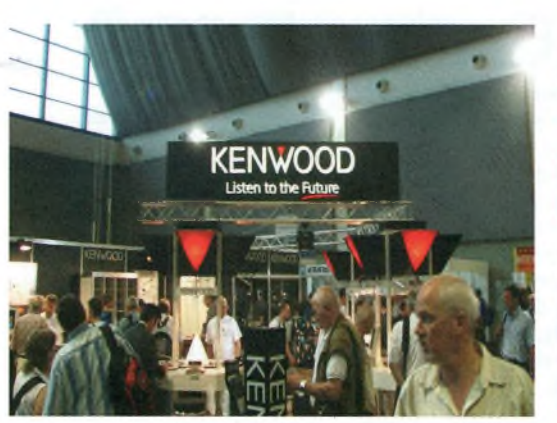

*Le stand KENWOOD.*

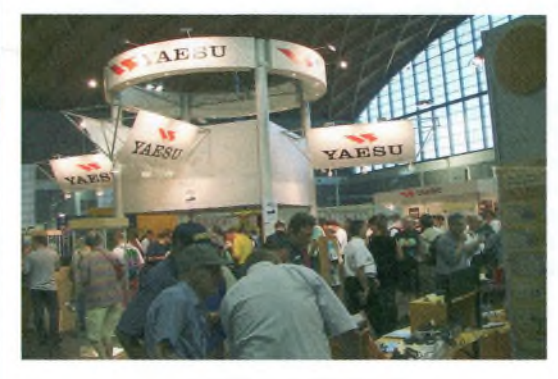

*<sup>A</sup> l'entrée, le stand YAESU.*

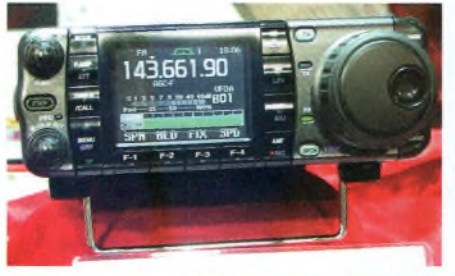

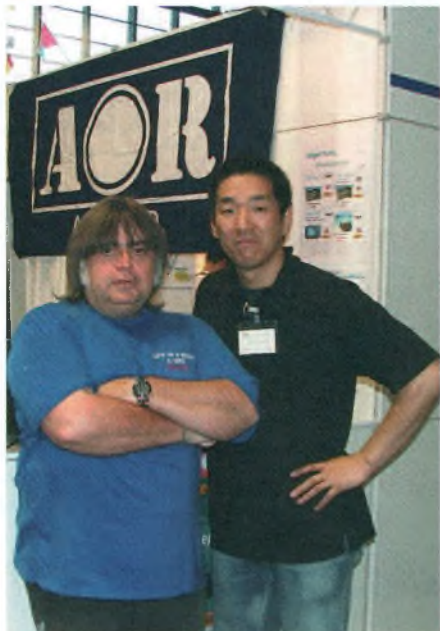

#### Europe : une concurrence bien réelle

La trentième édition de HAM RADIO s'est clôturée avec un résultat stable : un peu moins de 18 000 visiteurs se sont déplacés sur les bords du lac Constance pour se rencontrer et pour échanger des points de vue sur différents aspects des technologies de la radiocommunication. Et, naturellement, pour découvrir ou acheter des équipements et satisfaire leur grand besoin de composants au marché aux puces : *"au bilan, nous pouvons conclure à un équilibre positif",* a indiqué Thomas Grunewald, un organisateur de l'événement. *Le nombre de visiteurs s'est stabilisé au fil des années. HAM RADIO a toujours été un des haut-lieux de réunion de l'industrie et une plate-forme d'achats pour l'Europe entière. Mais d'un point de vue économique, cependant, les choses ne sont pas devenues plus faciles pour les exposants (222 compagnies de 35 pays). La guerre des prix s'est intensifiée avec l'ouverture des frontières",* a-t-il conclu.

D'autre part, la distance n'est pas un problème pour des visiteurs de l'exposition : Plus de 30 pour-cent des visiteurs interrogés n'ont pas hésité à rouler 300 kilomètres et plus, afin d'assister au plus important Salon radioamateur en Europe. Les antennes, émetteurs-récepteurs, composants et instruments de mesure restent encore hauts placés sur la liste d'achats.

En fin de compte, cette édition de HAM RADIO aura été jugée positive dans l'ensemble : environ quatre-vingt-dix pour-cent des visiteurs sondés ont beaucoup apprécié leur visite, tandis que soixante-dix pour-cent y ont effectué au moins un achat.

Rendez-vous est d'ores et déjà pris les 23,24 et 25 juin 2006 pour la 31e édition, à Friedrichshafen.

**M.K.**

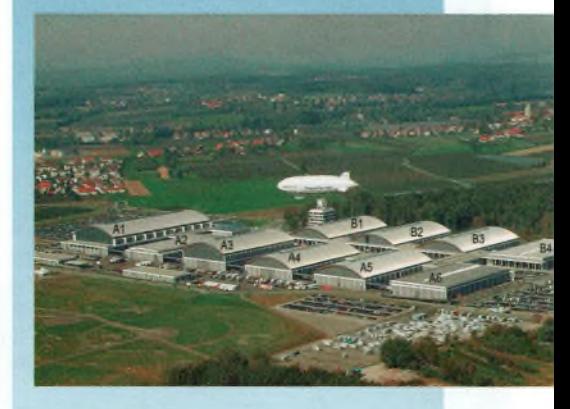

*Ci-dessus, l'impressionnant complexe où se déroule HAM RADIO.*

*Ci-contre, F6IIE accompagné de Takayuki Sonoda (ingénieurAOR).*

## **OÄÄ ÉPOPÉE** industrielle

## **En 1947 peu après son retour à Palo Alto, Hewlett**

—- . bwlett **naît le <sup>20</sup> mai <sup>1913</sup> <sup>a</sup> Ann Arbor dans le Michigan. Etudiant a Stanford University en Californie, u devient licencié ès-lettres en 1934. Deux ans plustard, U obtient un diplô**me de génie-électrique au célèbre Massachusetts<br>Institute of Technology (MIT). En 1939, Stanford

**University lui décerne un diplome d ingenie . Su rencontre David Packard au cours de** leurs études communes à Stanford. Les deux élè**ves ingénieurs deviennent amis et forment 1959 un partenariat connu sous le nom Hewlett-Packard Company. Le premier <sup>P</sup>rod"^ HP est un oscillateur audio base sur un schem conçu par Hewlett lorsqu'il était etudiant. La pre** $m$ ière "usine" de la nouvelle société est installée **Lsun petit garage de Palo Alto,le capital initial**

**se montant à 538 dollars. t dp Hewlett prend une part active au management de la société jusqu'en 1987, a l'exception de ses minées de service en tant qu'officier pendant la seconde guerre mondiale. D faisait alors partie du personnel rattaché au Chief Signal Officer de <sup>1</sup> ar mée avant de diriger la section électronique de la New Development Division du War Dep^ent Suecial Staff. Immédiatement apres la guerre, ü ei membre <sup>d</sup>'une équipe DS spéciale chargee d'inspecter l'industrie japonaise.**

est nommé vice-président de HP. Il est élu vice-président exécutif en 1957, président en 1964 et **nommé président-directeur general en 1969.**

**Hewlett démissionne de - - - - - son poste de président : en 1977 et de celui de président-directeur général en 1978, conformément à la volonté ; qu'il avait précédem- ! ment exprimée de préparer sa succession au sein de HP. H préside ensuite le comité exécutif de HP jusqu'en 1983, puis il devient vice-président du directoire de HP. En 1987, il est nomm® directeur émérite.**

**Tout au long de sa carrière, Hewlett a contribué à révolution de diverses organisations au sein de l'industrie électronique. De 1950 à 1957, il est membre du**

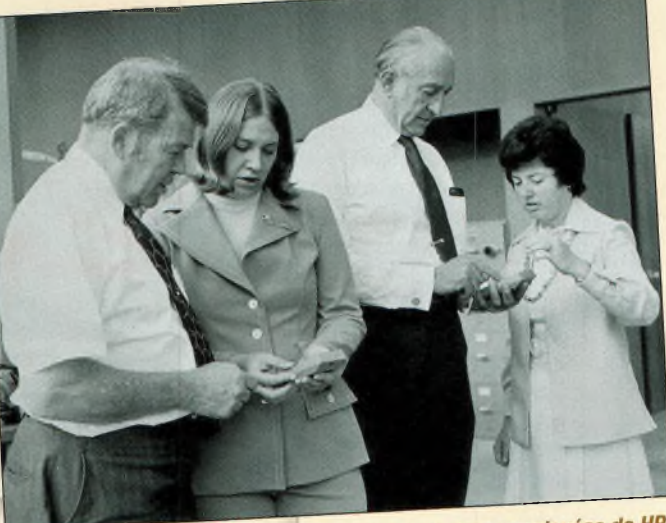

**vinstitute of Radio Engineers désormais <sup>l</sup>'Institute of Electrical and ElectronsEn^rs (IEEE) - et occupe le poste de fc1" titut en 1954. Hjoue aussi un rôle important da**

Bill Hewlett, à gauche, et Dave Packard avec deux employées de HP<br>Bill Hewlett, à gauche, et Dave Packard avec deux employées de HP-70 encuryingue. Se 1900 a plus newton, a gaucho, o externa de la calculatrice financière HP-70<br>
comité de direction de sortie en 1974.

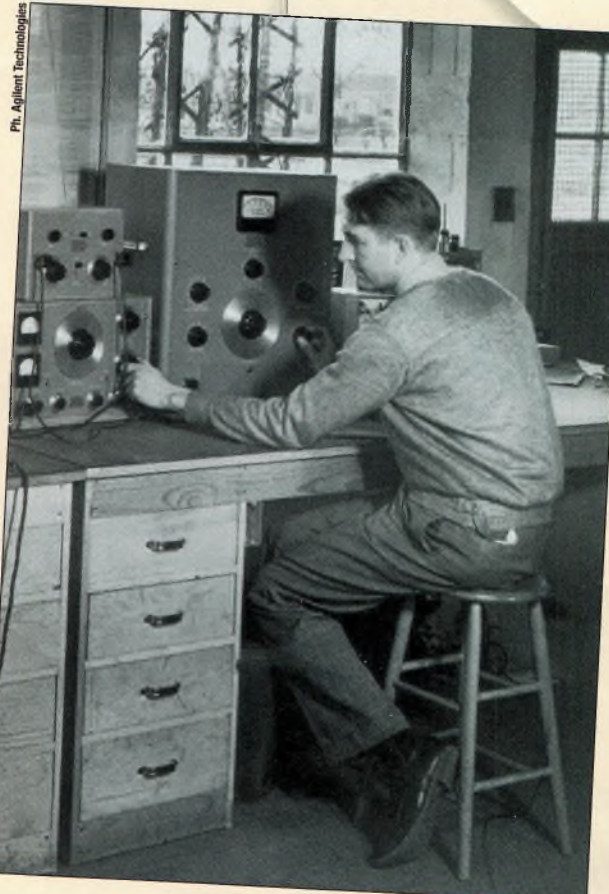

**PACKARD est le co-fondateur** mier produit de l'Eure **de Hewlett-Packard Company. En septembre 1993, ü quitte son poste de président du directoire**

D<br>December **et est nommé président émérite. 10 OCUPER CETTE fONCTION** jusqu'à sa mort, le **26 mars 1996. HP est un fabricant interna-***II* **occupera cette fonction jusqu'à sa mort, le 26 mars 1996. HP est un fabricant international d'instruments de mesure, de systèmes<br>
et de produits informatiques utiliséence <sup>l</sup>'ind '<sup>r</sup>.°d"ts informatiques utilisés dans <sup>1</sup> industrie, le commerce, l'ingénierie, la science, la medecine et l'éducation. Le siège SiLi°Ciete Se tr°UVe <sup>à</sup> Pal° "t" en Californie.** 

**naît le 7 septembre 1912 à Pueblo**  $\alpha$  dans le Colorado. Il étudie à l'université de **Stanford en Californie, devient licencié ês-Ü en -<sup>1</sup>.<sup>934</sup> et °btient ™<sup>e</sup> maîtrise en ingénierie eleetnque en 1959,**

**?®<sup>193</sup>.6\_a1938'PaCkard est "génieur chez** General Electric Co. à Schenectady dans l'é**tat de New York. En 1938, ü revient à Palo iute et forme l'année suivante un partenanat connu sous le nom de Hewlett-Packard Company avec William R. Hewlett, ami et camarade de promotion à Stanford. Le pre-**

*1940. DavidPackardprocède à des essais sur un HP205A.*

**mierproduit de HP est un oscillateur audio construi a partir d'un schéma développé par Hewlett pendant ses études. La premiè**re "usine" de la jeune société est un petit<br>garage de Palo Alto et le capital initial se **garage 19 and 19 and 19 and 19 and 19 and 19 and 19 and 19 and 19 and 19 and 19 and 19 and 19 and 19 and 19 and 19 and 19 and 19 and 19 and 19 and 19 and 19 and 19 and 19 and 19 and 19 and 19 and 19 and 19 and 19 and 19 a monte à 538 dollars.**

**Des l'origine, Packard est partenaire de la** le président. Il occupe ce poste jusqu'en 1964 avant d'être élu président du directoi**re et PDG. Packard quitte la société en 1969 pour devenir ministre adjoint de la défense amencame dans le premier gouvernement Nixon, n y effectue un mandat de presque 1971. Quand il revient en Californie, fl est réélu president du directoire de HP.**

Au fil des ans, Packard participe activement **a un grand nombre d'organisations commereducatlves- "«««es et professionnelles n est administrateur de l'Institute of Electrical and Electronics Engineers, membre de la National Academy of Engineering et membre a vie de l'instrument Society of America. D est aussi co-fondateur et ancien** président de l'American Electronics **Association. Des sa création, Packard préside la fondation David and Lucüe Packard**

## ÉPOPÉE INDUSTRIELLE

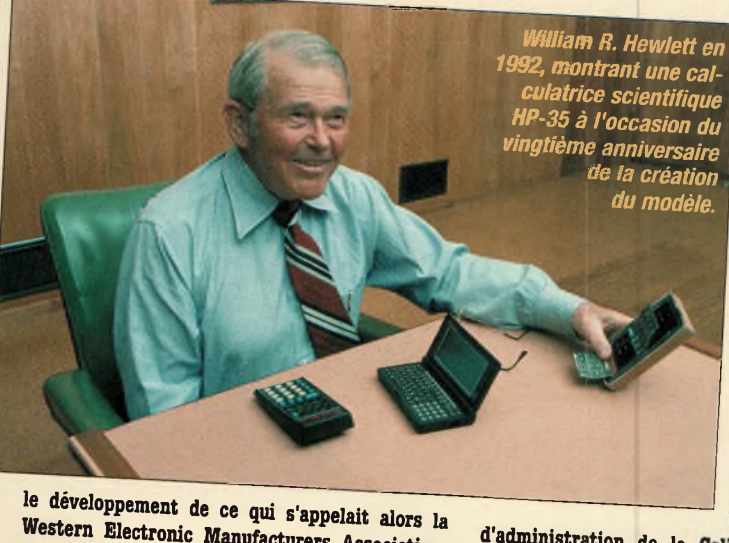

Western Electronic Manufacturers Association, devenue depuis l'American Electronics Association. En 1985, le président Reagun lui remet la National Medal of Science, la plus haute distinction scientifique de la nation américaine. Hewlett manifeste un intérêt marqué pour l'éducation et la médecine. Il est administrateur (trustee) du Mills College à Oakland en Californie de 1958 à 1968, membre du conseil d'administration de Stanford University de 1963 à 1974 et membre du groupe régional de San Francisco de la Commission sur les White House Fellows de 1969 à 1970. Il préside le comité de direction du cent-

re hospitalier de Palo Alto-Stanford Cauiourd'hui **Stanford** Medical Center) de 1956 à 1958 et occupe le poste de directeur de 1958 à 1962. Il est directeur du Kaiser Foundation **Hospital and Health** Plan de 1972 à 1978, et directeur du Drug Abuse Council de Washington D.C.de 1972 ة. 1974. Hewlett est membre honoraire du conseil

d'administration de la California Academy of Sciences, membre de la National Academy of Engineering et de la National Academy of Sciences, et membre du conseil d'administration de l'American Academy of Arts and Sciences. Il est aussi administrateur émérite de la Carnegie Institution of Washington.

De 1966 à 1994, il préside aux destinées de la fondation William and Flora Hewlett dont il est le cofondateur avec sa femme Flora, décédée depuis. Il est à l'heure actuelle président émérite de la fondation. En 1995, Hewlett apporte son concours à la fondation du Public Policy Institute of

California qu'il dote de 70 millions de dollars. L'institut analyse de manière objective et indépendante les problèmes politiques, sociaux et économiques majeurs auxquels est confrontée la Californie. En 1998, Hewlett est nommé directeur émérite du Monterey Bay Aquarium Research Institute, après avoir occupé le poste de directeur de l'institut pendant 12 ans.

Hewlett detient 13 diplômes qui lui ont été décernés à titre honorifique par des collèges et des universités aux Etats-Unis : docteur honoris causa en droit de l'University of California à Berkeley et de Yale University, Mills College, Marquette University et Brown University; docteur honoris causa és sciences du Polytechnic Institute de New York et de Kenyon College; docteur honoris causa en ingénierie de l'University de Notre Dame, du Dartmouth College, de l'Utah State University; et docteur honoris causa ès lettres de l'université Johns Hopkins University.

n est aussi docteur honoris causa en sciences politiques du Rand Graduate Institute et docteur honoris causa ès lettres de Santa Clara University. Sur le plan international, Hewlett est docteur honoris causa en électronique de l'université de Bologne en Italie. Hewlett possède de nombreux centres d'intérêt et hobbies, la plupart basés sur son amour des activités de plein air. Botaniste à ses heures, il est un alpiniste, skieur et pêcheur accompli. Avec Packard, il s'occupe aussi d'élevage de bétail en Californie et dans l'Idaho.

jusqu'à sa mort en 1964. Cette organisation aide les universités, institutions nationales, groupes communautaires, associations de jeunesse, centres de planning familial et hôpitaux qui dépendent des financements privés et du mécénat. Packard joue aussi un rôle prééminent dans la création du Monterey Bay Aquarium, projet philanthropique de 55 millions de dollars de la famille Packard. Il est président de la fondation Monterey Bay Aquarium et président du directoire du Monterey **Bay Aquarium Research Institute.** 

Packard est membre du conseil d'administration de la fondation Herbert Hoover, de l'American Enterprise Institute et The Hoover Institution. II est vice-président du California Nature Conservancy en 1983. De 1983 à 1989, il occupe les fonctions de directeur de la fondation Wolf Trap, basée à Vienne en Virginie, une organisation consacrée aux activités artistiques.

En 1985, Packard est appelé par le président Reagan à diriger la commission Blue Ribbon sur les questions de défense nationale. Il est aussi membre de la commission trilatérale de 1973 à 1981. De 1975 à 1982, il est membre du comité sur la science et la technologie du US-USSR Trade & Economic Council et il préside la commission U.S.-Japan Advisory de 1983 à 1985. Il est aussi membre du Council of Advisors on Science and Technology du président de 1990 à 1992.

Packard prend une part active au Business Roundtable et fonde le California Roundtable dont il est président adjoint. Il est aussi directeur de plusieurs entreprises, notamment Boeing Co., Caterpillar Tractor, Chevron Corp. et Genentech

Inc. Au moment de sa mort, il est directeur du Beckman Laser Institute & Medical Clinic. Packard est docteur honoris causa ès-sciences de Colorado College. Il est docteur en droit de plusieurs universités - University of California, Catholic University et Pepperdine University docteur ès lettres du Southern Colorado State College et docteur en ingénierie de l'université de Notre-Dame.

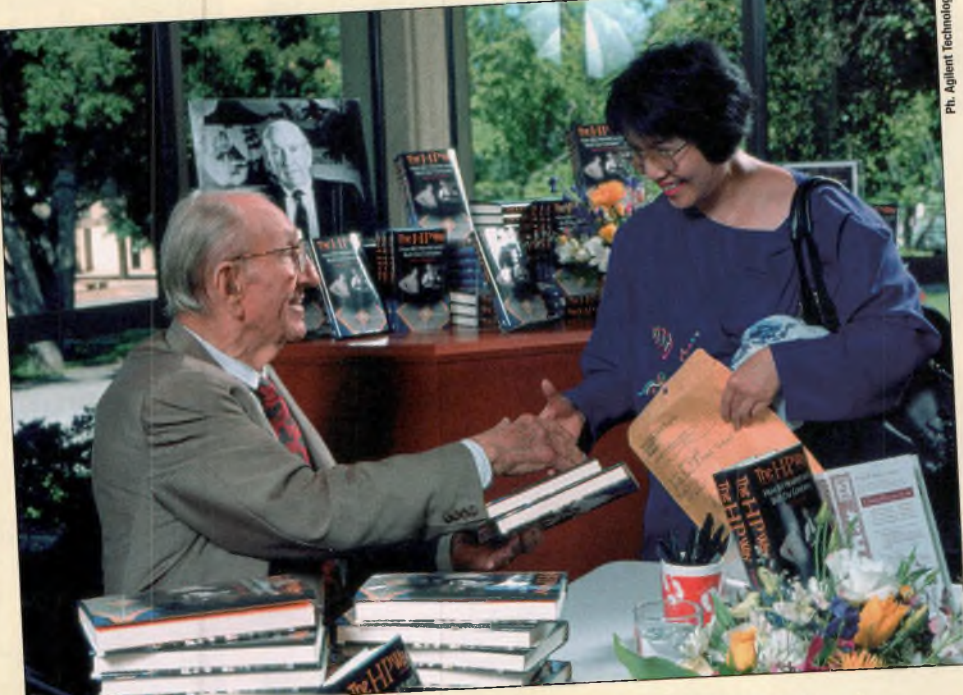

Dave Packard photographié en 1995 à Stanford University à l'occasion d'une séance de dédicaces de son libre "The HP Way".

Découvrez de nouveaux Horizons avec nos Radios 10m **MAGNUM**

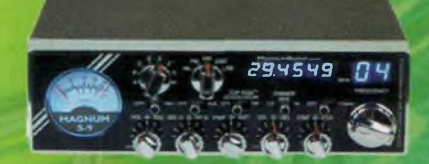

**nagnurn S9 28-29.700 Mhz 40W Hf -AM/FM/SSB Modulateur TOPGUN**

www.cb-service.com

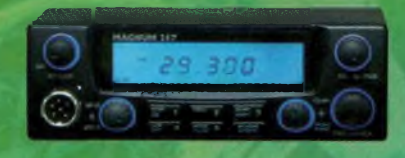

Magnum 257 **28 - 29.700 Mhz 30W HF-AM/FM/SSB SHIFT 5 mémoires**

> **Base AE497W 28 29.700 Mhz**

**30W HFAM/FM/SSB SHIFT 5 mémoires**

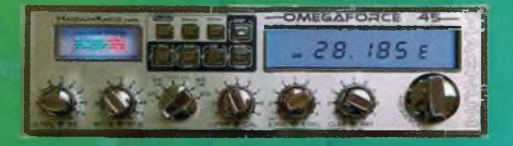

**Magw» Omega Force S45 28 - 29.700 Mhz 40W HF- AM/FM/SSB SHIFT- 5 mémoires**

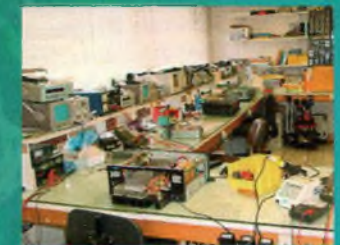

**VENTE ET DEPANNAGE CB ET MATERIEL AMATEUR TOUTES MARQUES nous distribuons toutes les grandes marques CB et Amateur KENWOOD-ALINCO-ICOM-PRESIDENT SUPERSTAR EUR0CB** CB SERVICE 8 Bd de Metz 59100 ROUBAIX (FRANCE)

> **Tel : 00 33 (0)3 20 27 20 72 Fax: 00 33 (0)3 20 36 90 73 [info@cb-service.com](mailto:info@cb-service.com) vente par correspondance - carte bleue -mandat poste - chèque - virement • etc...nous consulter**

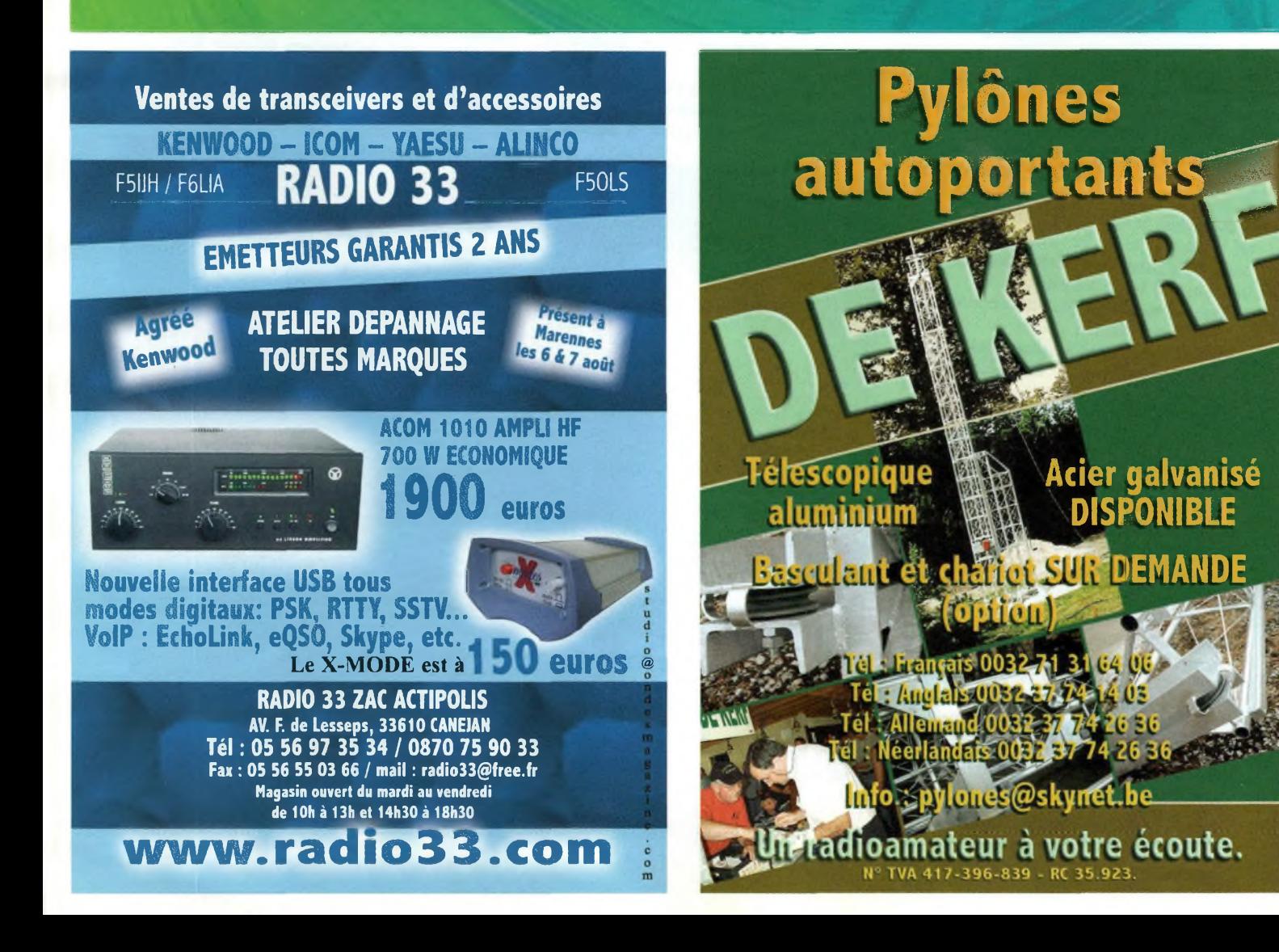

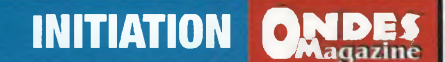

## **Mesures de puissances par Rohde & Schwarz**

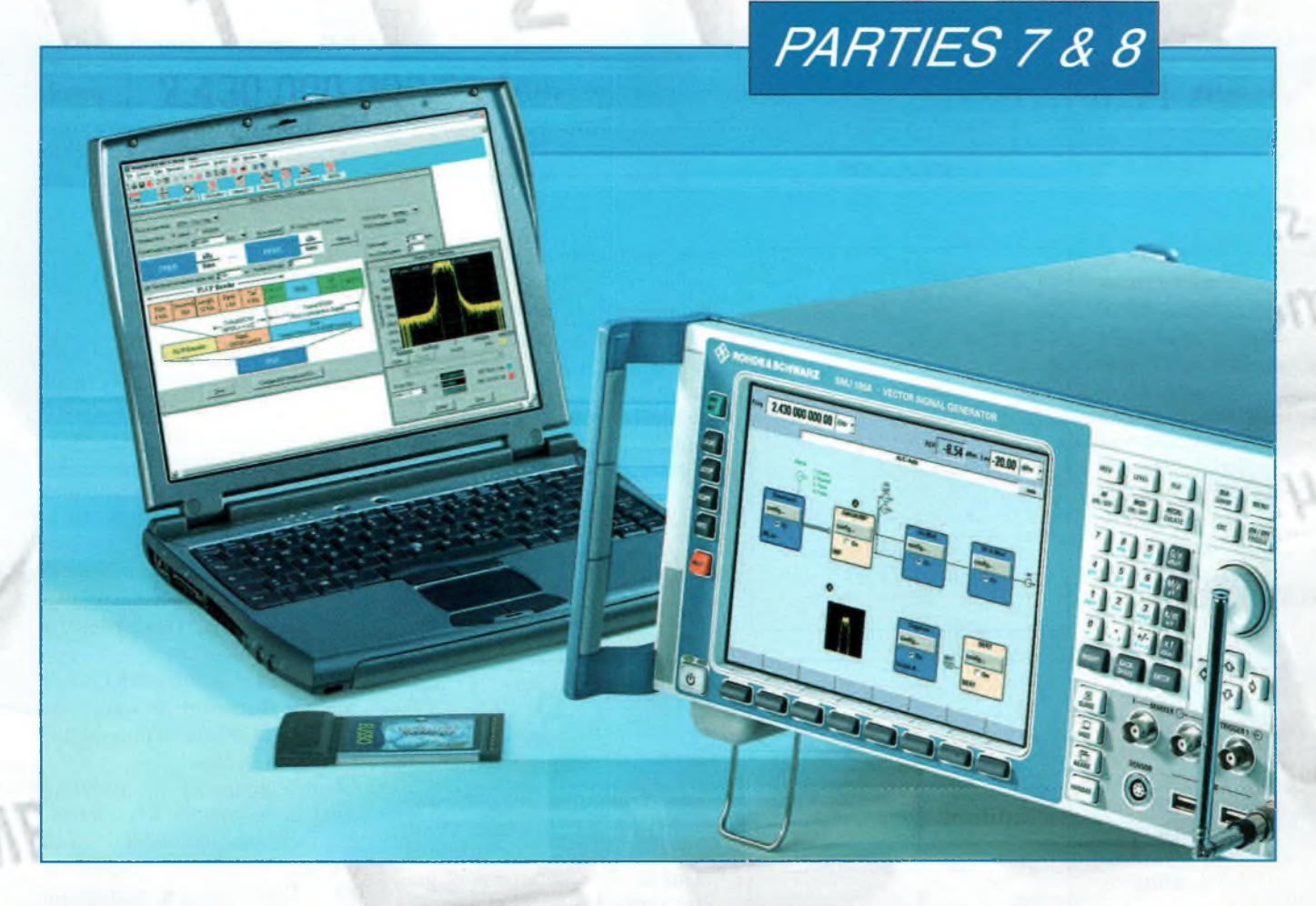

#### **3.1.3.2 Directivité**

La précision de mesure est conditionnée de manière décisive par l'aptitude du coupleur à séparer onde incidente et onde réfléchie. Cette capacité est décrite quantitativement par la directivité aD, qui indique la différence de niveau entre puissance incidente Pi' et puissance réfléchie Pr' indiquées pour un récepteur parfaitement adapté. c'est-à-dire sans réflexion *(/&. 38) :*

 $a_D = 10$  dB log  $(P_i'/P_r')$  pour  $r_L = 0$ . f.21

La directivité est d'autant meilleure que la différence est grande. Les valeurs usuelles pour têtes de mesure à insertion se situent entre 25 et 35 dB. Parallèlement à la directivité en dB, on utilise également la grandeur linéaire coefficient de directivité D :

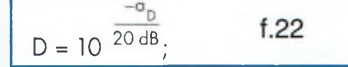

D est compris entre 0 (cas idéal) et <sup>1</sup> *(pas de directivité).* Une directivité insuffisante se remar-que surtout à l'indication de la puissance réfléchie Pr', mais affecte aussi la valeur indiquée pour la puissance incidente Pi'. Le déphasage entre ondes incidente et réfléchie étant inconnu, ni la valeur absolue ni le signe des erreurs de mesure ne sont prévisibles. Il apparaît donc des incertitudes de mesure qui, puisque non spécifiables par le fabricant, doivent être estimées par l'utilisateur.

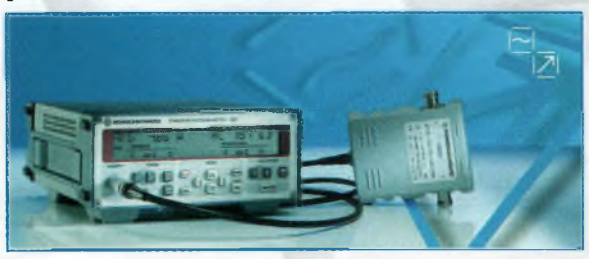

**Ondes Magazine** 

#### **INITIATION IDES**

#### *Fig. 38 : Détermination de la directivité (k = coefficient de couplage, D = coefficient de directivité).*

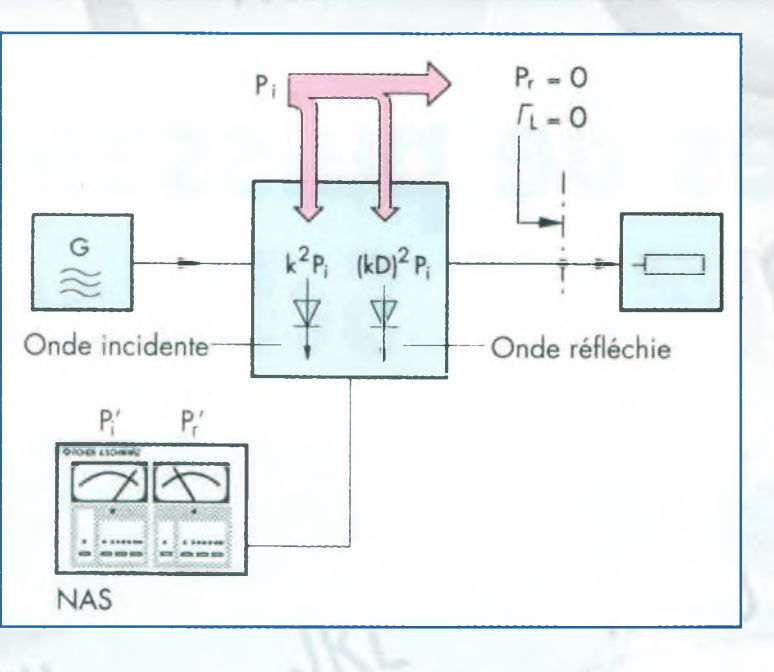

#### *Fig. 39 :*

*Limites d'erreur pourl'affaiblissement de réflexion par suite d'une directivité insuffisante ; ar', ri' et s'sont les voleurs mesurées pour l'affaiblissement de réflexion, le coefficient de réflexion et le rappart d'ondes stationnaires.*

> *<i>Fig.* 40 ∶ ▶ *Incertitude maximale de mesure de la puissance incidente par suite d'une directivité insuffisante.*

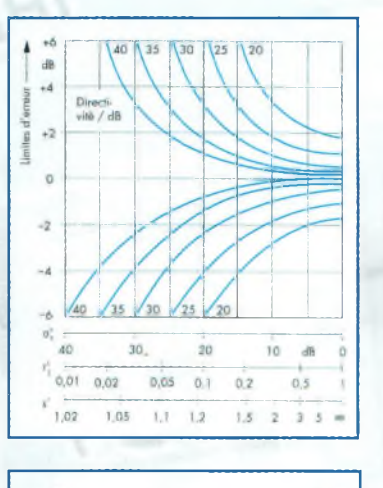

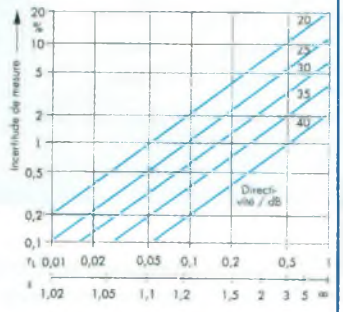

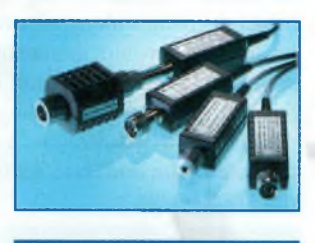

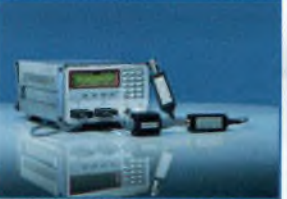

L'incertitude de mesure du coefficient de réflexion peut être indiquée très facilement. En partant des valeurs mesurées P r' et Pi', le coefficient de réflexion du récepteur se calcule ou est indiqué directement par la relation :

$$
r_L' = \sqrt{Pr/Pr'} \qquad \qquad f.23
$$

La valeur vraie peut différer vers le haut ou vers le bas de la valeur absolue du coefficient de directivité D :

$$
\begin{bmatrix} r_1' - D \le r_1 \le r_1' + D \text{ pour } D \le r_1', & f.24 \\ 0 \le r_1 \le r_1' + D \qquad \text{ pour } D > r_1', & f.25 \end{bmatrix}
$$

Il en résulte que l'adaptation de récepteurs dont le coefficient de réflexion est inférieur au coefficient de directivité ne peut plus être correctement mesurée. Ou en d'autres termes: la directivité doit être au moins aussi grande que l'affaiblissement de réflexion attendu. *Les équations 24 et 25* ne tiennent compte que de l'influence de la directivité sur la puissance réfléchie indiquée, ce qui est suffisant dans le cas d'un récepteur bien adapté. Dans le cas général, il faut toutefois prendre aussi en considération l'erreur d'indication de la puissance incidente. Les limites d'erreur correspondant à la mesure de l'affaiblissement de réflexion peuvent être lues sur l'abaque de *la figure 39.* L'incertitude de mesure de la puissance incidente

(ED) peut se calculer sur le plan formel comme une incertitude de désadaptation. Il suffit de remplacer le coefficient de réflexion côté générateur rG par le coefficient de directivité D. On obtient donc les approximations :

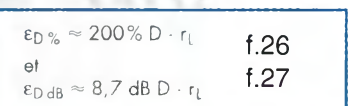

avec une plage de validité respective d'environ 20 % et 1 dB *(fig. 40).* L'ampleur de l'incertitude relative de mesure de la puissance absorbée, calculée à partir de la différence entre puissances incidente et réfléchie indiquées, peut être lue sur *l'abaque de lafigure 41.*

#### **3.1.4 Sondes de tensions coaxiales**

Des sondes de tension coaxiales à détecteur à diode (fig. 42) peuvent également être utilisées pour la mesure de puissances. Elles sont disponibles pour des fréquences allant jusqu'à environ 2 GHz et constituent une solution très bon marché pour déterminer la puissance incidente dans le cas d'un récepteur très bien adapté ou d'exigences de précision modestes.

Les têtes de mesure modernes de ce type disposent de toutes les possibilités de correction intelligente des erreurs.

Le détecteur est raccordé au conducteur interne soit directement soit par l'intermédiaire d'un diviseur tubulaire capacitif de 10 : 1. Ce dernier permet un découplage quasi total du détecteur. Les sondes de mesure de ce type présentent ainsi une excellente adaptation et une faible perte d'insertion sur toute la gamme de fréquence utile.

#### **3.2 Appareils de base**

L'appareil de base *(wattmètre)* a pour mission d'assurer le traitement du signal de sortie de la tête de mesure *(fig. 43).* Mis à part les détecteurs d'enveloppe, il s'agit généralement de faibles tensions continues auxquelles se superposent des résidus de modulation basse fréquence.

## **INITIATION**

Elles sont amplifiées dans un amplificateur à découpage à faible bruit et faible dérive de manière à pouvoir les numériser. La composante alternative est préalablement éliminée par des passe-bas ou par le convertisseur A/N lui-même. Sur les appareils modernes intervient ensuite une importante correction numérique des valeurs mesurées sur la base des caractéristiques individuelles des capteurs. Les résultats corrigés peuvent être affichés ou transmis à une interface de télécommande.

#### **3.2.1 Tarage du zéro**

Des erreurs supplémentaires dues à la superposition de parasites apparaissent sur tous les wattmètres à la limite inférieure de mesure. Les sondes thermoélectriques et têtes de mesure à diodes sont surtout sujettes à des tensions thermo-électriques et tensions de décalage dans les amplificateurs qui suivent.

Les tensions thermo-électriques apparaissent sous l'influence d'un gradient de température au point de contact entre deux matériaux différents. Ces deux influences décalent la caractéristique de la tête de mesure par rapport au zéro d'une valeur fonction de la puissance mesurée *(fig. 44).* L'erreur résultante est ainsi d'autant plus notable que la puissance mesurée est faible.

Sur tous les wattmètres, ce comportement peut être corrigé par un tarage du zéro. Pour ce faire, la puissance à mesurer doit être déconnectée.

Il convient d'ailleurs de ne pas toucher la tête de mesure, car la chaleur de la main peut ellemême engendrer des tensions thermo-électriques.

L'erreur résiduelle à l'issue du tarage conditionne, en même temps que le bruit d'affichage, la sensibilité du wattmètre.

#### **3.2.2 Bruit d'indication et vitesse de mesure**

Le bruit d'indication fait vibrer l'aiguille d'un indicateur analogique et paraître instable l'affichage d'un indicateur numérique. Comme l'erreur de zéro, c'est une perturbation additive,

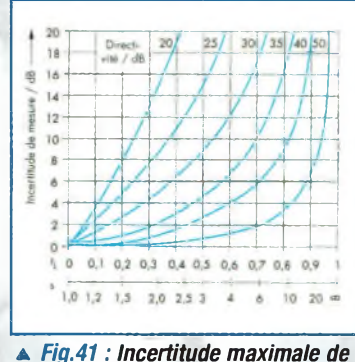

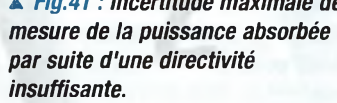

indépendante de la puissance mesurée. La diminution de la bande passante de mesure permet de la réduire aux dépens de la vitesse de mesure *(fig. 45).* Un moyennage numérique des résultats des mesures est habituellement effectué, parfois précédé d'un filtrage analogique. Suivant l'appareil de mesure, le degré de filtrage peut être soit imposé par l'utilisateur, soit réglé automatiquement. Plus la puissance est faible, plus il faut accentuer le filtrage.

La puissance minimale spécifiée pour une tête de mesure ne peut généralement être judicieusement mise à profit qu'au prix d'un filtrage extrême du bruit, des temps de stabilisation de 10 à 30s n'ayant alors rien d'inhabituel *(fig. 46).*

Des temps de mesure d'environ 0,1s ne peuvent être obtenus que pour des puissances supérieures, comprises dans la gamme relativement étroite de <sup>1</sup> à 100 mW dans le cas de sondes thermo-électriques.

Les détecteurs à diode, qui peuvent être utilisés au-delà de la partie quadratique de la caractéristique de la diode de redressement, sont ici avantagés. Ils permettent, en effet, de mesurer à très haute vitesse une gamme de puissance de 40 dB. Ils conviennent donc particulièrement bien aux systèmes de mesure automatiques. Comme le bruit d'indication peut entraîner des erreurs de mesure aléatoires, il faut le décrire statistiquement, l'indication usuelle est celle du double de l'écart type *(20rho),* correspondant à un niveau de confiance de 95 %.

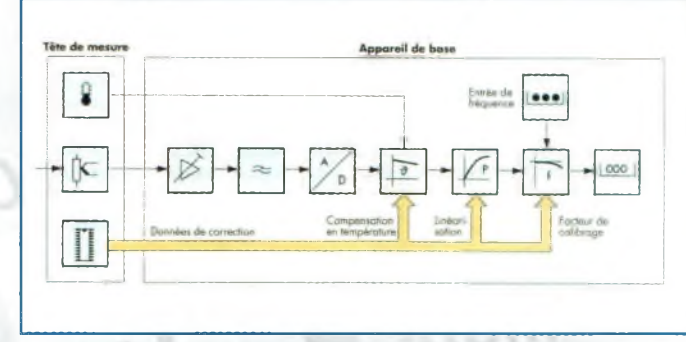

a *Fig.43 : Wattmètre à correction numérique des paramètres caractéristiques de la tête de mesure, wattmètre NRVS et NRVD.*

#### **3.2.3 Analyseurs d'enveloppe**

Les appareils de base ont une structure analogue à celle des oscilloscopes numériques. Après amplification large bande, le signal de la sonde est numérisé par un convertisseur A/N rapide. Les signaux périodiques peuvent être visualisés avec une haute résolution temporelle par échantillonnage aléatoire *«randomsampling».* Comme dans les wattmètres moyenneurs, le bruit d'indication peut être réduit par restriction de la bande passante, ce qui se manifeste ici par un traînage des fronts d'impulsions. Les techniques utilisées pour corriger les caractéristiques propres à la tête de mesure sont les mêmes que sur les wattmètres moyenneurs.

#### **3.3 Calibrage**

Le signal de sortie des têtes de mesure de puissance haute fréquence est une fonction complexe de la puissance mesurée, de la fréquence et de la température. Comme un ajustage de la sonde haute fréquence est à exclure pour des raisons pratiques, ses caractéristiques individuelles doivent être déterminées dans le cadre d'un calibrage. La détermination d'un seul facteur de proportionnalité en fonction de la fréquence n'est que rarement suffisante. Dans le cas des sondes modernes, les données de calibrage sont stockées dans une mémoire numérique liée à la tête de mesure et traitées numériquement dans l'appareil de base.

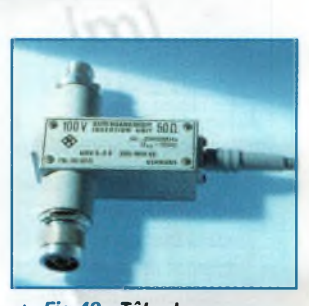

a *Fig.42 : Tête de mesure à insertion de 100V URV5Z4 avec diviseur tubulaire pour mesures de tensions coaxiales dans la gamme de fréquences de 0.1 à 2000 MHz. Photo 40621/1.*

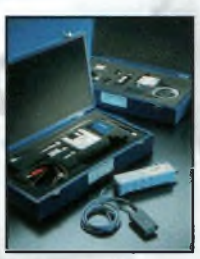

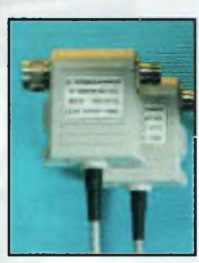

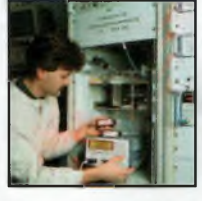

### **C»« INITIATION**

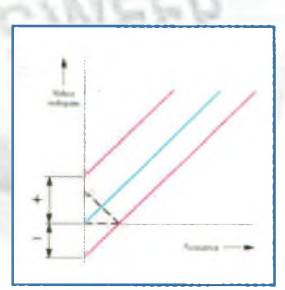

a *Fig.44 : Erreur de zéro.*

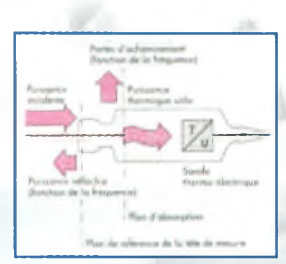

*A Fig. 47 : Distribution de puissance dans une tète de mesure à absorption thermique. La puissance absorbée est égale à la somme de la puissance thermique utile et des pertes d'acheminement.*

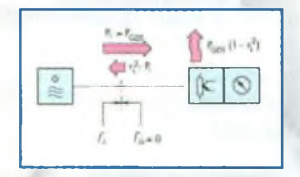

*a. Fig. 48 : Mesure de puissance sur source adaptée.*

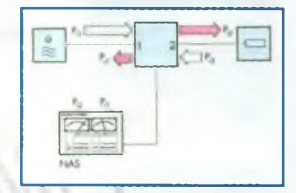

a *Fig. 49 : Calibrage de wattmètres directionnels.*

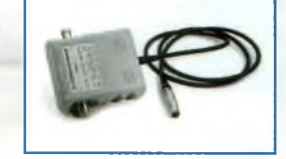

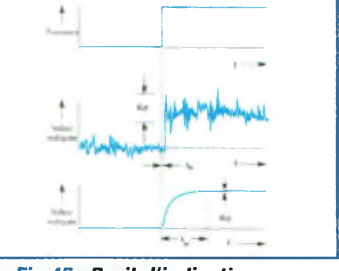

a *Fig.45 ; Bruit d'indication et comportement dynamique d'un wattmètre sans (en haut) et avec filtre d'indication (en bas).*

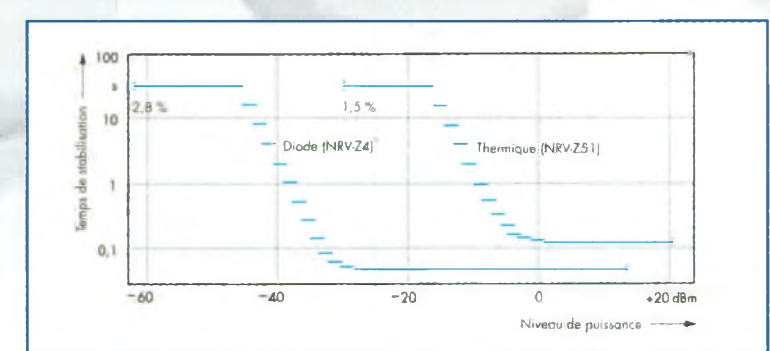

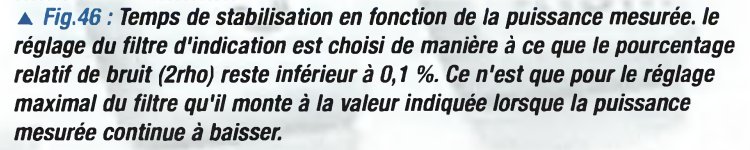

#### **3.3.1 Têtes de mesure à absorption**

Les têtes de mesure à absorption peuvent être calibrées de manière à indiquer soit la puissance absorbée dans le plan de référence Pd, soit la puissance incidente Pi *(fig. 47).* Dans le cas normal, le calibrage s'opère en puissance incidente. La puissance de la source disponible sur Zo, PGzo peut alors être mesurée. Sur les wattmètres assez anciens, la grandeur de calibrage associée est désignée par facteur de calibrage. Supposons, à titre d'illustration, que l'on désire mesurer la puissance disponible sur Zo dans le cas particulier d'une source adaptée *(fig. 48).* Une fois raccordée la tête de mesure, la puissance incidente va se régler à la valeur PGzo. La puissance absorbée dans le plan de référence, en revanche, sera inférieure d'une valeur correspondant à l'affaiblissement de désadaptation de la tête de mesure. Pour que le résultat ne dépende pas du coefficient de réflexion de la tête de mesure, il faut que celle-ci soit calibrée de manière à indiquer la puissance incidente.

Malgré un calibrage correct, des erreurs de mesure peuvent apparaître lorsque les deux côtés, source et tête de mesure, sont désadaptés. Dans ce cas, la puissance incidente dépend encore du module et de la phase des deux coefficients de réflexion et diffère généralement de la puissance disponible sur Zo. L'erreur n'est pas corrigeable et se retrouve sous forme d'incertitude de désadaptation dans le résultat de la mesure *(voir fig. 10 dans un*

*précédent numéro).* Comme la source est imposée, l'incertitude de désadaptation ne peut être influencée que par la tête de mesure. Plus l'adaptation est bonne, plus l'incertitude de mesure est faible. Des précisions bien supérieures peuvent être obtenues en déterminant non pas la puissance disponible sur Zo, mais la puissance maximale disponible de la source, *PGmax.* Pour ce faire, la tête de mesure doit être adaptée sous forme de complexe conjugué à la source par l'intermédiaire d'un tuner et calibrée de manière à n'indiquer que la puissance absorbée dans le plan de référence *(voirfig. 7 d'un précédent numéro).* C'est cette forme de calibrage qui est utilisée pour les étalons de haute précision à thermistances. La grandeur de calibrage est le rapport de la puissance dissipée dans la résistance terminale Ptherm à la puissance absorbée dans le plan de référence Pd. Il est appelé rendement effectif Roe et est en raison des pertes de puissance entre prise RF et résistance terminale toujours inférieur à <sup>1</sup> .

$$
\eta_e = P_{therm}/P_d.\,\text{f.28}
$$

Il peut arriver occasionnellement que l'on ait à déterminer la puissance absorbée avec un wattmètre calibré en puissance incidente. Si le coefficient de réflexion rL est connu, la conversion peut alors s'effectuer par la formule :

$$
P_d = P_i(1 - r_L^2) \text{ f.29}
$$

#### **3.3.2 Têtes de mesure à insertion**

Les têtes à insertion sont habituellement calibrées en puissance de sortie *(fig. 49).* La grandeur indiquée est donc, comme on le souhaite, la puissance incidente côté récepteur, mais aussi malheureusement la puissance réfléchie côté source. Dans les mesures d'adaptation, l'erreur résultante est négligeable, même si le tête de mesure a une perte d'insertion assez élevée. Des erreurs considérables peuvent par contre apparaître quand, pour des puissances incidente et réfléchie à peu près égales, il s'agit de déterminer la puissance absorbée par le récepteur. Dans ce cas, la puissance réfléchie indiquée doit être augmentée de la perte d'insertion.

#### **3.3.3 Sondes de tension coaxiales**

Les sondes de tension coaxiales à absorption en sortie sont calibrées sur la puissance entrante ou sortante. De plus amples détails sont donnés dans la documentation des constructeurs.

*Dans notre prochain numéro, notre nouvelle série « Modulations numériques en radiocommunications ».*

*Thomas Reichel*

### **ASK SR-2000-RE EPTEUR PANORAMIQUE PROFESSIONNEL 25 MHz 3 GHz**

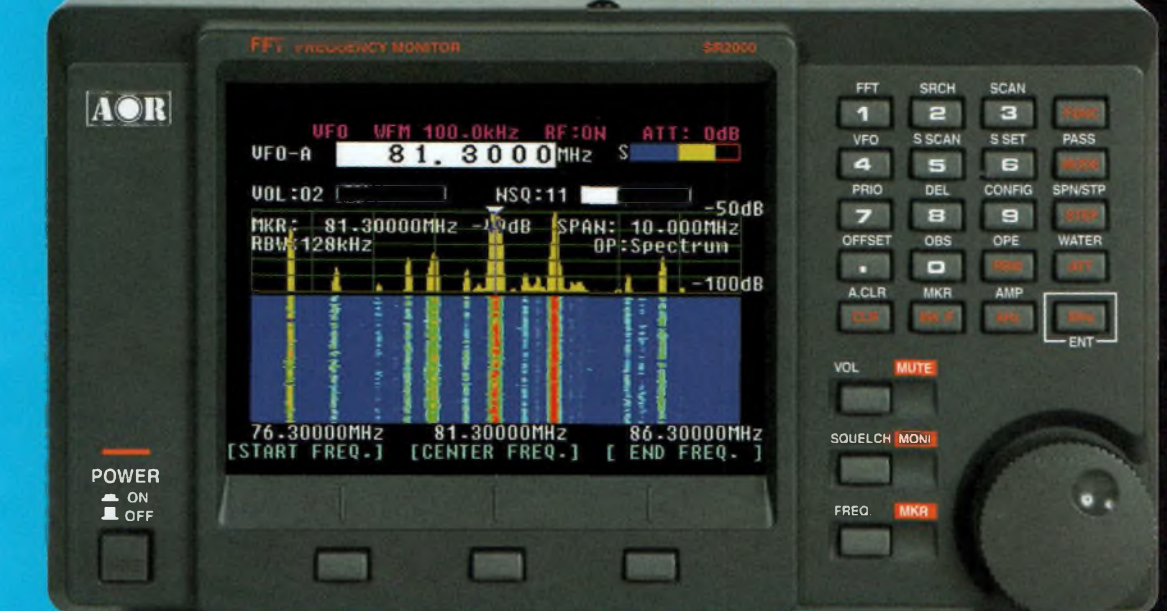

Le nouveau SR-2000 combine un récepteur triple-conversion de haute qualité avec un analyseur de spectre ultra-rapide.

**AR-8600-Mark2-**Récepteur 100 kHz à 3000 MHz. AM/WAM/NAM/ WFM/NFM/SFM/USB/LSB/CW. 1000 mémoires. 40 banques de recherche avec 50 fréquences Pass par banque et pour le balayage VFO. Analyseur de spectre. Sortie Fl 10,7 MHz. Filtre SSB 3 kHz (filtres Collins SSB et AM en option). RS-232.

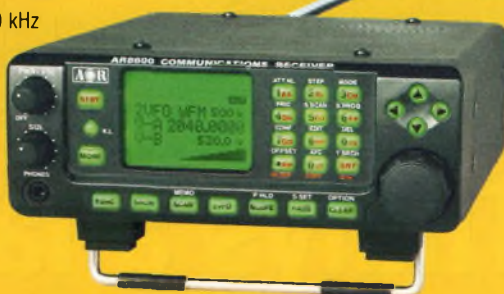

**AR-8200-Mark3-Récepteur** 500 kHz à 2040 MHz. WFM/NFM/SFM/WAM/AM/NAM/USB/ LSB/CW. 1000 mémoires. Options par carte additionnelles: recherche et squelch CTCSS extension 4000 mémoires; enregistrement digital; éliminateur de tonalité; inverseur de spectre audio. RS-232.

**ARD-9800-**Interface modem pour transmission digitale avec sélectif, VOX, data et image (option). Se branche

entre le micro et l'entrée micro du transceiver. AR-5000A-Récepteur semiprofessionnel 10 kHz à 3000 MHz. AM/FM/USB/LSB/CW. 10 VFO. 2000 mémoires. 10 banques de recherche. 1100 fréquences Pass. Filtres 3, 6,15, 40,110 et 220 kHz (500 Hz en option).

**AR-5000A+3-Version** professionnelle incluant les

options AM synchronisation/AFC/ limiteur de bruit.

**AR-3000A**

Récepteur 100 kHz à 2036 MHz (sauf bande 88 à 108 MHz). AM/NFM/WFM/ USB/LSB. 400 mémoires. Sauvegarde batterie lithium. RS-232. Horloge timer.

 $\epsilon$ 

 $RT -0305 - 2 - C$ 

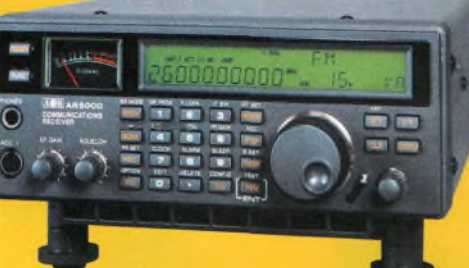

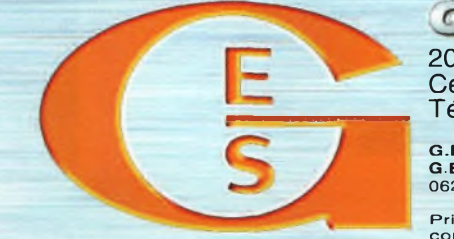

GENERALE ELECTRONIQUE SERVICES 205, rue de l'industrie - Zone Industrielle - B.P. 46 - 77542 SAVIGNY-LE-TEMPLE Cedex

Cedex<br>
Tél.: 01.64.41.78.88 - *Ligne directe OM: 01.64.10.73.88* - Fax: 01.60.63.24.85<br>
VoiP-H.323: 80.13.8.11 — [http://www.ges.fr](%25e2%2580%2594http://www.ges.fr) — e-mail: [info@ges.fr](mailto:info@ges.fr)<br>
G.E.S. MAGASIN DE PARIS: 212, avenue Daumesnil - 75012 PARIS - TEL.

- Affichage haute vitesse par transformation de Fourier rapide (FTT)
- Affiche jusqu'à 10 MHz de largeur de spectre
- Afficheur TFT couleurs 5" Fonction affichage temps
- réel Recherche (FTT) et
- capture rapide des nouveaux signaux
- Afficheur couleur versatile commandé par processeur de signal
- digital
- Lecture valeurs moyenne ou crête
- Gamme de fréquences: 25 MHz ~ 3 GHz (sans trous)
- Récepteur triple conversion ultra-stable et à sensibilité élevée
- Modes reçus AM/NFM/WFM/SFM
- 1000 mémoires (100 canaux x 10 banques)
- Utilisation facile avec commande par menus
- Commande par PC via
- port série (ou interface USB optionnelle)

## **QR»|» ACTUALITÉ**

RÂCE AU SATELLITE, Thalys lance des nouvelles technologies dont deux "premières" dans le domaine de la grande vitesse ferroviaire. Le service Wi-Fi et son portail *ThalysNet,* actuellement en phase d'essais, optimiseront ou agrémenteront le temps de voyage ; Localys, système de localisation des rames par satellite, permettra une meilleure gestion des situations perturbées...

Grâce au soutien de l'Agence spatiale européenne (ESA), les passagers des trains à grande vitesse Thalys reliant Bruxelles à Paris ont désormais un accès haut débit à l'Internet.

étaient au bureau pendant que le train traverse l'Europe à vive allure. Le service pilote initial de trois mois a permis de tester les performances de cet exploit technologique et de mesurer l'intérêt des usagers pour ce service. Le système mis en place par la société britannique *21Net* devrait permettre à tous les passagers de bénéficier d'un accès à une vitesse identique partout dans la rame et de pouvoir ainsi travailler comme s'ils La connexion à la toile est assurée grâce à une antenne de poursuite satellite fixée sur le toit de l'un des wagons. Cette antenne innovante s'accompagne d'un logiciel spécialement prévu à cet effet qui maintient une liaison bidirectionnelle continue avec le satellite hôte. Bien que le satellite soit situé à quelque 36000 km d'altitude et que le train se déplace à 300 km/h, la connexion reste ininterrompue. <sup>11</sup> s'agit d'une véritable prouesse technologique selon ses concepteurs. Le système est potentiellement capable de mettre à disposition des serveurs vidéo embarqués pour permettre aux passagers de suivre les actualités, les bulletins météo, et même de regarder des films, le tout directement depuis leur ordinateur portable.

*"Tout le monde veut pouvoir accéder à Internet à bord des trains"* explique Fermin Alvarez Lopez d'ESA Telecom. *"La technologie de 21Net va enfin rendre cela possible. Et l'étroite collaboration entre toutes les parties prenantes est assurément l'un des points forts de cet ambitieux projet".*

La demande croissante pour un accès à

1世界開発!

l'Internet lors des déplacements nécessite des solutions flexibles, n'en doutons pas. Et, cette mission est en droite ligne avec la volonté de l'ESA visant à apporter son soutien à l'industrie européenne pour des projets innovants répondant aux besoins des utilisateurs. Permettre aux usagers de consulter leurs e-mails et de surfer sur la Toile à une vitesse et à un prix raisonnables leur fera assurément "préférer le train". Qu'il s'agisse de l'industrie, des fournisseurs de services, des exploitants ferroviaires et bien-sûr des passagers, tout le monde peut y gagner.

Au-delà de ce projet pilote, l'ESA entend promouvoir activement une initiative européenne qui consiste, dans un premier temps, à faciliter, puis à consolider l'accès haut-débit à l'Internet à bord des trains. A cette fin. l'ESA organise actuellement un forum destiné aux exploitants ferroviaires afin de promouvoir les solutions paneuropéennes.

**THE RESIDENT** 

M.K.

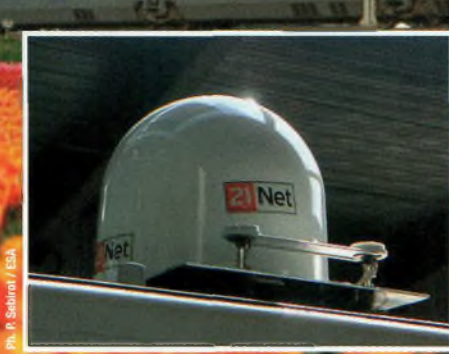

------

## Wi-Fi, gestion du trafic par satellite Thalys à la pointe<br>de la technologie

*Ci-dessus : le radôme cachant l'antenne satellite par où passeront toutes vos liaisons Internet depuis le train Thalys. Ci-contre : synoptique du fonctionnement du système proposé par21Net.*

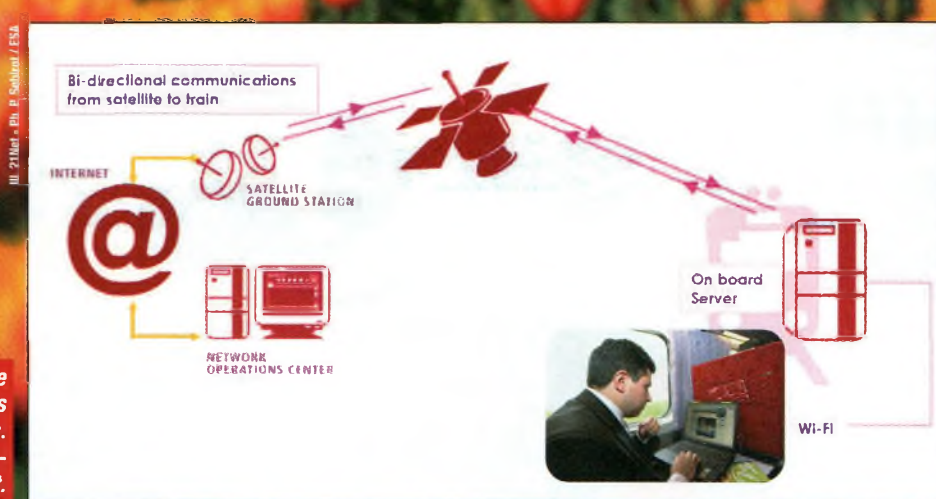

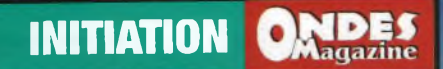

## astuces pour améliorer vos analyses Partie 2 de Spectre

## **Agilent Technologies**

Innovating the HP Way

**Chees Magazine** 25

## **aMBW» INITIATION**

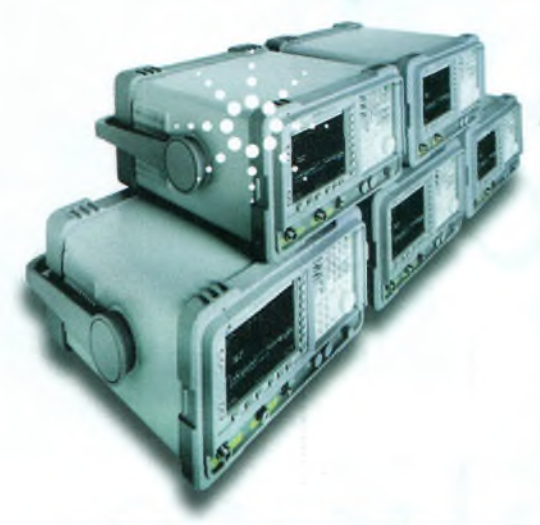

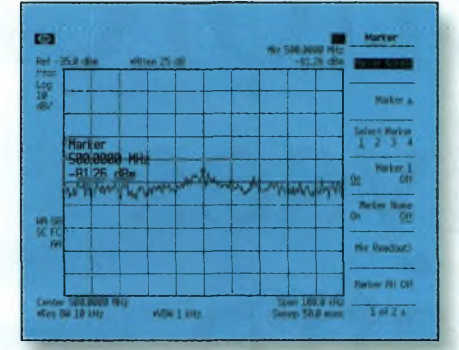

*Figure 1. Signal mesuré par le bruit*

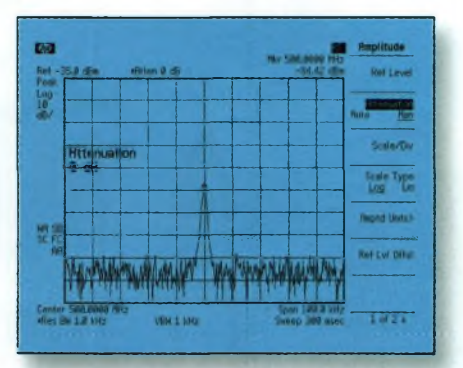

*Figure 2. Après réduction de l'atténuation et de la bande de résolution*

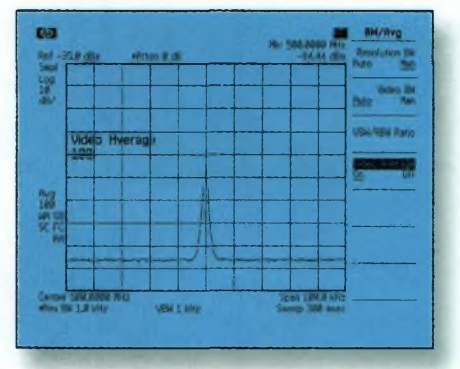

*Figure 3. Signal après moyennage vidéo*

## **Astuce 3**

## **Mesurer des signaux de faible niveau**

L'aptitude de l'analyseur de spectre à mesurer des signaux de faible amplitude est limitée par le bruit intrinsèque généré par l'analyseur. Cette sensibilité aux faibles niveaux de signaux est affectée par la configuration de mesure. La *Figure 1,* par exemple, montre un signal *50 MHz* qui apparaît enfoui sous le plancher de bruit de l'analyseur.

Les réglages d'atténuateur d'entrée et de bande passante de résolution de l'analyseur sont les facteurs principaux affectant les possibilités de mesure d'un signal de faible niveau.

L'atténuateur d'entrée, lorsqu'il est en fonction, réduit le niveau du signal délivré à l'entrée du mélangeur. Un amplificateur en sortie de mélangeur réamplifie le signal atténué pour maintenir la valeur de crête du signal au

même point sur l'afficheur de l'analyseur. Outre le signal d'entrée, le bruit intrinsèque de l'analyseur est également amplifié, ce qui se traduit par une augmentation du niveau de bruit affiché par l'analyseur.

Le filtre de bande passante de résolution affecte la capacité de l'instrument à distinguer un faible signal en présence d'un signal fort. Si l'on élargit la bande passante de ce filtre, on admet une puissance de bruit supérieure sur l'entrée du détecteur d'enveloppe de l'analyseur. Cela également se traduit par une augmentation du niveau de bruit de l'analyseur.

Pour une sensibilité maximale, les valeurs de l'atténuation d'entrée et de la bande passante de résolution doivent être réglées au minimum. La *Figure* 2 montre le signal de la Figure <sup>1</sup> après réduction de l'atténuation et de la bande passante de résolution.

Si après ce réglage un signal est encore proche du niveau de bruit, la stabilité de la trace affichée peut être améliorée par moyennage ou filtrage vidéo de l'affichage. La *Figure 3* montre le signal vidéo final moyenné.

## **Astuce 4**

## **Identification des distorsions d'origine interne**

Les signaux d'entrée de haut niveau peuvent engendrer des produits de distorsion interne susceptibles de masquer la distorsion réelle des signaux d'entrée. La double trace et l'atténuateur RF de l'analyseur vous permettent de déterminer, le cas échéant, les produits de distorsion interne générés.

Pour identifier ces produits, accordezvous sur le second harmonique du signal d'entrée et réglez l'atténuateur d'entrée sur *0 dBm.* Ensuite, sauvegardez les données affichées en *Trace B,*

sélectionnez la *Trace A* en tant que trace active et activez le *Marker Æ.*

L'analyseur de spectre affiche maintenant les données stockées en *Trace B* et les données mesurées en *Trace A,* tandis que le *MarkerÆ* met en évidence la différence d'amplitude et de fréquence entre les deux traces. Enfin, augmentez *de 10 dB* l'atténuation RF et comparez la réponse de la *Trace A* avec la réponse de la *Trace B.*

S'il apparaît une différence de réponse entre la *Trace A et la Trace B,* comme dans la *Figure 1,* c'est que le mélangeur de l'analyseur génère des produits de distorsion interne provoqués par le haut niveau du signal d'entrée. Dans ce cas, une atténuation est nécessaire.

Dans la *Figure 2,* puisqu'il n'apparaît pas de changement de niveau de signal, la cause de la distorsion n'est pas d'origine interne : la distorsion affichée est introduite par le signal d'entrée.

### **INITIATION**

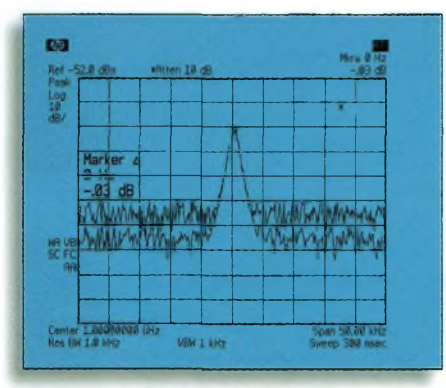

*Figure 1. Produits de distorsion intrinsèque*

## **Astuce 5**

## **Sélectionner le meilleur mode de détection à visualiser**

Les analyseurs de spectre modernes utilisent une technologie numérique d'acquisition et de traitement.

Dans ces analyseurs, le signal analogique en entrée est subdivisé en segments qui sont échantillonnés numériquement

pour traitement et affichage ultérieurs, comme illustré sur la *Figure 1.* La question qui se pose est naturellement la suivante : *quel point du segment utilisons-nous comme point de donnée ?* Les analyseurs de spectre sont généralement dotés de deux ou trois modes de détection qui ont une incidence notable sur la façon dont le signal d'entrée est interprété et affiché.

Le mode de détection crête détecte le niveau de puissance le plus haut de chaque segment. Ce mode de détection convient pour l'analyse des sinusoïdes, mais offre une réponse excessive au bruit en l'absence de sinusoïde.

Le mode de détection par échantillonnage affiche le dernier point de chaque segment, quelle que soit la puissance. Ce mode convient aux mesures de bruit, et renseigne avec précision sur la nature réellement aléatoire d'un bruit. Ce mode, cependant, n'est pas assez précis pour la mesure de signaux continus (CW) avec des bandes de résolution

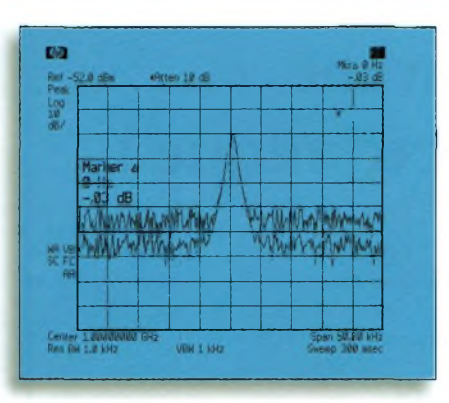

*Figure 2. Produits de distorsion d'origine externe*

étroites, et ne prendra pas en compte les signaux qui n'apparaissent pas au même point dans chacun des segments.

Le mode de détection crête négative affiche le plus bas niveau de puissance de chaque segment de spectre. Ce mode convient pour la démodulation*AM/FM* et pour faire la distinction entre bruit aléatoire et bruit impulsionnel.

La détection crête négative n'améliore pas la sensibilité de l'analyseur, bien que le plancher de bruit puisse sembler abaissé.

Les analyseurs de hautes performances sont dotés d'un mode de détection appelé *"rosenfell".* Ce mode d'échantillonnage effectue dynamiquement le tri entre les points de données bruit ou signal. Il fournit - par rapport à une détection crête - un meilleur affichage des bruits aléatoires, tout en évitant le problème des signaux échappant à la détection par échantillonnage.

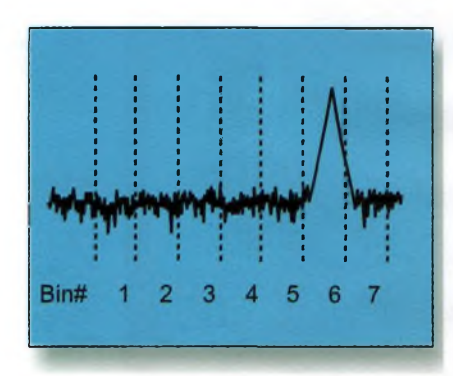

*Figure 1. Segmentation du spectre*

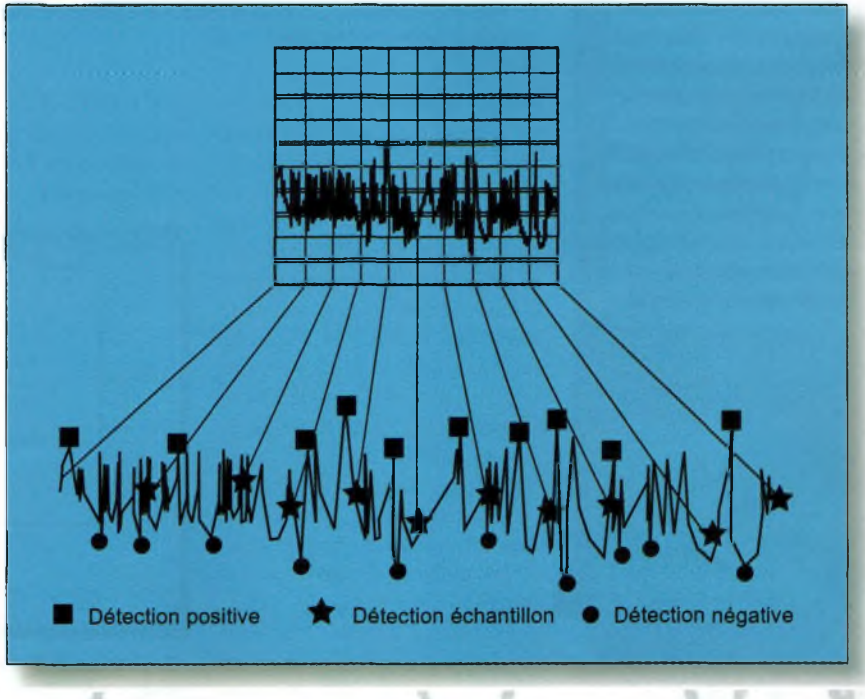

*Figure 2. Les différents modes de détection*

#### DĘS **HAMac World**

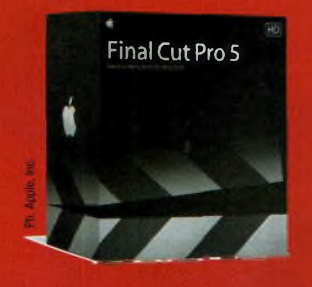

**Final Cut Pro 5 En seulement quelques** années, Final Cut Pro s'est affirmé comme une plateforme indispensable parmi les solutions de post-production vidéo. Au départ. si le logiciel fut surtout plébiscité pour le montage au format DV, il est s'est adapté aujourd'hui à tous les formats : vidéo non compressée, cinéma 24 fps, HD... et **HDV 1** 

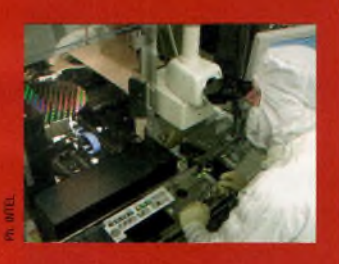

Apple + Intel<br>: C'est désormais officiel

**Apple va commercialiser** des Mac à base de processeurs Intel, dès l'année prochaine. Objectif pour la maison de Cupertino : fournir a ses clients les meilleurs ordinateurs personnels au monde. Dans un communiqué, Steve Jobs a déclaré que "si l'on regarde vers l'avenir. c'est intel qui offre de loin les perspectives de développement les plus prometteuses en matière de processeurs." Dont acte.

T QUI A DIT que les utilisateurs de Mac ne disposaient pas de logiciels suffisamment performants pour l'électronique ? Avec l'avènement de MacOS X et sa base UNIX, faut-il le rappeler, tout a changé. Windows n'a qu'à bien se tenir ! Cette fois, nous allons explorer les fonctionnalités de deux logiciels, un conçu par un amateur d'électronique, l'autre devant se transformer en produit commercial d'ici l'année prochaine.

#### Epoxy 3.2

ÉPOXY est un programme de création de typons électroniques.

exportez vers le presse-papiers, alors EPOXY superposera les couches. Vous ne pouvez pas exporter en même temps le

schéma et le typon vers le pressepapiers.

Si vous exportez vers des documents sur disque, alors EPOXY créera un fichier par couche, et un pour le schéma. EPOXY vous demandera le nom pour chaque fichier/couche. EPOXY peut aussi exporter le typon au format GER-BER étendu, RS274-X, ou encore

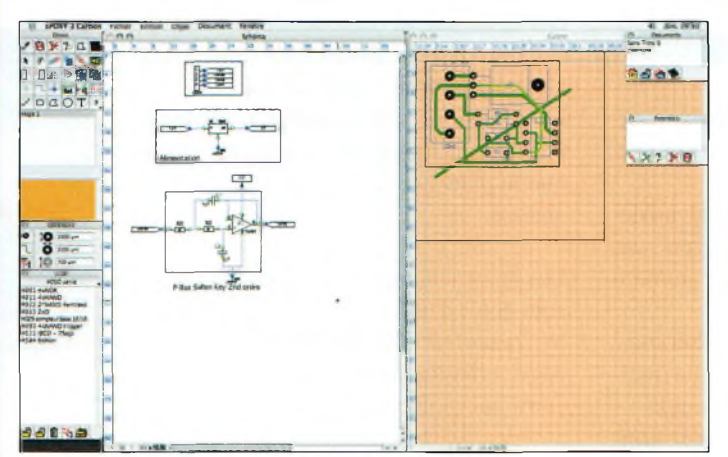

La vue simultanée du schéma et du circuit imprimé constitue un gros avantage pour le concepteur.

Ecrit en RealBasic, cela lui confère une efficacité certaine, la légèreté, mais en même temps, la puissance et la souplesse.

ÉPOXY est basé sur un moteur vectoriel à double représentation : un objet peut avoir une image dans la feuille schématique et une autre dans la feuille de routage. Contrairement à la plupart des logiciels de CAO, comme Orcad (une référence, pour le moins !), les empreintes d'ÉPOXY sont figées pour chaque composant. Cela permet d'être plus rapide, mais oblige à reconstruire un composant nouveau si son empreinte change.

Vous pouvez choisir d'exporter vers le presse-papiers ou bien un document sur disque. Si vous

sous la forme d'une image. ÉPOXY 3 est un shareware à 20€ programmé par Jonathan Zehnne. www.epoxy.fr.st

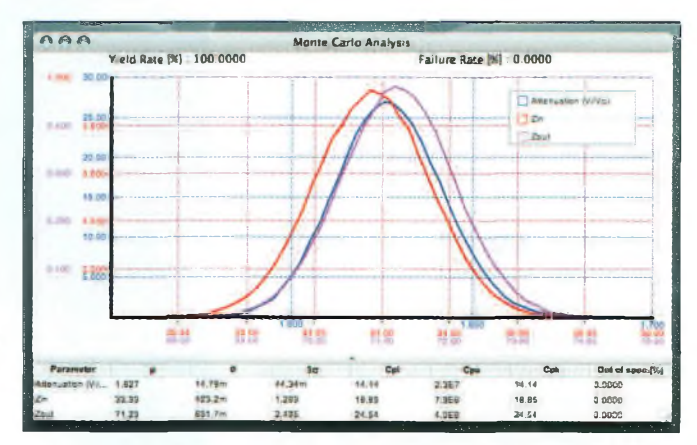

Electronics Optimizer s'efforce d'impliquer un maximum de paramètres afin d'envisager le pire scénario.

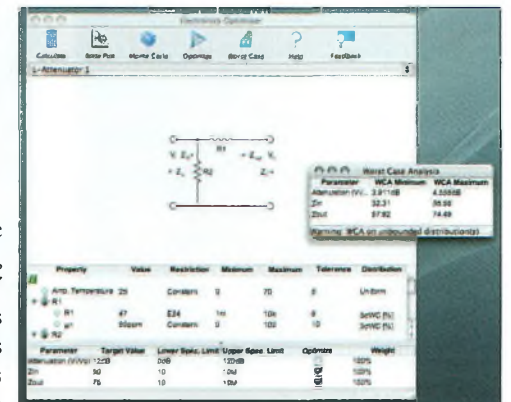

#### **Electronics Optimizer**

En électronique, un schéma n'est pas toujours indispensable. Preuve en est avec ce logiciel fort bien conçu qui vous permet de concevoir rapidement un circuit (choisi parmi une base de données de circuits standards) en intégrant vos propres paramètres sans avoir à dessiner quoi que ce soit.

Le programme en est à sa version beta 1.0 et existe pour les plate-formes MacOS X, mais aussi Linux et Windows !

En outre, cette version tient compte de l'influence de la température ambiante, parmi des dizaines d'autres paramètres pouvant affecter le fonctionnement d'un montage. Voilà justement le but de ce programme : optimiser les circuits en tenant compte de tout ce qui influe sur son fonctionnement et en explorant les différentes issues possibles. Fonctionnera ou fonctionnera pas ? La question est posée dans tous les sens pour ne pas louper ses montages. www.damhave.com

 $\bullet$  M.K.

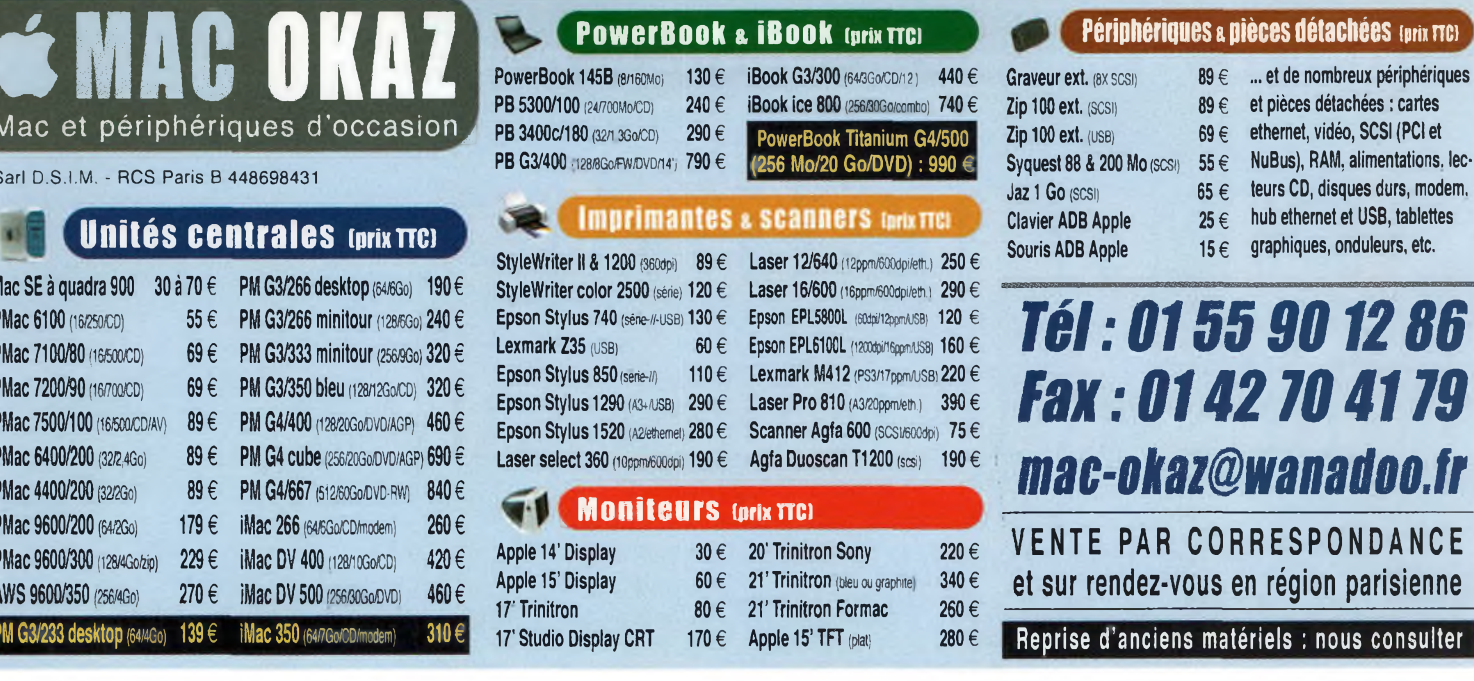

#### Le 8<sup>e</sup> Salon européen des micro-ondes, RF et des radars

Ī F

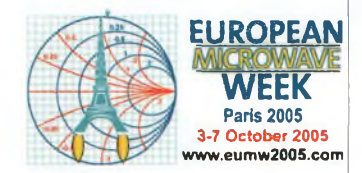

Après Amsterdam (1998), Munich (1999), Paris (2000), Londres (2001), Milan (2002), Munich (2003) puis de nouveau à Amsterdam en 2004, il revient cette année à Paris des 3 au 7 octobre 2005, au CNIT de La Défense.

Il réunit les plus grands acteurs des technologies radiofréquences et hyperfréquences avec des présentations de nouveautés mais aussi des conférences de haut niveau.

Parmi les thèmes abordés cette année nous aurons :

• Le 13<sup>e</sup> symposium des composés à base d'arsenide de gallium appliqués aux technologies RF et HYPER.

#### **Convention du CDXC**

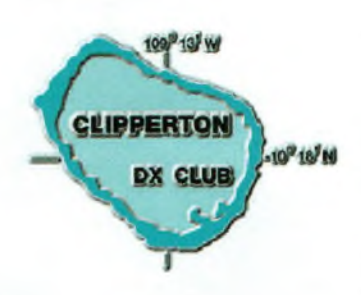

La 27e convention du Clipperton DX Club, organisée par Franck, F4AJQ et l'équipe du radio-club F6KOP, se tiendra à Provins les 10 et 11 septembre 2005.

• Le forum autour des derniers développements des technologies sans-fil avec en ligne de mire : les antennes, la propagation, les systèmes de conception, les traitements des signaux numériques et analogiques. En bref, des discussions sur des challenges au quotidien!

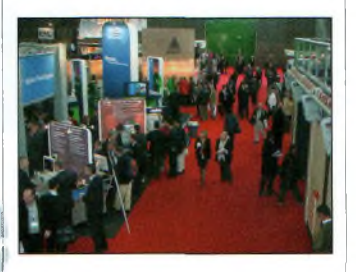

· La 2<sup>e</sup> conférence EuRAD dédiée aux technologies des radars. Cet événement est organisé par

Horizon House, éditeur anglais bien connu du très fameux MICROWAVE JOURNAL et, événement exceptionnel, en partenariat avec le Pôle Technologique de Limoges

Située dans le département 77, à 67 kilomètres de Paris, Provins est une cité médiévale, inscrite au patrimoine mondial de l'humanité par l'Unesco, dont le patrimoine historique est largement mis en valeur. La convention 2005 aura lieu dans le gymnase Raymond Vitte. Au programme : l'Assemblée générale du Clipperton DX Club qui se tiendra le samedi matin, à partir de 9h ; des vidéos sur : Banaba, T33C par F5CWU ; Bhoutan, A52CDX par F9DK, F2VX, GØLMX et F5LMJ ; lles du salut, TO7C par F4AJQ et l'équipe de F6KOP. Complétées des toujours attendus

Des grands noms de la métrologie comme AGILENT et ROHDE & SCHWARZ présenteront leurs dernières grandes familles de produits. Cet événement nous concerne tous puisqu'il est à la fois le reflet de nos technologies d'aujourd'hui mais également des tendances pour demain. Un univers à ne manquer sous aucun prétexte pour tous les passionnés. Nos abonnés trouveront en insert un ticket d'entrée que nous publions également en page 10 de ce numéro.

Allez visiter ce salon qui, cette année, se déroule en France pour repartir dans un autre pays en 2006 afin de continuer sa grande tournée des expositions radiofréquences en Europe.

Salon Européen, certes, mais avec des exposants et des visiteurs venus de partout dans le monde...

concours de pile-up CW/SSB et du Doctorat en DX. L'indicatif spécial TM8CDX sera de nouveau sur l'air pour cette convention et durant la quinzaine qui la précède.

Pour ceux qui ne souhaitent pas rester tout l'après-midi aux projections, des visites quidées sont prévues, de la Grange aux Dîmes, maison du XIIIe siècle, ainsi que de la cité médiévale.

Renseignements : www.cdxc.org convention@cdxc.org

## **AGENDA**

Organisé par le REF-Union 17, le désormais célèbre Rassemblement de Marennes aura lieu les samedi 6 et dimanche 7 août dans la Salle Polyvalente de Marennes (17), à côté d'Intermarché. L'entrée est gratuite. Renseignements : Alain Fillon, FISEN au 05 46 35 97 14 ou marennes@ref-union.org

Bourse d'échange à Lescure d'Albigeois (81), le dimanche 7 août. Radios anciennes, TSF... Renseignements : Henri Prat au 05 63 60 56 61.

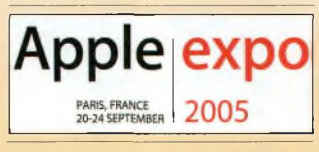

Le Radio Club International (RCI) a la joie de vous annoncer que son 2' Salon de la Radiocommunication aura lieu le dimanche 25 septembre 2005 de 9h00 à 19h00 à la salle Georges Brassens de Portes les Valence dans le département de la Drôme. L'entrée est fixée à 2 euros par personne.

#### **SARACOR 80**

Salon de la Radio et du Radioamateurisme à la Salle Polyvalente de la Neuville, rue Alphonse Laurent à Corbie, le samedi 26 novembre 2005 de 9h00 à 18h30. La mise en place des exposants est prévue à partir de 7h00. Pour plus de renseignements, vous pouvez consulter le site http://saracor80.site.voila.fr ou prendre contact via saracor80@free.fr Tél.: 03 22 96 86 60

Ondes Magazine 29

## a parabol dans tous ses états

*Les deux antennes (sondes) contenues dans la tête de réception (LNB) qui captent le faisceau émis par les satellites de télédiffusion sur des fréquences supérieures à 10 GHz, ne mesurent que quelques millimètres. Elles ne peuvent donc recevoir directement le signal arrivant avec une puissance trop faible. Celui-ci doit être recueilli par le réflecteur parabolique qui le concentre sur du LNB. Par la concentration des signaux reçus, il apparaît une amplification.*

L EXISTE DEUX TYPES PRINCIPAUX DE PARABOLES : Les plus anciennes dites *primefocus* sont de forme ronde (fig. 1), perpendiculaires à l'axe du satellite,

avec le LNB situé au centre. Malgré leur gain inférieur, elles sont irremplaçables pour les utilisations professionnelles ou en bande C, qui nécessitent des diamètres importants (couramment plus de deux mètres).

Les paraboles dites *offset,* utilisées actuellement sont de forme ovoïde (fig. 2). Un seul bras situe le LNB vers la partie basse du réflecteur optimisé pour un gain maximum. Contrairement à la prime focus, l'offset n'est pas perpendiculaire à la direction du satellite, la réception s'effectuant par réflexion avec un angle  $\Delta$  qui place ainsi la tête hors du champ et permet un meilleur gain.

Nous avons constaté qu'il est possible de faire fonctionner la parabole dans une

position inversée, presque horizontale, le bras dirigé vers le haut (fig. 3). La réflexion du faisceau se faisant avec le même angle d'offset  $\Delta$  donne une réception identique à la position classique, mais deux avantages apparaissent immédiatement :

discrétion et faible prise au vent. Cette étude nous a donc conduit à présenter lors de la journée à Saint-Brice *(Ondes Magazine N~19)* deux applications pratiques.

Dans la situation où la loi. un propriétaire grincheux interdisent l'installation, il est possible de situer l'antenne à plat, en retrait sur un balcon par exemple, dans un caisson, avec quelques fleurs devant, elle restera invisible depuis l'extérieur. Il faut simplement veiller à avoir un angle d'environ 40° par

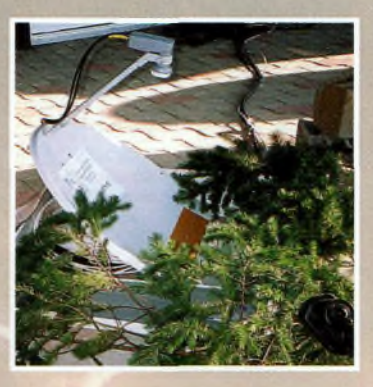

rapport à l'horizontale, libre de tout obstacle (arbre ou construction dans la direction du satellite à recevoir).

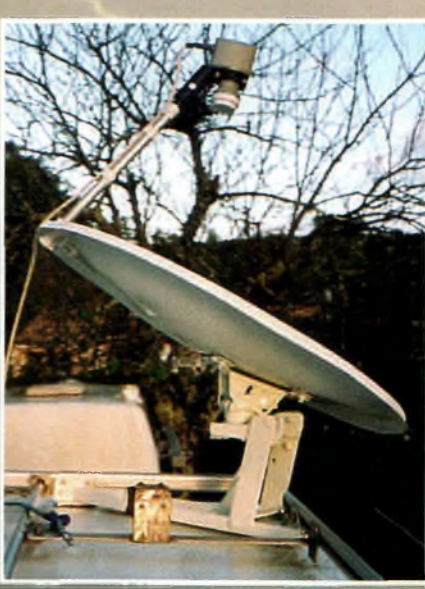

Nous avons réalisé en acier inoxydable une partie de parallélogramme fixée sur la galerie du camping-car qui permet le déploiement de la parabole en position "utilisation", qu'une barre viept verrouiller dans l'une ou l'autre position lorsque l'on roule. La platine d'origine (ou dos de la parabole) est modifiée pour être adaptée au support par deux pièces (blanches) réalisées par tournage en téflon qui permettent la rotation de l'antenne. La grosse molette noire vient la verrouiller en élévation. A noter le tube récupéré sur un niveau à bulle usagé qui permet de retrouver très facilement l'angle d'élévation quelle que soit la position du véhicule. Pour que l'ensemble replié ne dépasse pas la hauteur, le bras support de tête est démontable. Ce système nous donne satis-

faction depuis deux ans et en bord de mer nous continuons à regarder la télévision quand les caprices d'Eole obligent les paraboles classiques à **se replier.**

## La chronique du SATELLITE TV CLUB ONDES

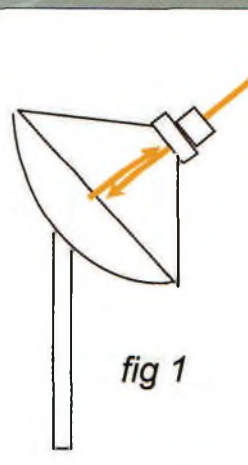

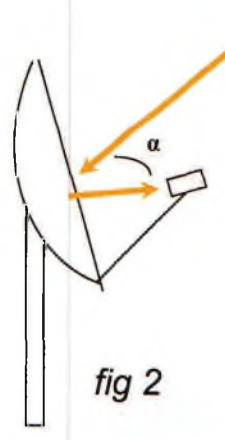

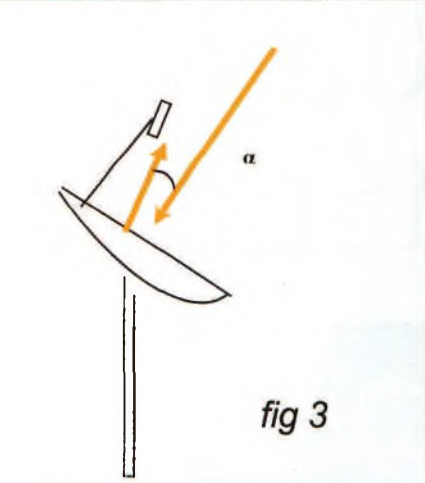

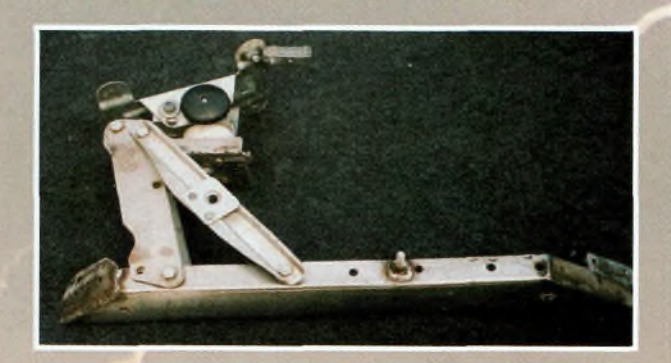

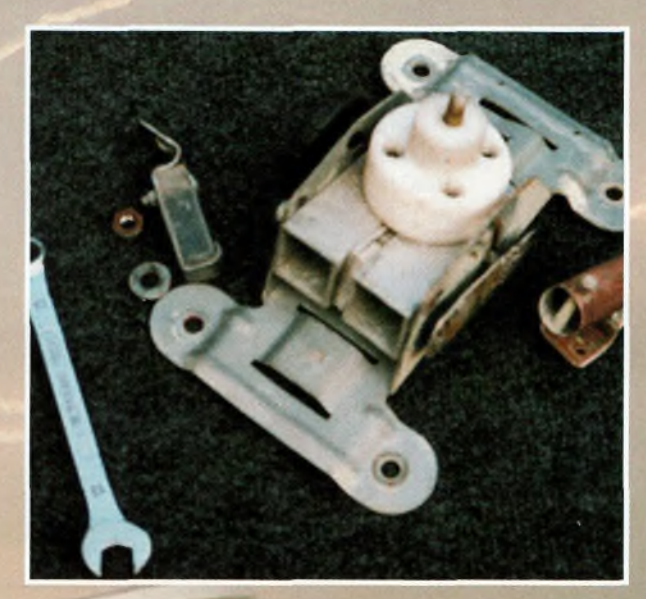

**Contract Contract Contract Contract Contract Contract Contract Contract Contract Contract Contract Contract C** 

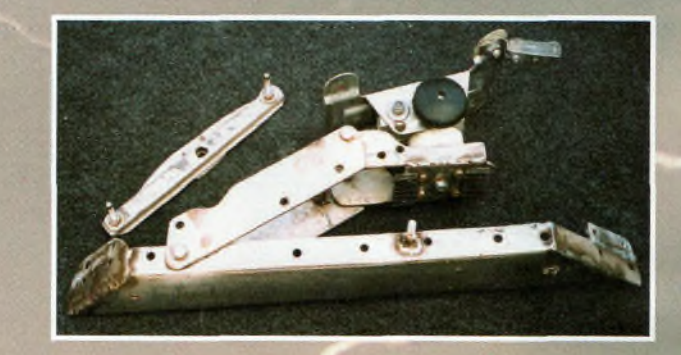

### **Distribution** THE edia

16, allée des Albatros - 49300 CHOLET<br>Tél. 02 41 58 58 87 - Fax : 02 41 58 82 75 e-mail: innoveco.antennes@free.fr

aboles, fixations, mâts eurs, Câble coaxial, LNBs inaux nu dules de contrôle d'a

marques : KAON, , Échostar,<br>I, Humax,

#### **PROMO Terminal Sat DMSIS 510 9**

159 euros<br>prix de lancement limité au mois d'août Liaison USB et enregistrement sur PC, Re des e-mails sur TV par satellite, lecteur<br>d'abonnements, Abonnement aux chaîne jusqu'en 2010.

#### **Adaptateur nomade list Konig DVBT FTA12: 79 euros**

Encombrement slim, recherche facile des chaines, aide au réglage d'antenne,<br>cellule infrarouge sur câble 1,5m, alim. externe 220/12V, sortie péritel et AV<br>+ audio numerique

We speak **English!** 

**QügSÎ PORTRAIT**

## On tratique en **îlllhlLLg** LV G-L-1C2 Cl <sup>L</sup> t

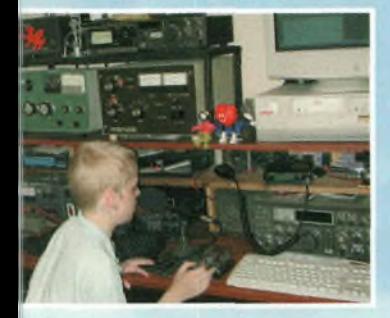

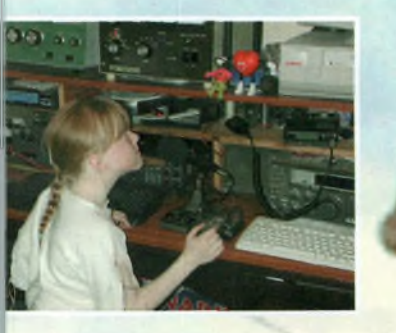

*et naissait aussi G0DBE... 1957 : Cette annee-la, John Lennon présenté pour la première fois à McCartney après un spectacle* en *banlieue de Liverpool ; lesfusses placent en orbite le satellite Spoutnik <sup>1</sup> ; la chienne Laïka levient le premier être*<br>*vivant à voyager dans l'espace* 

*1994 : Cette année-là, inauguration du tunnelsous la Manche par la reine Elizabeth II de Grande-Bretagne et par le président français, François Mitterrand ; le 9 septembre à 14 h UTC la Terre comptait exactement 5.681.584.670 êtres humains ; la compagnie Apple lance l'ordinateur "Power Macintosh"... et naissait aussi un petit garçon : Dan, M3JIH*

*1996 : Cette année-là, décès de François Mitterrand ; la compagnie Bombardier dévoile le prototype de sa nouvelle voiturette électrique fabriquée à ses ateliers de Sherbrooke au Québec ; l'Académie française décerne à Robert Charlebois sa Grande médaille de la chanson française pour l'ensemble de son œuvre... et naissait aussi une petitefille : Amy, M3JII*

Lee, GØDBE, nous parle, écoutons-le Mon nom est Lee Marsland, j'ai <sup>48</sup> ans. J'ai été militaire jusqu'en 1981, où j'ai contracté une maladie pulmonaire avec des traitements de longue durée, pour finalement quitter l'armée avec une pension d'invalidité.

J'ai découvert la radio d'amateur en 1983. <sup>A</sup> ce moment-là, j'avais terriblement besoin de quelque chose pour m'occuper l'esprit et ainsi combler ce sentiment de tristesse. En décembre 1984, j'ai décidé de passer mon examen de radioamateur.

J'ai reçu mes résultats en février 1985 où j'obtenais l'indicatif d'appel GØDBE. Je me suis toujours passionné pour les différents types d'antennes : j'ai fabriqué des Yagi et des quad pour la HF. En. revanche, je ne me suis pas encore réellement intéressé aux bandes VHF et UHF. Par contre, j'ai trouvé la réponse

"secrète" que chacun se pose sur la différence entre une grande Yagi et une grande quad, et la réponse est... l'insomnie ! Lorsque vous avez une très grande quad de 4 éléments pour le 20 mètres, 6 éléments pour le 15 mètres, et 6 éléments pour le 10 mètres avec un boom long de 22 mètres, installée à 23 mètres du sol, votre souci permanent est l'écoute du bruit que fait le vent dans cet aérien, principalement quand vous êtes situé face à l'océan-Atlantique sur la côte Ouest de l'Angleterre ! Mais avec le temps on s'habitue et le sommeil revient assez vite...

l'Honor Roll suite à la récente expédi-Je me suis énormément impliqué dans le programme DXCC, et je viens de ter miner ma demande pour l'obtention de tion DX en VU4. Par aillears, j'ai contacté 8 pays en  $CW_k$ 

Ron et moi éti de la Man re d'anné rais les derniers détails d'une petite expédition à Début mars 2005, je pr Guernesey avec mon ami Ron, G4DIY. déjà allés sur ces îles ndant un certain nombutilisant f<sup>e</sup>indicatif<br>ev) et GPØSTH

**10** pement ra ?" Le regardant droit dans étions à Guernesey. mon fils Dan me pose cette question quelque peu étrange<br>et troublante : "Papa si un jour tu viens à mourir, que deviendra tout-ton équi les yeux, je **1** li ai demandé s'il avait une idée particuliè|

savoir ce qu'il adviendrait de ce matériel..."

LEE : "Tout simplement je demande que lorsque je mourrais mon corps soit jeté à la mer avec tout ce qui concerne mon équipement radio, et en plus cela me servira de lest... HI !'

Mais pourquoi partir avec tout ça $\mathbb{R}$ me dit-il . ne serait-il pas plus facile si tu veux descendre plus vite dans l'eau d'utiliser une chaîne ou une pierre ? Car vois-tu. j'aimerais tant pouvoir garder tout ton matériel !

- OK Dan, mais si tu veux utiliser et posséder cet équipement tu dois d'abord obtenir ta licence de radioamateur. - D'accord Papa, j'en ai bien l'intention,

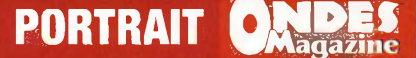

#### aussi voudrais-tu m'apprendre ?

Je pense à ce moment-là : Dan laissera tomber et oubliera et que, par conséquent, je n'aurais pas de concurrent dans le shack, H1 !

Je suis revenu de Guernesey à 4 heures du matin. Lorsque je me suis réveillé à 9 heures, mon fils Dan était là pour me rafraîchir la mémoire au sujet de ma promesse pour l'aider à la préparation de sa licence ! Dès le lendemain, nous sommes allés chercher la doc' nécessaire à Blackpool. C'est une station balnéaire très connue en Angleterre. J'ai acheté les livres nécessaires et informé Dan que le prochain examen aurait lieu le dimanche 10 avril 2005, à 15 heures. Cet-qui nous donne tout juste trois *\*maines* pour nous préparer !

*ni*vendredi le 1er avril, j'ai accompa- /gné Dan et sa sœur Amy au radio-club. C'est là que Dan doit passer son examen. Dan et sa sœur Amy ont eu des démonstrations de soudure de composants sur une carte de circuit-imprimé. Après cette soirée intéressante, pendant que je paye les honoraires de l'examen, Amy m'informe qu'elle veut également

devenir radioamateur et désire passer l'examen la semaine suivante !

Selon moi, Amy était trop jeune et ne possédait pas assez de connaissances pour passer cet examen. Je lui ai posé quelques questions et, à ma grande surprise, elle y a répondu correctement ! Sur le chemin du retour, j'étais inquiet à <sup>l</sup>'idée d'expliquer <sup>à</sup> ma femme que j'ai peut être gaspillé 15 livres Sterling pour un examen qu'Amy n'a pas réellement préparé. En réalité, ma femme était sereine.

Le jour de l'examen, avec mon épouse nous sommes tendus. En revanche, Dan et Amy sont "cools". Je n'étais pas autorisé à rester dans la salle d'examen. Je me suis retrouvé comme un père qui attend la naissance de son premier enfant et qui fait les cent pas dans le couloir. A 16 heures, tous les candidats se réunissent pour attendre les résultats: victoire. Dan et Amy ont réussi !

Daignez pardonner mon orgueil, mais à ce moment-là, j'étais sans nul doute le père le plus fier de Liverpool ! Ils ont obtenu leur indicatif le mardi 14 avril 2005. Dan est désormais M3J1H et Amy, M3JI1.

Je suis désormais "autorisé" à utiliser ma précieuse station radio lorsqu'ils sont à l'école. Et je leur laisse faire une vacation à leur retour, après les devoirs. Il sont actifs sur 12, 15, 17, 20 et 40 mètres en SSB, et bientôt en CW ! Ils utilisent une beam à 23 mètres de haut, et un dipôle demi-onde en v-inversé sur 40 mètres. Le transceiver est un Kenwood TS-570S avec 10 watts de puissance. A eux deux, ils comptabilisent plus de 50 pays au DXCC et en veulent encore beaucoup plus !

Nous avons trois types de licence au Royaume-Uni.

La licence de base : Cet examen exige du candidat de passer un test très simple de Morse, requiert des connaissances sur le fonctionnement des antennes et de la propagation radioélectrique. Il doit savoir installer une station VHF, puis également une station HF. Il traite aussi des problèmes d'interférences, comment les empêcher et les éliminer. L'examen est en deux parties, une théorique et l'autre pratique. Il faut 18 bonnes réponses sur 25 questions pour réussir. Si vous réussissez, vous obtenez un indicatif d'appel composé d'un suffixe "M3" suivi de trois lettres. Un M3 est autorisé du 1,8 MHz au 24 MHz, mais il n'est pas permis d'utiliser le 28/29 MHz. <sup>11</sup> peut aussi trafiquer du 144 au 146 MHz et de 430 à 440 MHz, le tout avec une puissance de 10 watts seulement.

La licence intermédiaire : Elle est dans la continuité de la licence de base, mais le candidat doit, en plus, apprendre à réaliser des circuits et comprendre des diagrammes plus détaillés, fabriquer également un VFO et un circuit d'am-<br>plificateur. Il permet de trafiquer avec 50 watts et d'utiliser le 28/29 MHz en plus des autres bandes.<br><mark>La licence complète : C'est notre licen-</mark>

ce supérieure qui exige une connaissance plus détaillée de l'électronique et des circuits, beaucoup plus que les examens précédents. <sup>11</sup> y a 3 ans encore il fallait passer le test de lecture au Morse, mais plus maintenant. Les indicatifs d'appel pour ces opérateurs sont G2. G3, G4 et G $\varnothing$ . Puisqu'il n'y a maintenant aucune exigence de Morse, notre ancienne classe « B » est autorisée sur les hautes fréquences *(Ndlr—Comme les F1/F4 français).*

> *Propos recueillis par Philippe de F5FCH*

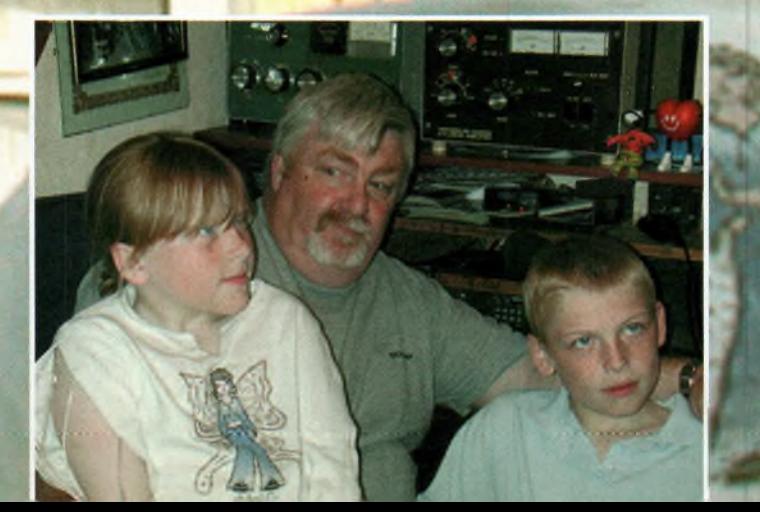

#### ÉVÉNEMENT

J **E CHERCHE ENCORE LES** mots **pour définir les critères intrinsèques de ces personnes qui "font" AstroRadio. Faire de la radio d'amateur en région parisienne, en effet, n'est pas simple. Banlieues sans âme, pollutions sonore, respiratoire, mais aussi électromagnétique... Pourtant, dans cette vaste bourgade, d'irréductibles franciliens (puisque c'est comme cela qu'on les nomme), n'ont fait de cet état de fait qu'un vieux souvenir. Preuve en est : on y écoute, à l'occasion, le plus pur son de la Terre émis en ondes plus que longues ; on s'affaire autour d'un ordinateur pour découvrir des images reconstituées d'une étoile filante ; ou encore, on se contente de chasser de la balise « aéro », censée porter à deux lieux de là, alors qu'on peut en capter des centaines à des milliers de kilomètres... Welcome to Paris !**

## **<sup>I</sup>M'Ü Quand**

**Ainsi va AstroRadio. Les extrêmes du spectre ont été atteints. VLF, LF, et puis SHF, rien ne manque à l'appel. A la station "déca" aussi, où l'on aligne les QSO à la journée, histoire d'être aussi présent sur les ondes avec un préfixe spécial.**

**Preuve supplémentaire qu'on n'est pas là pour rigoler, mais bien pour faire valoir un droit bien à nous : la curiosité !**

**Et des curiosités, voire des curieux, il y en avait cette année. D'abord, le lieu. Bien choisi, à l'écart de toute source de pollution électromagnétique. Difficile à trouver, au demeurant, en région parisienne. Mais ça existe. Plus précisément en JN18BL. Et il valait mieux avoir un récepteur GPS à disposition pour y parvenir, le seul panneau** *GIÙ! habitant d! petit village au he Paris i Il communal, <sup>i</sup> terrain de fo Sont-ils déjà parmi nous ? se demande Les pylônes, paraboles et autres télescop envahisser x premières II FL!IG G. jour le* **■p** *en magnétohydrodynamique ? Des chasseul d'OVNI ? Non, juste une poignée de l'adioamateurs IIs ne sont pas dangereux, bien au con écialisti*

## **ÉVÉNEMENT ONDES**

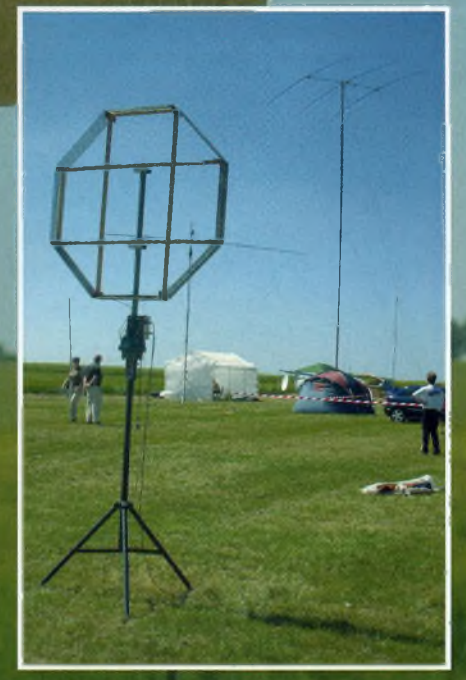

Entrée en matière...

porte

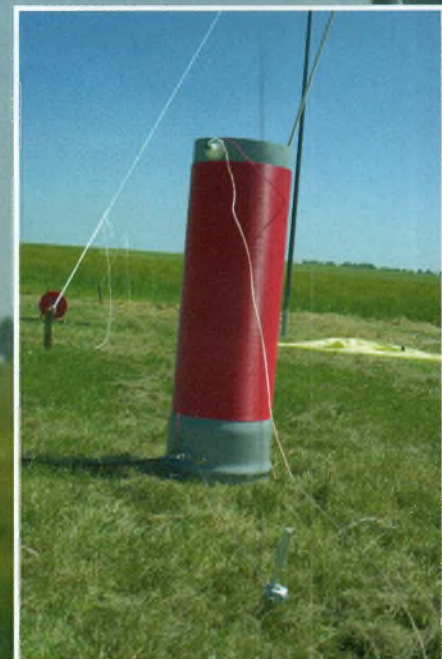

Malgré les apparences, la bobine est<br>dangereuse. 137 kHz à l'appui.

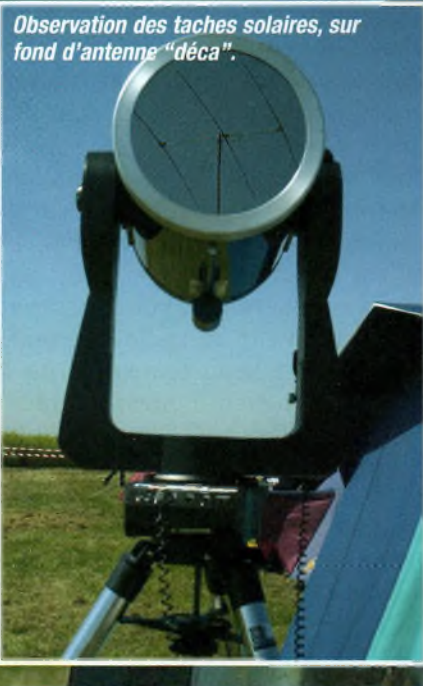

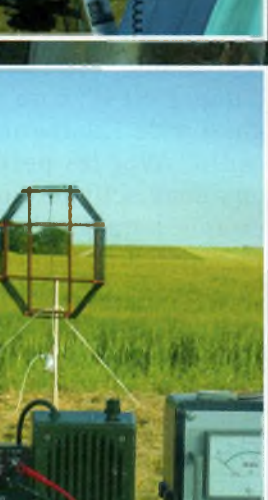

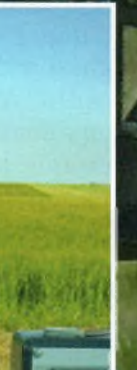

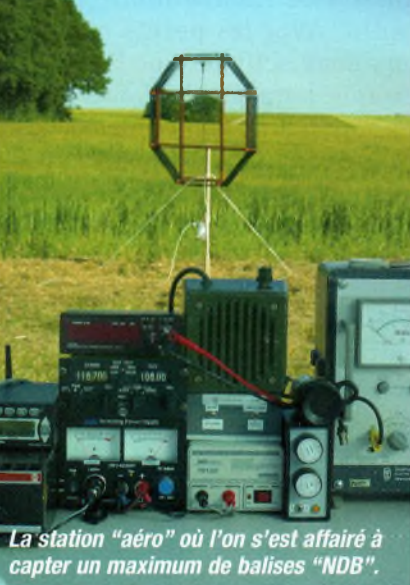

Danger : le laser, ça ne pardonne pas. Mais<br>ça marche en phonie comme en télégraphie !

U.

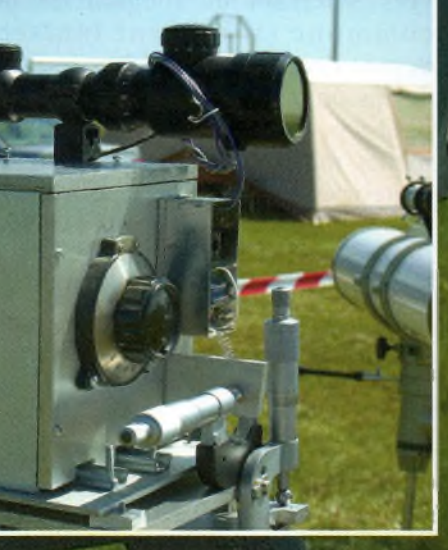

#### ÉVÉNEMENT **^pMagazme**

**signalant l'événement se trouvant... à l'entrée de l'événement. Puis, l'accueil. Sans doute n'avezvous jamais connu un tel élan d'amitié. À AstroRadio, on se sent chez soi dès les premiers instants de votre arrivée, tellement les organisateurs —dont Nicolas, F4DTL en est le porte-parole—, sont heureux de vous voir là, pour passer un grand moment de radio ensemble. Et quand le beau temps est de la partie, c'est encore plus flagrant.**

**De radio, il en a été question plus de quarante-huit heures durant, où hOMmes, femmes et enfants se sont éclatés à scruter le spectre électromagnétique à la recherche de sons venus des profondeurs de la Terre, de l'espace et de tout ce qu'il <sup>y</sup> <sup>a</sup> entre les deux. Car, AstroRadio, comme son nom l'indique, c'est d'abord la fine conjugaison de l'astronomie et de la radio. Avec les points communs aux deux activités que l'on met en exergue à travers différents stands : réception de satellites météo, observation des taches solaires, transmissions par faisceaux laser, émission-réception VLF, captage de phénomènes orageux... j'en passe et des meilleures. Curieusement, ce sont ces domaines qui occupent les extrémités du spectre radioélectrique, là où la "bidouille" règne en maître et,** *à fortiori,* **là où le talent et la passion de chacun s'expriment au plus haut niveau. Impressionnant. Respectable.**

**Ainsi, pour la troisième année consécutive, après avoir déménagé du fin fond de la Seine-et-Marne vers le terrain de football de la commune (fortement ionisée depuis deux ans) de Boissy-le-Sec, en Essonne, AstroRadio s'impose petit à petit comme l'un des événements majeurs de l'émission d'amateur en France. D'une fête entre copains, on est passé à une exposition scientifique en plein-air, soutenu par les élus locaux et visité par des autochtones curieux. De quoi susciter des vocations, en somme.**

**M.K.**

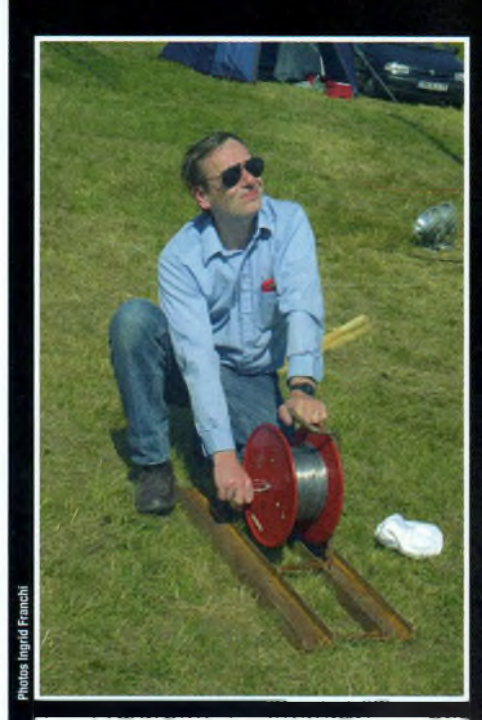

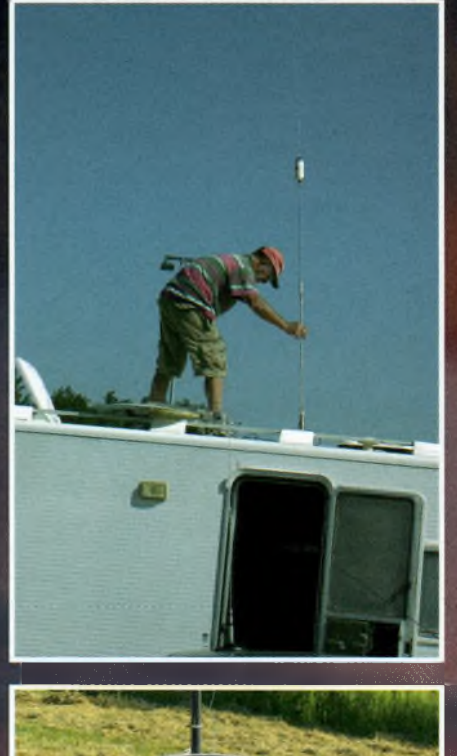

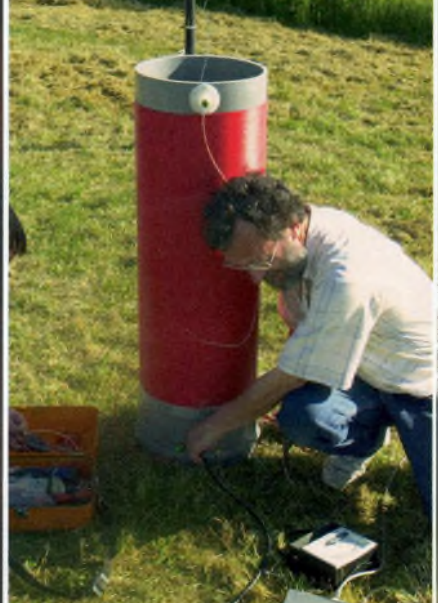

Au bout du filin en aluminium, qui est une antenne 137 kHz, un cerf-volant : une première en France, avec F6CWN aux commandes.

Montage d'une antenne HF Hustler sur camping-car.

## **ÉVÉNEMENT**

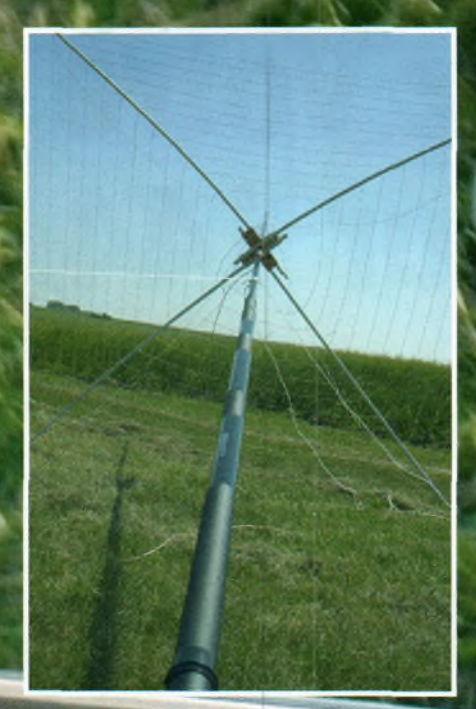

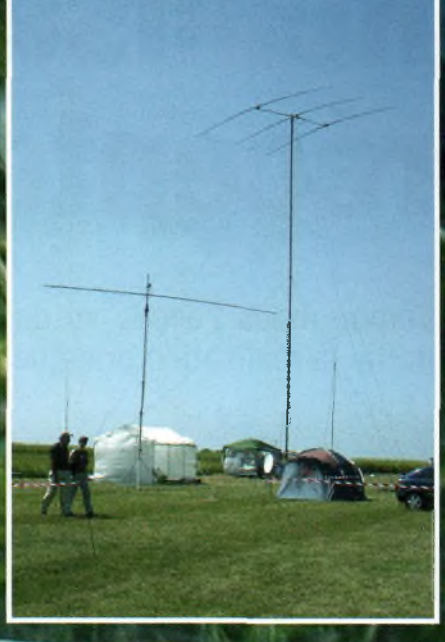

*capacitifpour antenne VLF.*

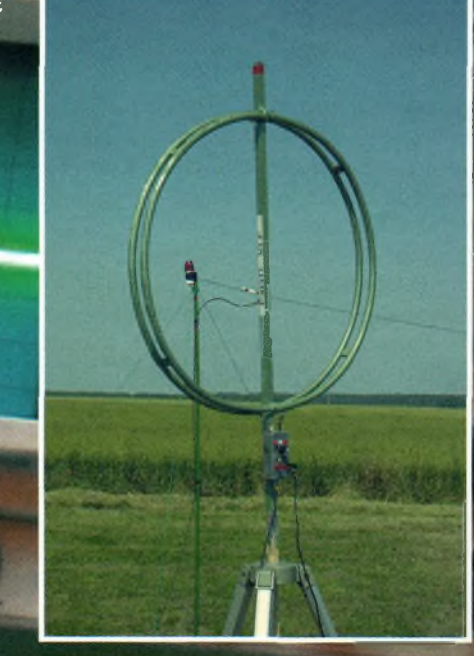

*Au programme 2005*

4858

- *Lâcher de ballon "bulle d'orage" avec le radio-club F8KGL et F4BUC*
- *Activité HF: F8DSF, F4EAT, F8DUU, F6HZF, F5TKA & F5NCF*
- *Activité VHF: F0ECM, F4DVY&F4EAT*
- *Satellites météo : F0ECM & F8DSZ*
- *Activité 137 kHz ; F5WK & F6CWN*
- *Réception VLF, LF, balises NDB et phénomènes atmosphériques : F4EMV&*
- *F4DTL*
- *Activité HF avec postes anciens : F8CVE*
- *Faisceaux laser: F5PNP & F10RL Astronomie : F4EAH*
- *Réception VHF étoiles filantes : F6AGR*
- *Présentation antenne 13/50 MHz à accord "interne" : F6EPY*
- *Emission-réception 5,7 GHz : F6GRY*
- *et beaucoup d'autres <sup>à</sup> l'intendance (SWL François) ; au tournage (F4DZN) ; Internet (F8DSZ & F0DUC) ; et tous ceux qui n'ont pas été cités mais qu'on n'oublie pas !*

*La transmission par laserrequiert une grande précision, surtout au niveau de visée.*

**0»? RÉALISATION**

## **Réalisez votre récepteur 144 MHz (3)**

**Comme nous l'avons vu dans** *Ondes Magazine* **N°20, nous décrivons dans cette dernière partie la réalisation pratique du montage.**

L <sup>a</sup> mise en quadrature d'un signal correspond à un déphasage en avant ou en arrière de 90 degrés. C'est la condition indispensable à la bonne restitu-

tion des signaux audiofréquences. D'autre part, la qualité de ceux-ci dépend également de la bande passante du circuit accordé qui sert au démodulateur.

Si elle est trop étroite, la BF est arrachée, et si elle est trop large, la BF est insuffisante. Il convient donc d'user de stratégie et de réaliser un compromis acceptable.

La suite du schéma ne réclame guère de commentaires si ce n'est le circuit du silencieux audio. Le principe repose sur l'utilisation d'un comparateur de tension dont le seuil est rendu variable.

Il est assez délicat à régler mais le dispositif évite de réaliser le traditionnel filtre de bruit à 10 kilohertz avec son cortège de composants. De toute manière, on retombe inéluctablement sur un comparateur de tension. La grande différence c'est qu'ici cette tension devient proportionnelle au niveau d'entrée et non dérivée du bruit.

#### **Un peu de pratique**

Bien entendu, la première étape consiste à réaliser le circuit imprimé puis à percer ses trous. Chacun utilisera la méthode de son choix et il n'y a rien de particulier à ce niveau.

En revanche, je ne saurais trop vous conseiller d'utiliser des forets au carbu-

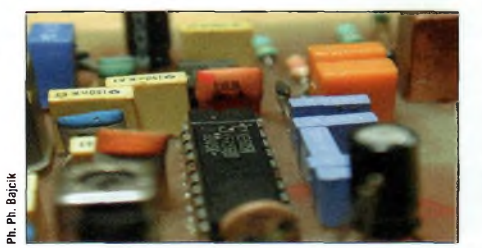

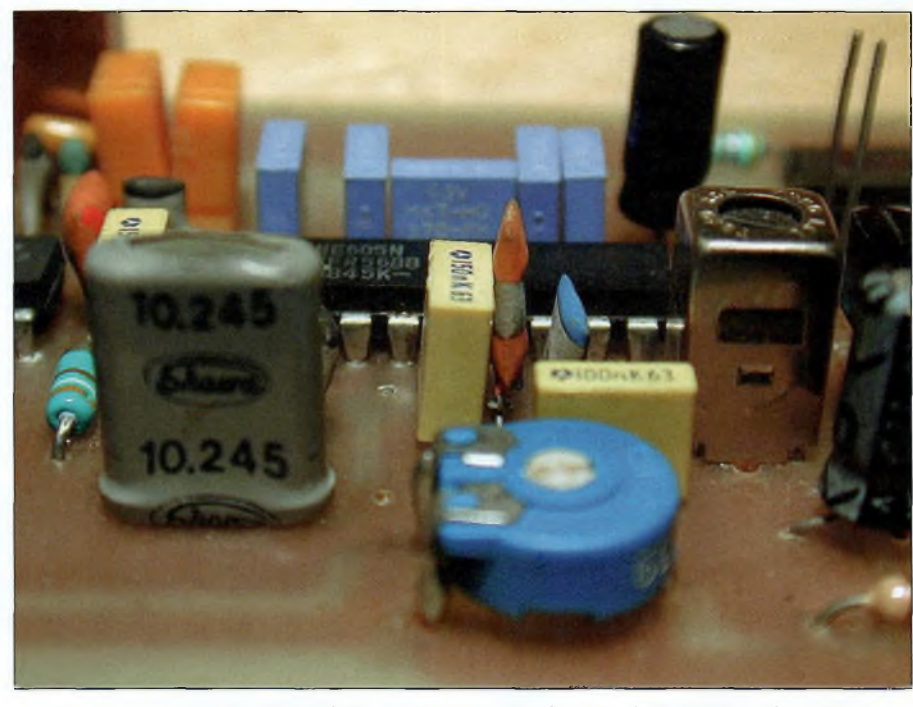

*Zoom surle quartz du deuxième changement de fréquence à 10,245 MHz (à gauche), et le pot LMCS4102 pour le démodulateur FM (à droite).*

re de tungstène. Certes, ils sont nettement plus chers et pour le prix d'un seul on en a dix des autres, mais, la grande différence réside dans la qualité de vos trous d'une part, et d'autre part, lorsque vos dix forets acier seront morts, celui en carbone vous donnera encore toute satisfaction.

Cela dit, il faut faire attention à ce matériau, il est dur mais fragile, et s'il arrive de percer de travers, "PAF" il casse. De toutes les manières, les perçages à main levée ne sont pas recommandés.

Mis à part l'inductance du démodulateur, toutes les valeurs des composants vous sont données sur l'implantation. La mise en place de ce pot TOKO de référence LMCS4102 ne pose pas de souci puisqu'il y a un détrompeur dessiné sur le circuit imprimé.

Ce modèle est équipé d'un noyau noir,

et en aucun cas il ne faut utiliser autre chose. La raison est simple et elle fut brièvement évoquée précédemment. Il s'agit bien entendu du respect de la bande passante.

Mes petits calculs pour trouver les valeurs de composants ont été réalisés à partir de la valeur de l'inductance d'un LMCS4102 à noyau noir. Si vous mettez à la place les versions avec des noyaux rouges ou jaunes, refaites vos calculs ou allez-y par tâtonnements successifs. Si vous ne voulez pas en acheter et que

> *Pour les composants courants, renseignez-vous auprès de notre annonceur SELECTRONIC et pour tes composants HF et la réalisation du circuit-imprimé, vous pouvez vous adresser à PERLOR RADIO, rue Hérold, à Paris.*

## **RÉALISATION**

vous préfériez aller à la pêche aux composants, ces pots ferrite se retrouvent dans des vieux postes transistors grandes ondes, les fameux Pogo's d'époque, encore appelés "Reflex".

#### **Les premiers essais**

Avant de mettre sous tension avec votre plus belle alimentation de 9 volts, pensez toujours à vérifier une dernière fois votre travail. C'est une tâche aussi importante que la mise en place des composants.

Les points importants à vérifier sont les polarités des condensateurs chimiques, le sens des diodes et des transistors, sans oublier celui des trois circuit intégrés. Enfin, un contrôle visuel des soudure parachève votre expertise des lieux !

Le niveau BF n'est pas compatible directement avec un haut-parleur ou une entrée ligne. On peut dans un premier temps se contenter d'une petite oreillette cristal ou de Baladeur.

Branchez une antenne comme un doublet par exemple puis utilisez la méthode dont nous vous parlions lors de la description d'un convertisseur. Le réglage de la résistance ajustable qui sert de butée au multitour est réglée une fois pour toutes selon les goûts de chacun.

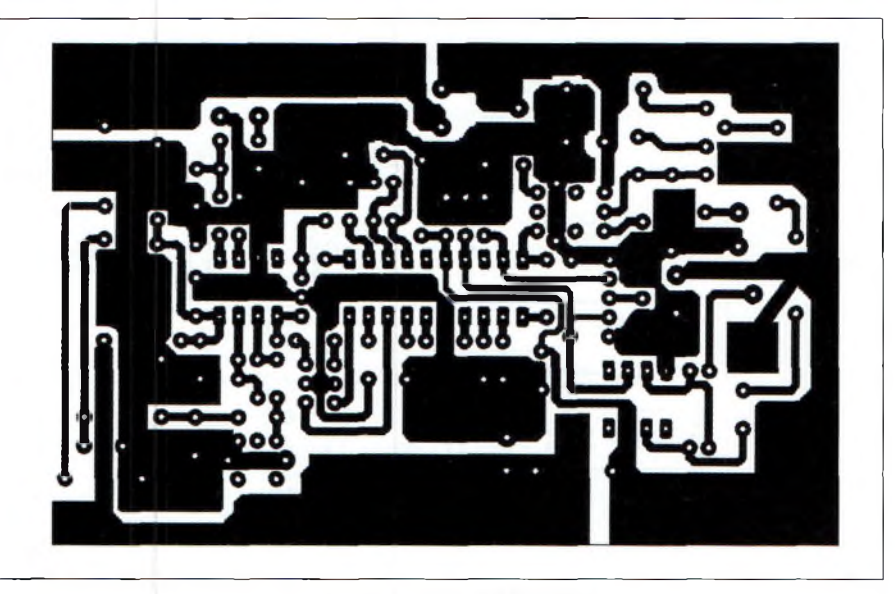

*Le circuit imprimé <sup>à</sup> l'échelle 1:1.*

#### **Rien de bien sorcier**

Voici que s'achève cette description et il nous reste à vous souhaiter une bonne partie de fer à souder. C'est franchement agréable de réaliser ses petits montages mêmes si les performances ne sont pas celles des récepteurs de course du commerce.

Toutefois, c'est toujours avec fierté que

ce phénomène... Aux fers à souder OM, relevez vos manches !

*Philippe Bajcik, F1FYY*

l'on revient fouiller dans ses cartons à bidouilles en y retrouvant ses réalisations. Pourtant, nous savons bien ici, à la rédaction, que le goût du fer à souder se perd petit à petit. Cependant nous montons un mouvement de résistance contre

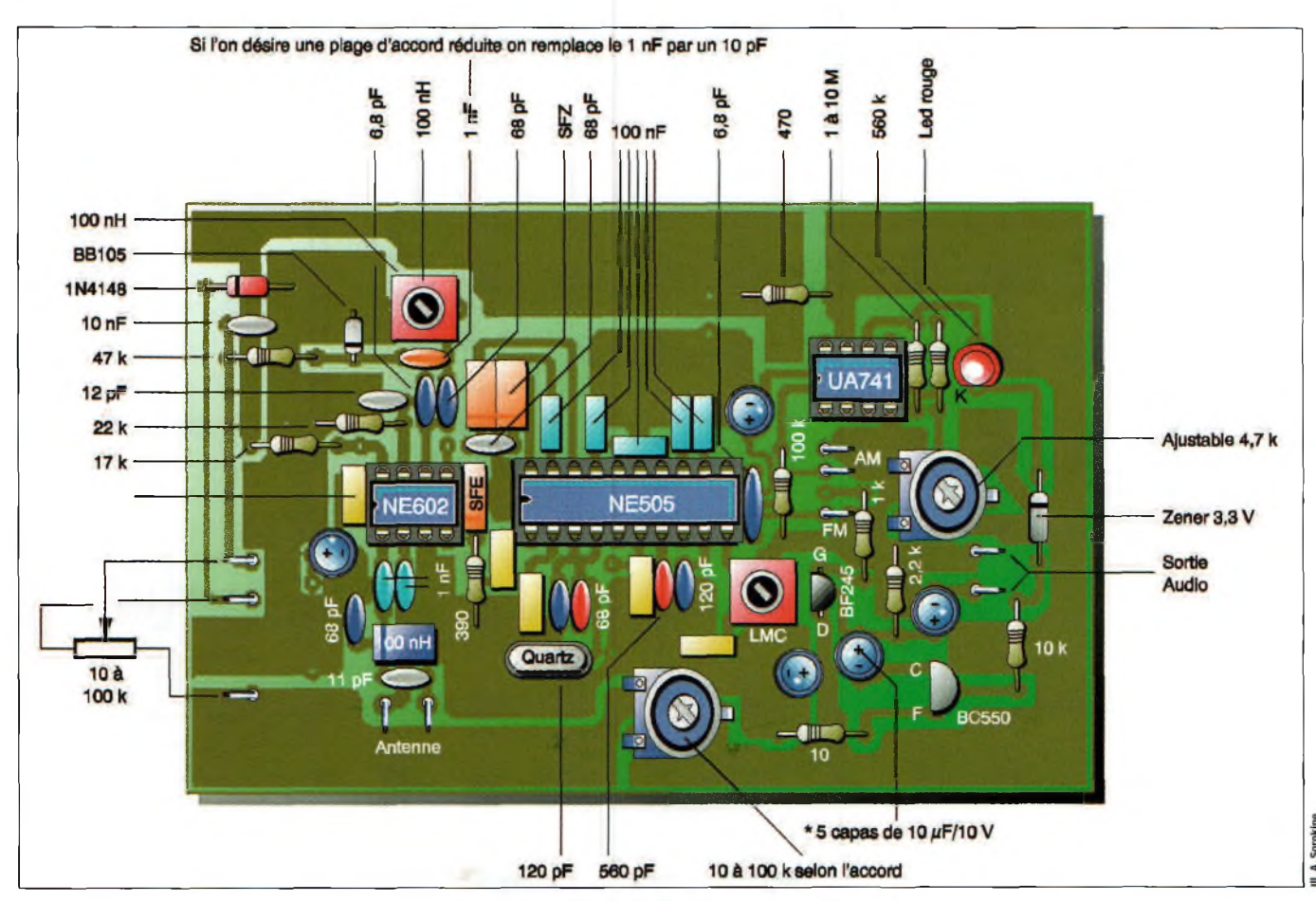

*Schéma d'implantation des composants.*

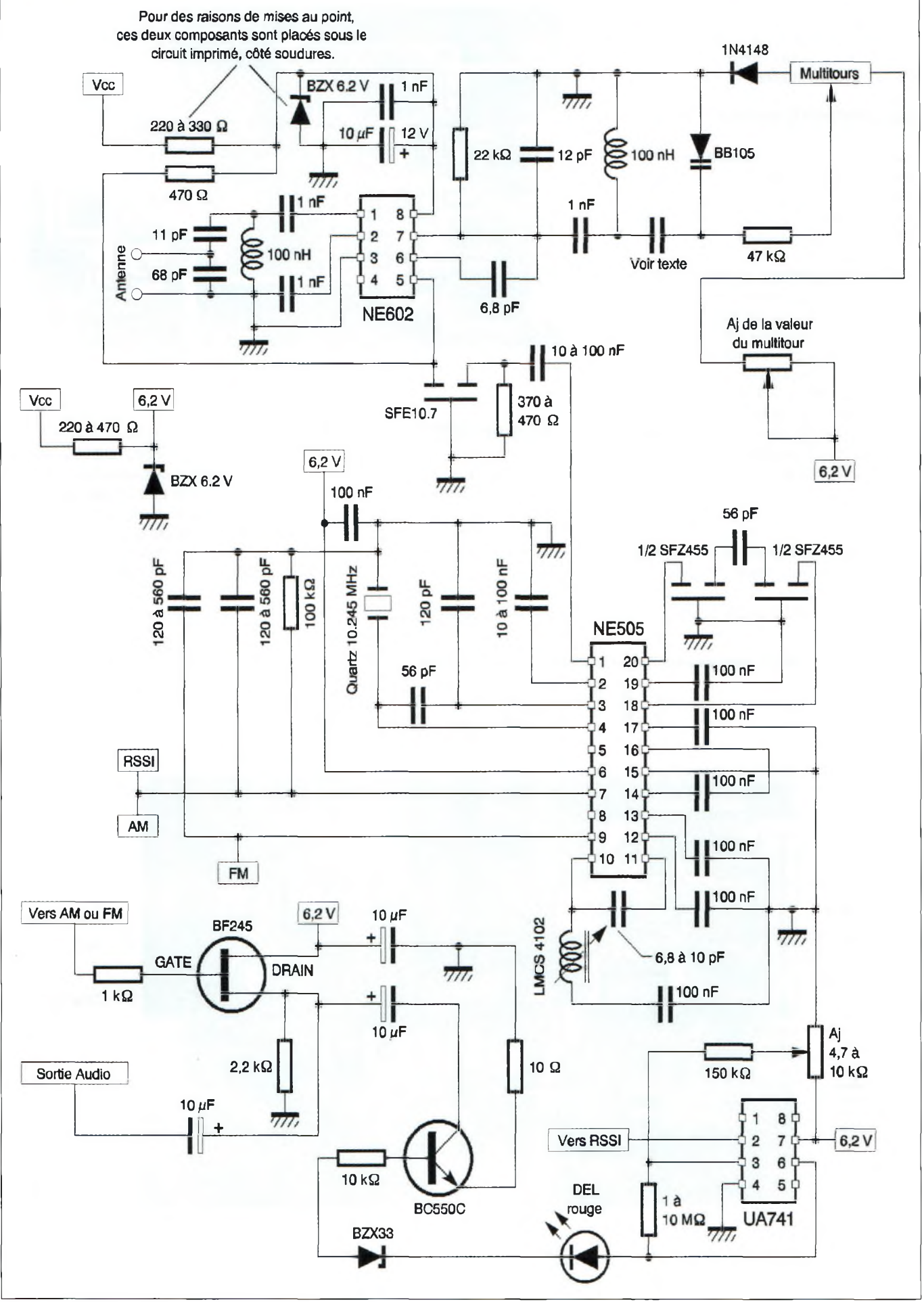

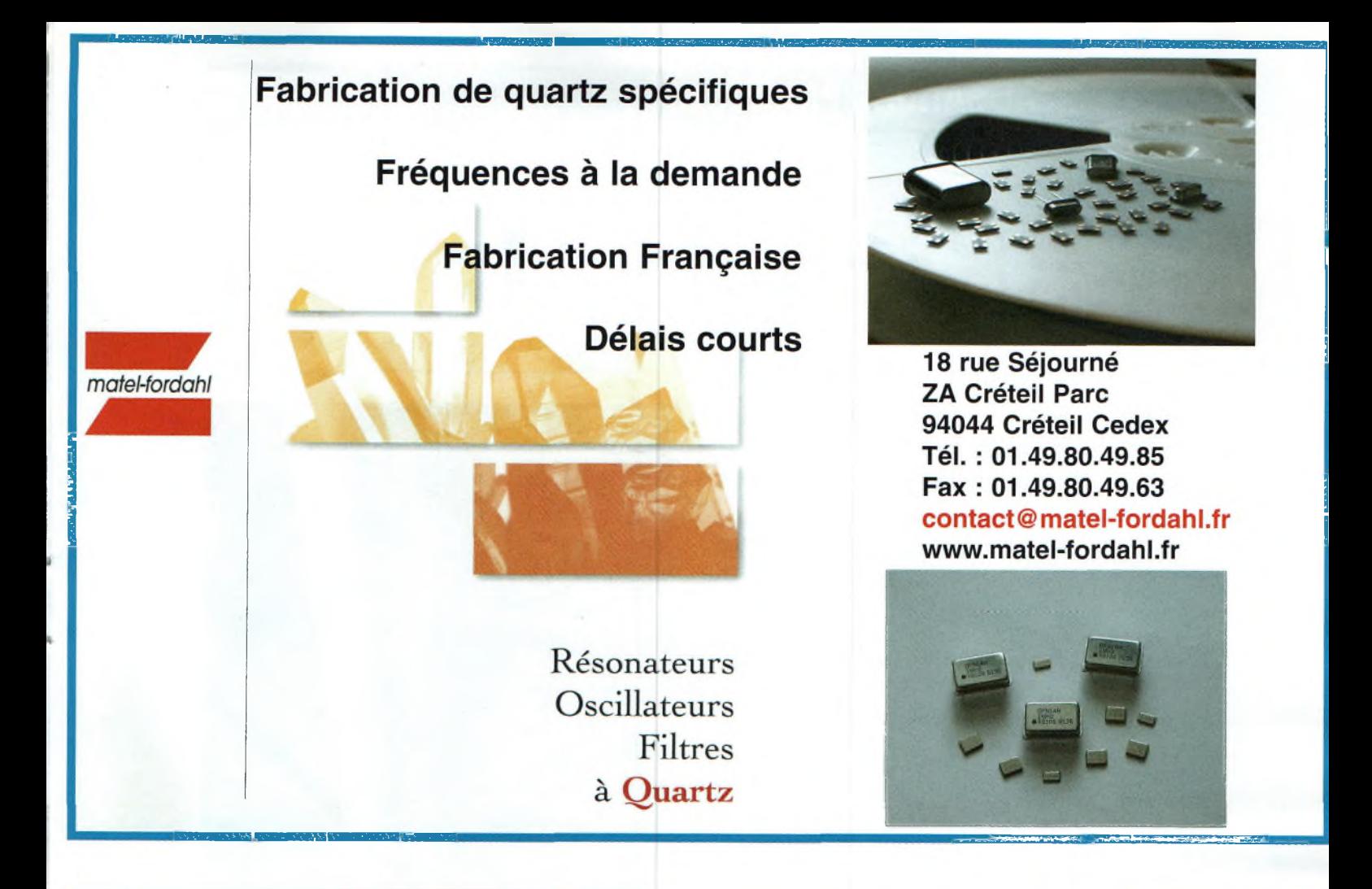

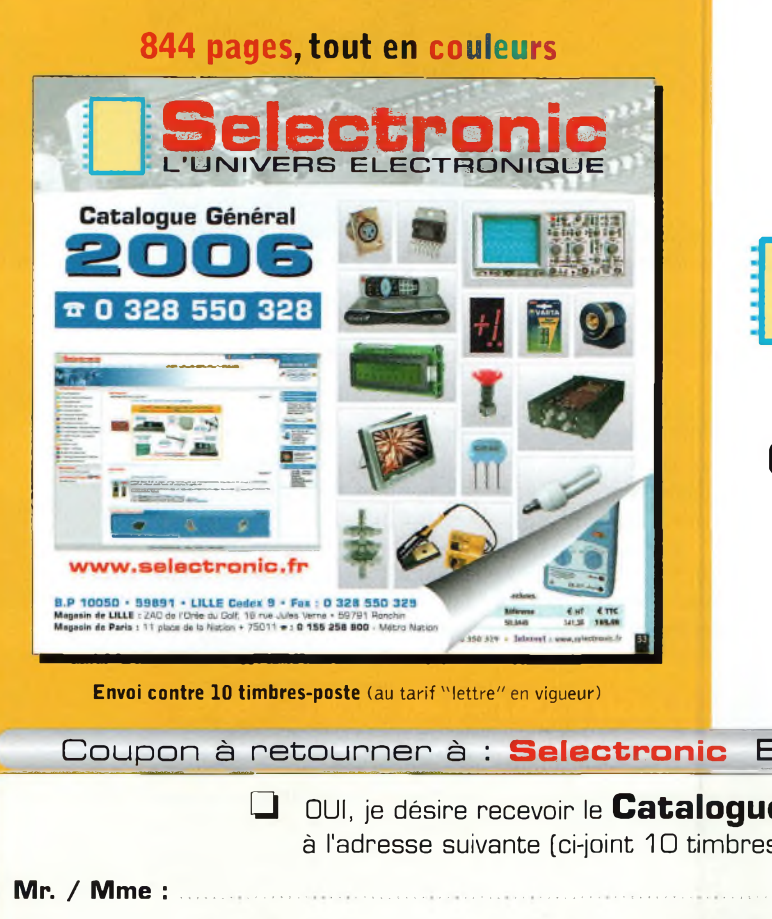

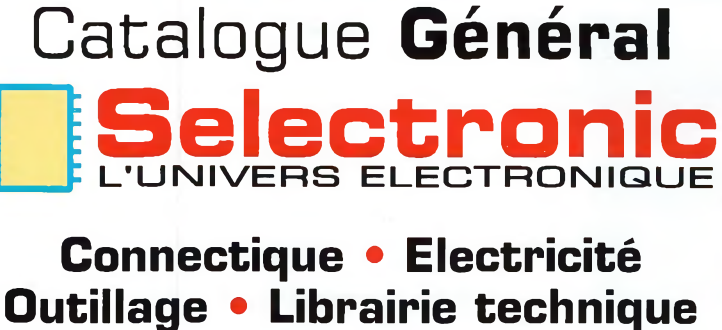

**NOUVEAU** 

**Appareils de mesure Robotique • Etc.**

## **Plus de 15.000 références**

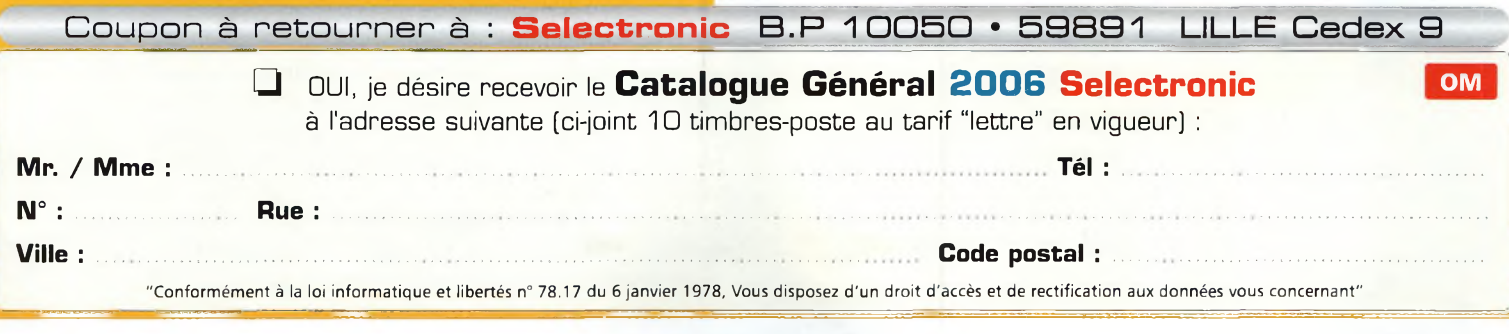

Coût moyen: 4€<br>Difficulté : facile

## L'antenne J-PÔLE

*L'antenne J-pôle doit son nom au fait que son aspect est très voisin de la lettre « J ». Cette antenne, omnidirectionnelle est utilisable en polarisation verticale et s'avère assez efficace dans la pratique. Je vous propose donc de voir comment réaliser, en images, cette antenne.*

**Aspect théorique** : L'antenne J-pôle est constituée d'une demi onde, ainsi que de deux quart d'onde, comme l'illustre le schéma de principe suivant :

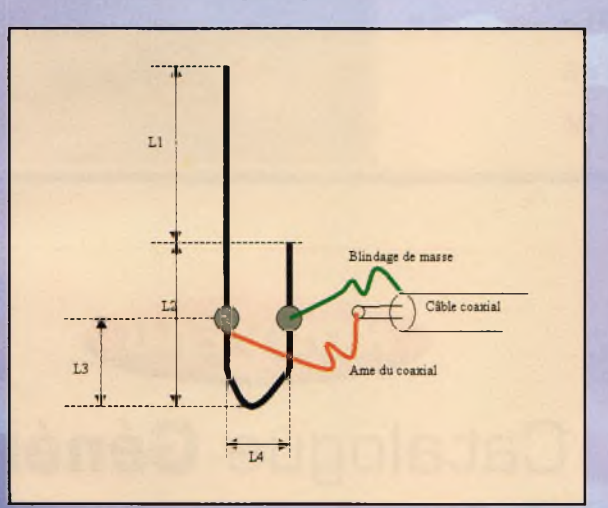

**Voici comment seront définies les différentes longueurs**

> **Ll <sup>=</sup> demi onde - 5%** L'antenne J-pôle peut être réalisé avec des tuyaux de cui-**L1** = **demi** onde  $-5\%$ <br>**L2** = **quart d**'onde  $-5\%$ **L3 = Voir texte L4 = Diamètre x 4**

#### **Pour 145Mhz, cela nous donne**

**Ll <sup>=</sup> [ (300/145 )/2 ] x0,95 <sup>=</sup> 0,983m L2 <sup>=</sup> [( 300/145 )/4] x0,95 <sup>=</sup> 0,491m L3 = 0,075m L4 = 0,010 x 4 = 0,04m**

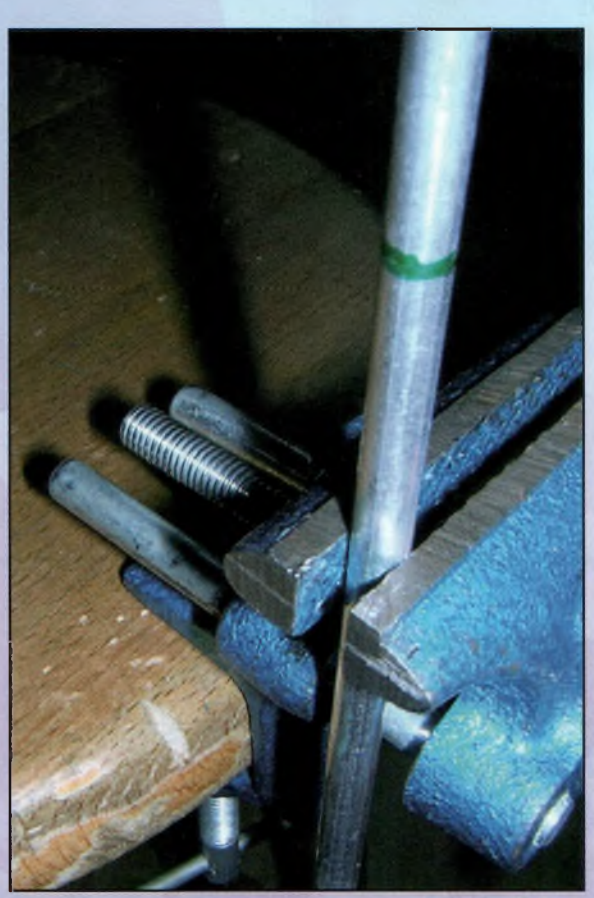

*Un étau est bien utile pour tordre le tube*

#### **Aspect technologique de l'antenne J-pôle**

vre ou des tubes <sup>d</sup>'aluminium. Pour ma part, j'ai opté une fois encore pour de l'aluminium, disponible très facilement dans un magasin de bricolage.

Il est recommandé d'utiliser un tube d'aluminium de 10mm de diamètre mais, dans la pratique, nous allons rencontrer un obstacle. En effet, on remarque que l'antenne est réalisée d'un seul tenant, et que ce dernier <sup>à</sup> pour longueur :

#### **L totale = 0,983 + 0,491 + 0,491 = 1,965m**

Or, il est relativement diffìcile de se procurer des tubes d'aluminium de cette longueur, étant donné que le standard adopté est le mètre. La première solution serait donc de souder deux tubes de un mètre chacun mais bon nombre d'entre-nous ne disposons pas du matériel nécessaire pour ce faire...

La deuxième solution consiste à acheter un tube creux de diamètre extérieur 8mm. et un autre de diamètre extérieur 6mm : ainsi il sera possible de faire glisser le plus mince dans l'autre, et ainsi avoir une longueur proche de

#### deux mètres : <sup>c</sup>'est cette solution que j'ai adoptée. **Réalisation pratique de Pantenne**

#### **Etape <sup>1</sup>**

Il faut commencer par se procurer les deux tubes d'aluminium, en veillant à ce qu'ils mesurent tous deux un mètre (et non un peu moins !).

#### **Etape 2**

Il va falloir immobiliser les deux tubes, et cela va se faire par le biais d'un boulon (vis <sup>+</sup> écrou). Pour cela , il faut percer un trou avec une mèche de diamètre 3mm qui traversera les deux tubes. Prenez la précaution de ne pas enfoncer trop le petit tube dans l'autre, car sinon, la longueur des deux brins ne sera pas égale à deux mètres... Pour ma part, je recommande de l'enfoncer sur environ un centimètre.

#### **Etape 3**

**Le pliage du brin. Maintenant que vous disposez d'un brin de 2m de long environ, il va falloir procéder à son pliage afin de parvenir à la forme en « J » recherchée. Pour ce faire, il convient de faire un marquage préalable au stylo indélébile, comme ci-dessous :** Une fois que le repère est marqué, il faut plier l'antenne autour de ce repère et, pour cela, il est possible d'immobiliser une partie de l'antenne dans un étau et d'exercer une force sur l'autre brin afin de provoquer la torsion de ce dernier. Si vous sentez une forte résistance, utilisez la flamme d'un briquet pour chauffer l'aluminium ce qui facilitera l'opé-

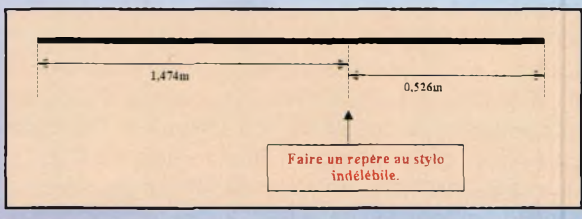

ration de pliage. Il faut qu'au final les deux brins soient séparés par 4 centimètres.

#### **Etape 4**

Afin de connecter le coaxial, et pour maintenir l'écart de 4cm entre les deux brins, il faut mettre cette antenne dans un boîtier, mais il ne faut pas que le boîtier soit conducteur (sinon, les deux brins seront en court-circuit...). J'ai opté pour un boîtier de raccord électrique, ce qui se révèle très pratique car étanche et économique.

Effectuer le perçage des 4 trous pour le passage des deux brins de l'antenne.

#### **Etape 5**

Le plus gros du travail étant fait, il ne reste plus maintenant qu'<sup>à</sup> fixer l'embase (que l'on prendra au standard BNC, sauf si vous avez une préférence pour un autre type de connecteur ). Cette embase sera fixée par le biais de <sup>4</sup> vis (qui ne sont pas fournies avec l'embase BNC...), en prenant soin de réaliser un travail sérieux, afin de ne

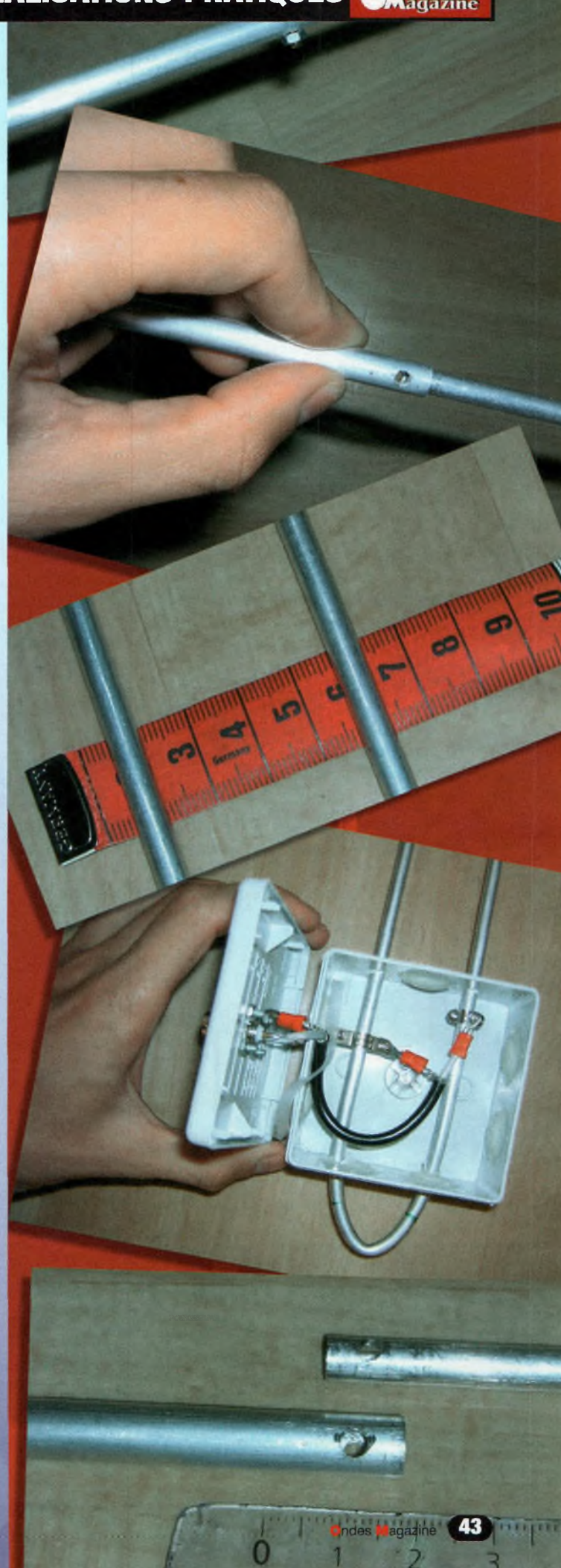

### **®g»f» REALISATIONS PRATIQUES**

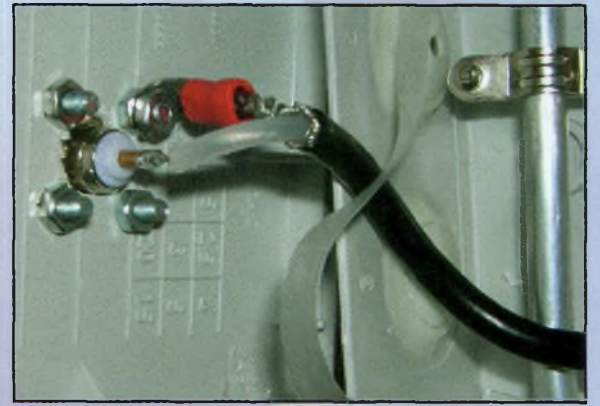

*La liaison entre le coaxial et l'antenne doit être réalisée avec soin.*

pas exposer l'intérieur du boîtier <sup>à</sup> l'humidité que devra affronter l'antenne une fois mise en service.

#### **Etape 6**

Il faut encore raccorder la prise BNC aux deux brins de l'antenne et, pour cela, il est précisé qu'il ne faut en aucun cas souder directement sur les deux tiges d'aluminium, car c'est en modifiant la position des points de connexion que se fera le réglage du ROS. Pour assurer le contact électrique sur les tiges d'aluminium sans passer par la soudure, je recommande d'opter pour une petite patte métallique en « U » qui viendra se clipser sur un brin, et sur laquelle le câble coaxial sera raccordé par le biais d'une cosse à œil et d'une vis.

Cette opération est celle que je qualifierai de plus délicate car elle nécessite l'intervention dans un boîtier aux dimensions très réduites...

#### **Note <sup>1</sup>**

La partie centrale du coaxial, appelée « âme », viendra se raccorder sur le brin le plus grand, alors que la masse du coaxial viendra se raccorder sur la plus petite partie de l'antenne ; prenez garde <sup>à</sup> ne pas faire l'inverse...

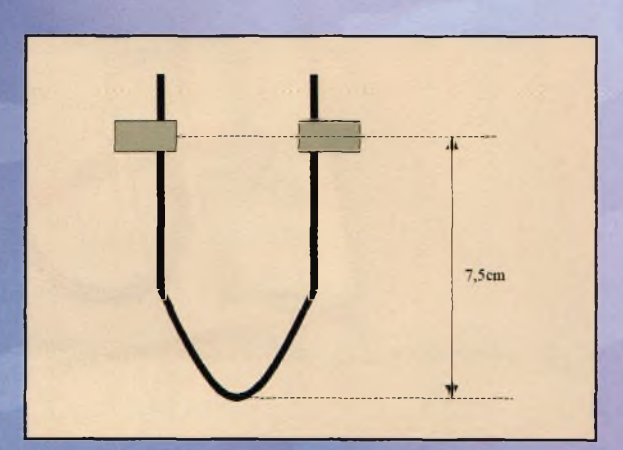

#### **Matériel nécessaire**

- Tube d'aluminium creux de 8mm de diamètre
- Tube <sup>d</sup>'aluminium de 6mm de diamètre
- Embase BNC femelle <sup>à</sup> visser
- Petite chute de coaxial RG58 (50W impératif) • Boîtier plastique
	- (boîtier d'électricien, par exemple).

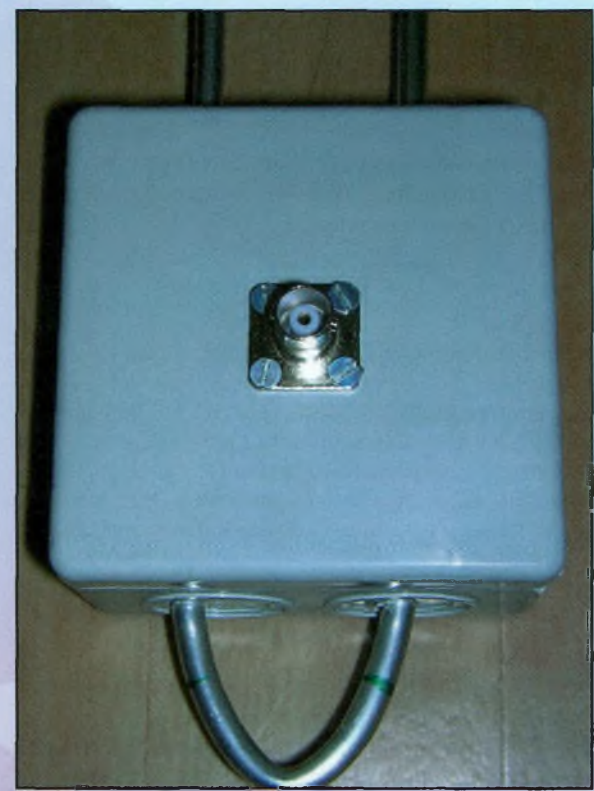

*Une réalisation assez "pro" en fin de comptes...*

#### **Note 2**

**Les raccords sur les brins doivent se faire à 7,5cm de la base de l'antenne. D faudra ensuite jouer sur cette hauteur pour régler le ROS :**

#### **Etape 7**

L'antenne est terminée et vous allez pouvoir la mettre en service.

Il faut la placer de façon verticale et, dans la mesure du possible, dans un endroit relativement dégagé. Raccordez une longueur de coaxial entre l'antenne et l'émetteur puis passez en émission pour lire la valeur du ROS. Si celle-ci est aberrante, le réglage se fera en modifiant la hauteur (notée L3) entre la base de l'antenne et le point de connexion de celle-ci. A noter qu'il est impératif que les deux points de connexion restent sur le même plan horizontal (l'un ne doit pas être au-dessus l'autre). Pour ma part, j'ai obtenu un ROS proche de 1/1 lors du premier essai, ce qui m'<sup>a</sup> évité de modifier la longueur L3.

#### **Note <sup>1</sup>**

Veillez <sup>à</sup> ce que l'écart entre les deux brins soit toujours fixe, à savoir de 4 cm. Il ne faut en aucun cas que ces deux brins soient en contact l'un avec l'autre et il est possible de les maintenir écartés par le biais d'un isolant (comme un petit morceau de plastique, ou un bouchon de liège).

Cette antenne est très agréable à réaliser car ne présentant pas de difficulté majeure, et son fonctionnement est quasi immédiat ce qui séduira les débutants.

A noter qu'il est possible de réaliser cette antenne sur d'autres bandes, notamment sur les bandes HF, mais que les dimensions seront alors importantes...

*Réalisation, texte et photographies : F0EJP D'après une idée originale de ON6MU, et avec son aimable autorisation.*

### **EXPERIMENTATIONS D'ANTENNES**

## Antennes EH et **Isotron**

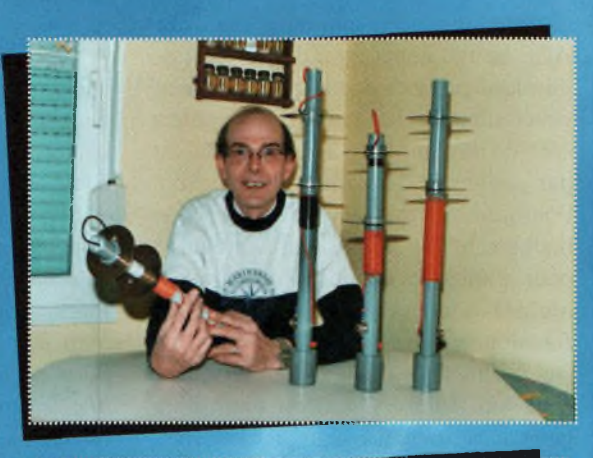

### **PARTIE 2- Par F8DEM**

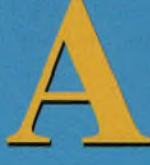

près avoir décrit dans le *"numéro 20"* d'Ondes Magazine les principes de ces étonnantes antennes EH et ISOTRON, André SAINTPIERRE de F8DEM aborde dans cette deuxième partie les réalisations concrètes. Il rappelle que pour simplifier la construction, le choix a porté sur deux disques pleins pour C.

**Les conséquences sont les suivantes :** Dès que deux paramètres sont introduits (par exemple le diamètre et la fréquence) tous les autres sont déterminés.

Le rapport des impédances entre la capacité et la résistance de rayonnement est constant, ce qui provoque des tensions très élevées même pour une puissance raisonnable.

• En découplant les fonctions « capacité » « surface de rayonnement », il sera possi ble d'élargir la gamme des fréquences couvertes par un seul matériel.

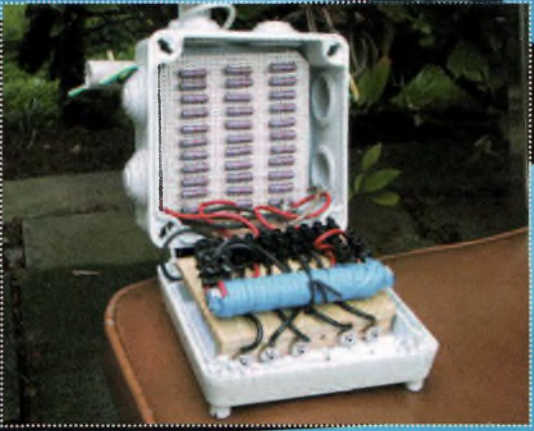

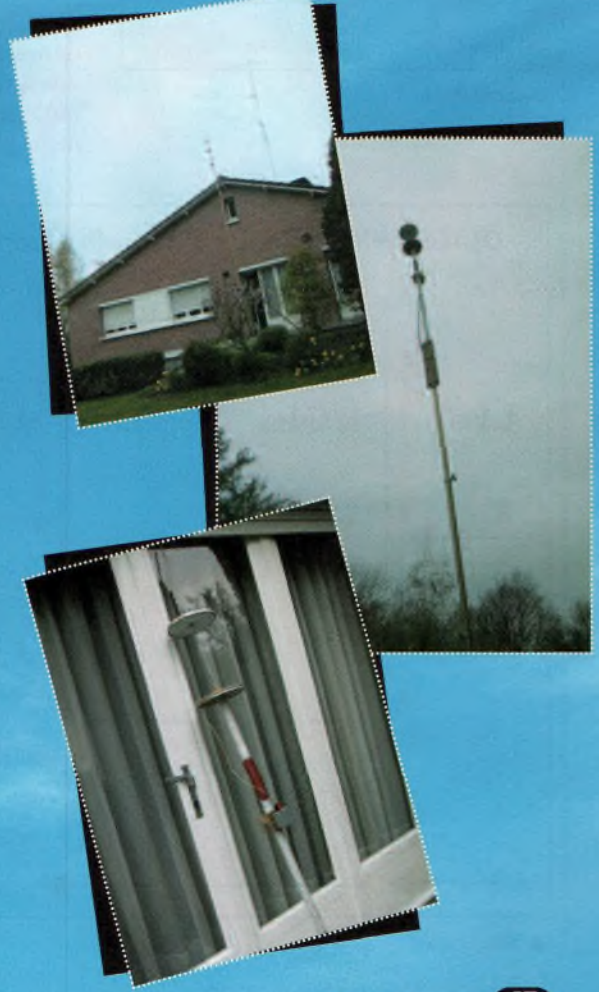

## **EXPERIMENTATIONS D'ANTENNES**

#### **Les réalisations industrielles**

Comme on a pu le constater, l'antenne ACE ne fait appel qu'à des notions de physique connues depuis plus de quatre générations et les calculs nécessaires sont du niveau de la F4. Son coût est par ailleurs des plus compétitifs. Pourquoi ne fait-elle sa percée que maintenant ? La question vaut aussi pour l'antenne à boucle magnétique, qui est son complément logique de fonctionnement. Peut-être a t'on vécu sur l'illusion qu'une antenne filaire était bon marché ? S'il est vrai qu'un bout de fil ne coûte pratiquement rien, il faut avoir en tête que le terrain et la mâture valent une petite fortune. Autre sujet d'étonnement, alors que le fonctionnement de l'antenne ACE relève de lois simples et parfaitement connues, les « *inventeurs »* des antennes EH ou CFA nous racontent des histoires à dor-

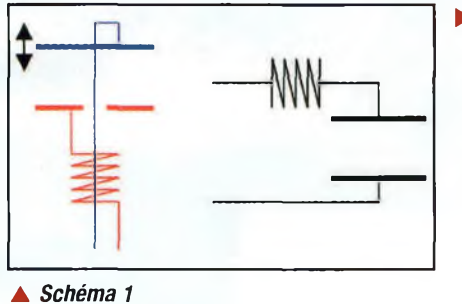

mir debout. Raccordez-vous sur le Net, vous n'en croirez pas vos yeux !

<sup>A</sup> lire leurs explications techniques, j'en suis parvenu à la conclusion qu'ils ne sont pas dupes de la légende des champs E et H entretenus séparément. Bien au contraire, Ted Hart et Fathy Tabbary sont d'excellents ingénieurs, dont les antennes fonctionnent *(et même très bien)* et qui ont eu un immense mérite : *repérer une possibilité dont bien peu s'étaient souciés avant eux, pour en faire des produits simples, fiables et économiques.* L'un et l'autre ont eu un talent supplémentaire : *ils ont créé chacun leur entreprise.* Et c'est là que commencent les dérapages. Pour renforcer sa force commerciale, Ted Hart a déposé des brevets. Le rayonnement induit par un champ électrique est un principe général et ne peut être déposé en tant que tel *(en outre des antério-*

#### Site F6BQU

C'est la forme la plus simple qui soit ; l'inductance est fixe et le seul réglage acces-sible est l'écartement entre les deux disques. Bien entendu, cette antenne est mono bande.

L'ajustement à la fréquence de résonance est assez pointu, l'emploi d'un<br>analyseur d'antenne n'est pas d'antenne indispensable mais facilite énormément le travail.

*rités pouvaient lui être opposées, à commencer par l'émetteur de Hertz).* Il a donc choisi d'affirmer son originalité sur les circuits situés en amont du condensateur, en invoquant des principes jusque-là inconnus, et pour cause. F.Tabbary brûlait lui aussi de déposer des brevets et il lui fallait donc surenchérir dans la nouveauté. Il a repris à son compte la théorie des champs séparés, à laquelle il ajoute une *« onde associée »* aussi nouvelle que mystérieuse. Pour faire bonne mesure, il affirme avoir complété les équations fondamentales de l'électromagnétisme et se pose en fondateur de la Physique Transmaxwellienne. Rien de moins !

Qu'on se rassure ; aucun d'entre eux n'a perdu la raison. Bien au contraire, ils ont parfaitement saisi qu'un brevet était avant tout une arme commerciale. Dans le domaine économique, tous les coups sont permis, y compris le bluff et la désinformation.

Ces remarques sont l'occasion de faire le point sur un sujet sensible : *quels sont les droits ou les interdits en matière de propriété intellectuelle pour les radioamateurs ?* On trouvera en annexe un résumé des règles essentielles en vigueur dans le droit français.

#### **Analyse de quelques réalisations**

Les schémas électriques plus ou moins complexes que l'on peut trouver sur les sites amateurs ou professionnels doivent être pris avec beaucoup de réserves quant aux théories qui les accompagnent ; en revanche, on y trouve des

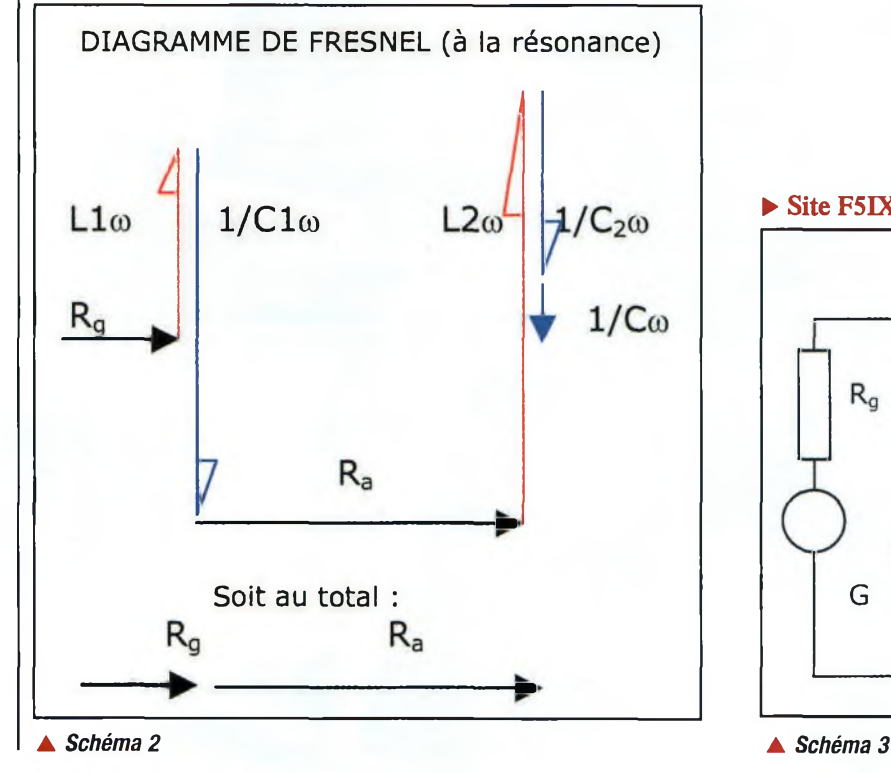

Site F5IXU et site U3AIC

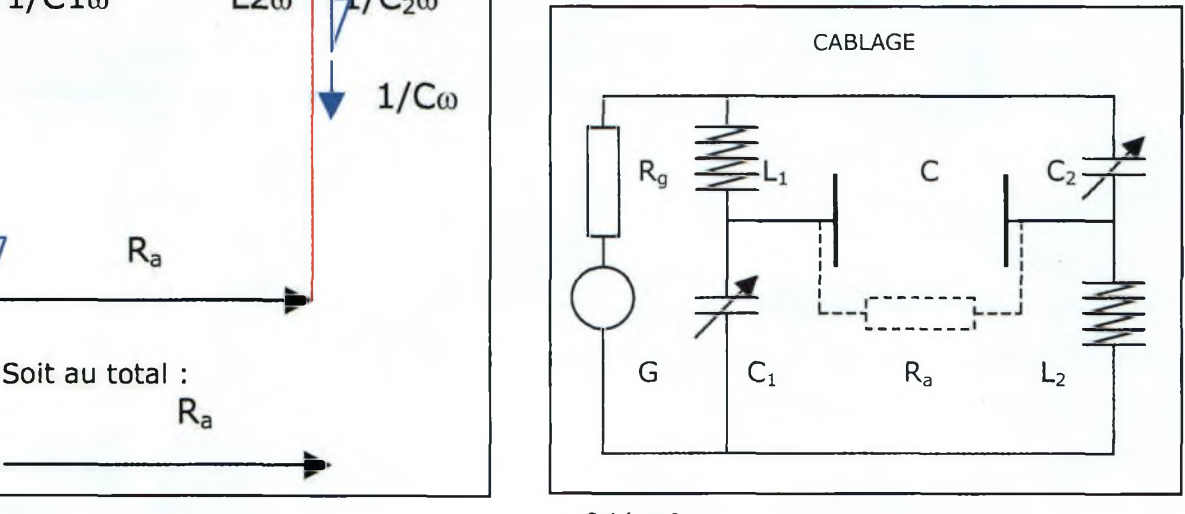

### **EXPERIMENTATIONS D'ANTENNES**

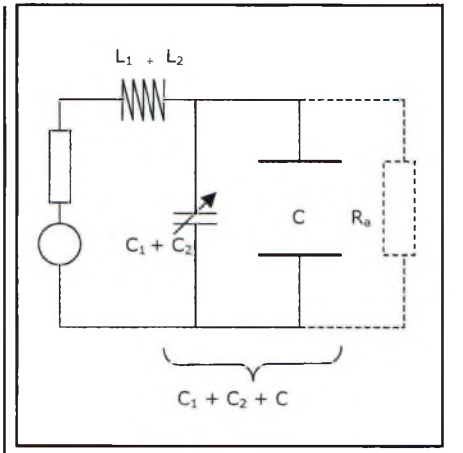

#### *Schéma 4*

Seul le condensateur C dont les armatures sont éloignées a la capacité de rayonner. Les condensateurs variables Cl et C2 ont un rayonnement tout à fait négligeable.On peut simplifier le montage en se limitant à un seul bobinage et un seul condensateur. *Schéma 5*

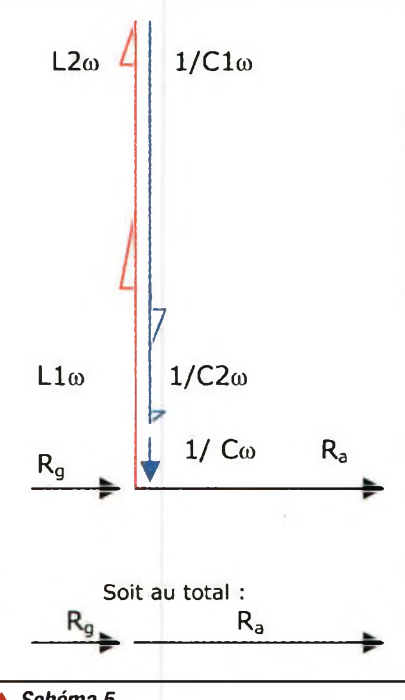

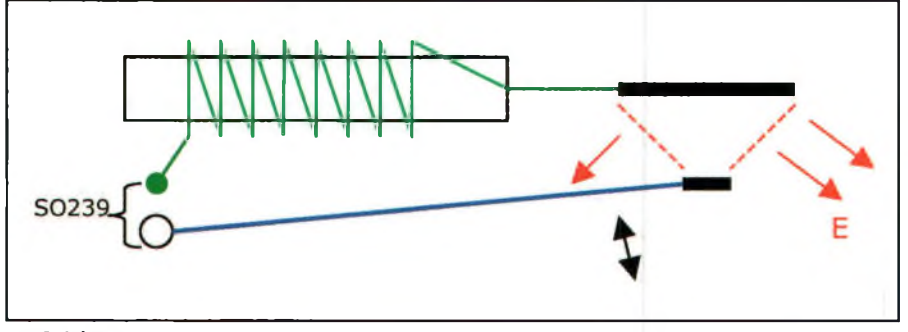

#### *Schéma 6*

Pour le 27 MHz, le système est un chef d'œuvre de simplicité : deux plaquettes dont l'une sur un bras articulé. La disposition de ces plaquettes *(une grande et une petite)* laisse supposer un lobe principal dirigé vers le bas.

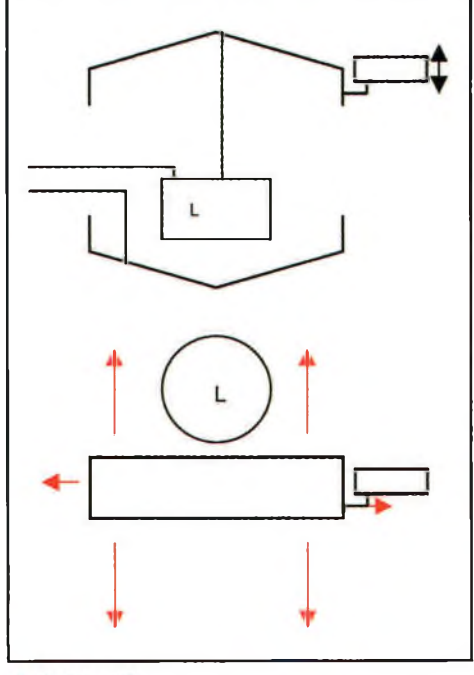

Pour les fréquences inférieures à 27 MHz, toutes les antennes Isotron sont bâties sur le même profil : Deux armatures rectangulaires en forme de chapeau *(rigidité ? esthétique ?).* La forme rectangulaire *(voir vue de dessus)* laisse présumer un rayonnement bidirectionnel, et maximum dans le sens de la largeur des chapeaux, ce qui ne semble spécifié sur aucun document.

Le réglage de la fréquence se fait en deux temps : Un dégrossissage en déplaçant une des deux armatures principales le long de son mât vertical. Un réglage fin facultatif, en plaçant une surface complémentaire au condensateur en forme de drapeau, et en faisant varier sa distance par rapport à l'autre armature.

idées intéressantes sur les divers procédés de réglage en fonction de la fréquence d'utilisation.

*(Schéma <sup>1</sup> - Schéma 2 - Schéma 3)*

Cette disposition se rencontre sur de nombreux sites ; le diagramme de Fresnel montre de façon très simple que les circuits de réglage sont redondants. Ce qui demeure intéressant ici, c'est l'ajustement à la fréquence de résonance : *en plus de l'écartement entre les armatures, un condensateur variable permet un réglage fin de la capacité globale.*

Le schéma 4 est strictement équivalent au schéma 3, et nous ramène à un cas bien connu. *(Schéma 4 - Schéma 5)*

La capacité équivalente est égale à la somme des capacités ; l'inductance totale est égale à la somme des inductances.

Dans cette disposition, tout ou partie de la capacité nécessaire peut être soustraite de C pour être installée au niveau de la capacité variable.

La capacité globale est relativement faible *(quelques dizaines de pF)* mais le condensateur variable doit pouvoir résister à des tensions élevées.

Comme on le voit, le réglage est un *« banal »* ajustement à la résonance, sans qu'il soir question d'alimenter séparément ou de déphaser les champs EetH.

La confusion introduite vient de ce qu'il existe deux champs magnétiques :

- Un champ circulaire autour de l'axe de l'antenne. C'est le plus important et il se propage comme partie intégrante de l'onde radio.
- Un champ dans l'axe des inductances ; ce dernier est négligeable devant le précédent. D'ailleurs, les réalisations montrent que l'inductance peut-être située dans n'importe quelle position sans que cela ait une grande importance.

Il n'existe pas de différence de nature entre les antennes dites Isotron, EH ou CFA. Toutes utilisent un circuit LC que l'on fait résonner sur la fréquence voulue, et un champ électrique alimenté en haute tension.

Schéma 7

### A**WMagazme** ndes **EXPERIMENTATIONS <sup>D</sup>'ANTENNES**

La visite des sites est également l'occasion de faire un inventaire des moyens de réglage pour ajuster la fréquence de résonance.

#### *<u>Site ISOTRON</u>*

**La documentation présentée sur le site de ce constructeur est abondante et détaillée ; je recommande en particulier la notice de montage des antennes BF. Deux systèmes d'ajustement à la résonance sont décrits : (Schéma 6 - Schéma 7 ).**

#### **Standardisation des éléments**

Vous avez un budget à respecter ? Pour rester très QRJ, j'ai opté pour une construction modulaire, à partir d'éléments très bon marché, disponibles dans tous les magasins de bricolage, et usinables avec des moyens ultra simples.

- Tube IRO diamètre 32 mm.
- Fil rigide d'électricien, mono brin, section 2,5 2 *(cuivre diamètre 1,7)* gainé 3,2.
- Rondin de bois diamètre 28 mm. Très intéressant, car s'ajuste exactement à l'intérieur de l'IRO 32 sans autre retouche.
- Tube plastique diamètre <sup>11</sup> mm, ordinairement utilisé comme tuteur par les jardiniers.
- Tige filetée M5, avec écrous simples et écrous papillon.
- Vis à bois 3,5 x 12 *(ou plus petites si disponibles).*

Pour disposer l'antenne sur un balcon ou dans un jardin *(jusqu'à hauteur 4m),* le tube IRO 32 est bien suffisant ; au dessus, il faut envisager un mat télescopique type caravane ou type « *canne à pêche ».*

*F8DEM nous a signalé que certains de ses essais sont basés sur des travaux de Luc F6BQU.*

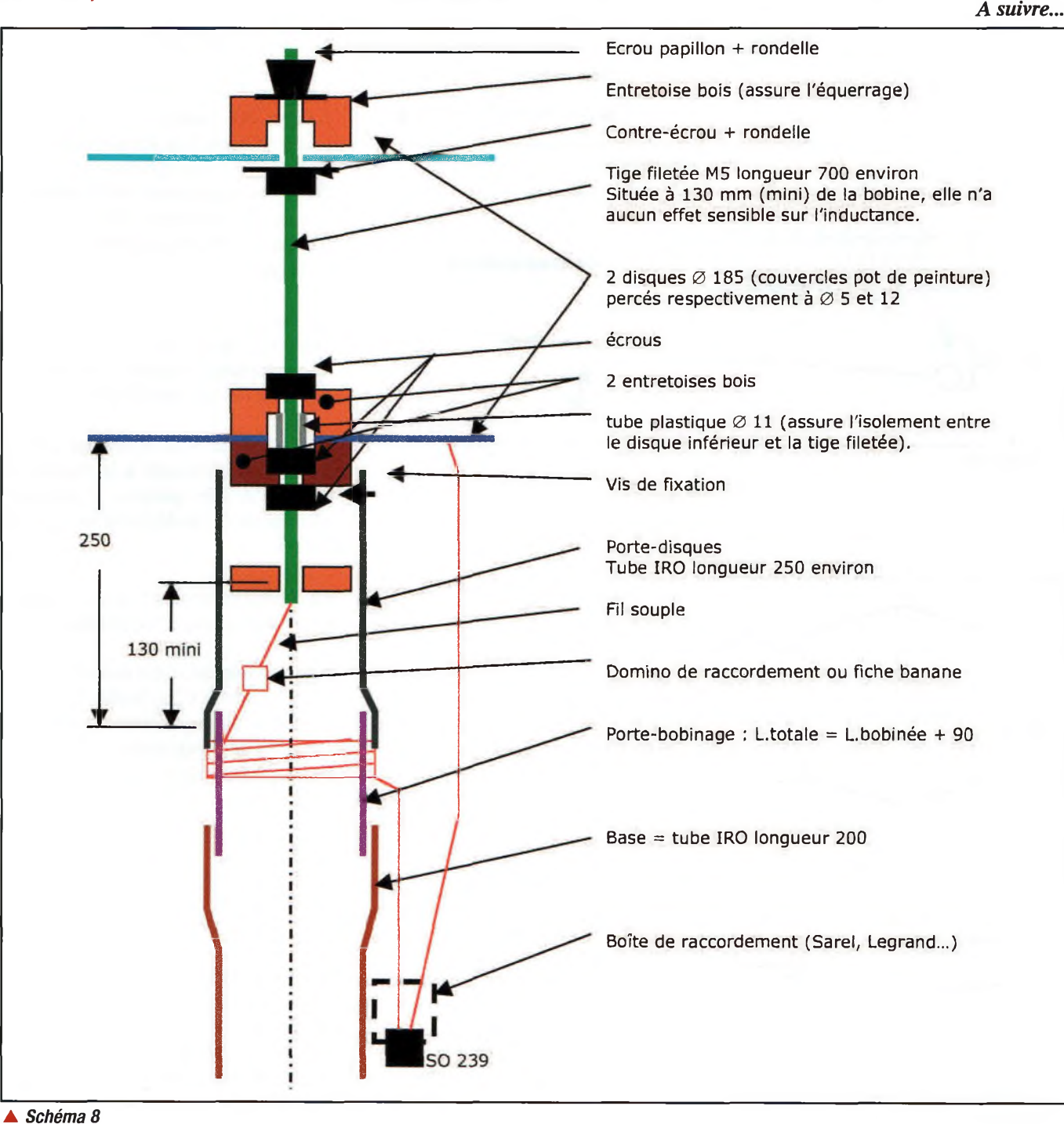

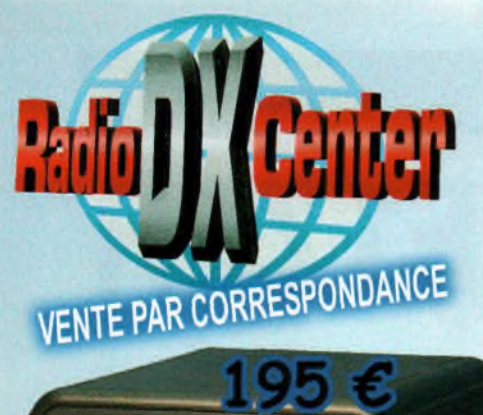

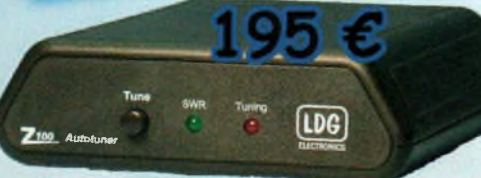

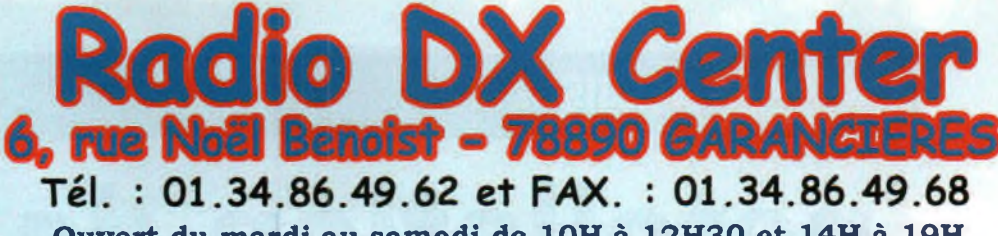

Ouvert du mardi au samedi de 10H à 12H30 et 14H à 19H

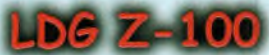

temps d'accord de <sup>1</sup> à 6 secondes, compatibles avec tous les transceivers Offrez-vous un vrai coupleur automatique au prix d'une boîte manuelle <sup>1</sup> Boîte d'accord automatique 1,8 à 54 MHz (6 à 800 ohms), puissance : 125 watts (50 watts sur 50 MHz), 200 mémoires d'accord incorporées

 $C$ Up  $L$ Uj

LDG

100

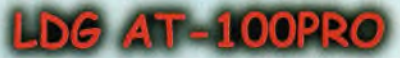

Un coupleur automatique "haut de gamme" <sup>I</sup>

125 watts, bargr<mark>àph pour le ROS et la pu</mark>issance, 1000 mémoires d'accord incorporées, temps d'accord de 1 à 3 secondes, compatibles avec tous les Boîte d'accord automatique 1,8 à 54 MHz (6 à 1000 ohms), puissance : 1 à transceivers.

AT200PRO mêmes caractéristiques (version 200 watts) : 319 €

### $\mathsf{D} G$  Interfaces et câbles optionnels pour AT-100PRO et Z-

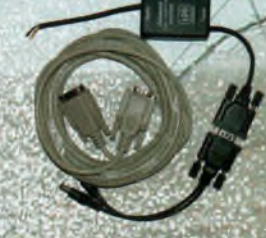

K-OTT<sup>2</sup> Interface pour piloter et alimenter le Z-100 ou AT-100PRO depuis votre transceiver Kenwood TS20005, TS5705, TS870, TS8505 TS450S, TS690, TS50

externe) **Y-OTT** Interface pour le Z-100 ou AT-100PRO pour alimenter le tuner et communiquer avec votre transceiver Yaesu FT100, FT817, FT857 et 897... une source 12 vol'

depuis votre transceiver Icom IC706, IC-718, IC725, IC728, IC736, IC746, IC756, IC765.  $IC-1$  Câble (3 m) pour alimenter et piloter le  $Z-100$  ou  $AT-100PRO$ 

 $\mathbf{IC}\text{-}\mathbf{2}$  Idem IC-1 (Cable court 25 cm)

ALIC-1 câble pour alimenter et piloter le Z-100 ou AT-100PRO depuis votre transceiver Alinco DX-70, DX-77

### LDG AT-1000

100 W sur 50 MHz, Alimentation de 11 à 15 volts, compatibles avec Un coupleur automatique "grande puissance" ! Boîte d'accord automatique 1,8 à 54 MHz (6 à 800 ohms), Puissance max. : 1000 W (SSB), 750 W (CW) et 500 W (modes digitaux). tous les transceivers.

#### LDG RT-

*Ce* coupleur automatique étanche est idéal pour une installation en bateau coffre de voiture... Boîte d'accord automatique 1,8 <sup>à</sup> 54 MHz (6 <sup>à</sup> 800 ohms). Puissance max. : 125 W, alimentation de 11 à 15 volts, compatibles avec tous les transceivers. *A* utiliser avec interfaces et câbles optionnels ou REMRT-11.

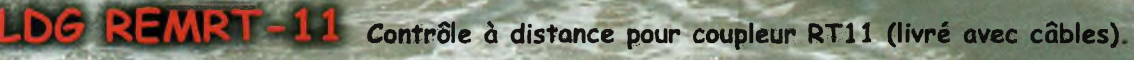

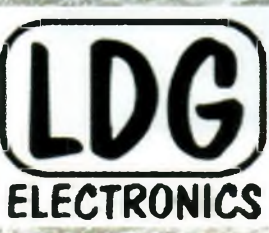

automatiques. Performants, fiables et à la pointe de la technologie, bepuis 1995, LbC innove en proposant de nouveaux types de coupleursl les "tuners" LbG sont fait pour répondre aux besoins des radioamateurs LDG est importé en France par Radio DX Center.

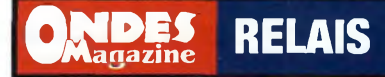

## **Installation de F1ZER Répéteur de Provins**

*L'Est du département de la Seine-et-Marne possède une topographie assez hétérogène. Des plaines de la Brie aux vallées du Montais, en passant par celle de la Seine, le paysage n'est pas adapté pour la radio. La propagation dans les bandes V/UHF s'affranchit mal des caprices du relief et de la végétation. J'ai donc décidé, avec le soutien du radio-club de Provins, F6K0P, fort de sa quarantaine de membres, d'installer un répéteur bien situé dans la région. Récit.*

gné de Provins et que la bande disportant déguate des 432 MHz semblait la plus montant déquate pour y loger un répéteur. la part OMME IL Y A DÉJÀ UN RÉPÉTEUR VHF à Montmogis, proche de Coulommiers, mais trop éloigné de Provins et que la bande 144 MHz est assez saturée, la bande des 432 MHz semblait la plus Malheureusement, les fréquences d'entrée des répéteurs sont situées dans la portion 431,625 à 431,975 MHz. Celleci est utilisée par Mobiloc et ADP avec le système de radiolocalisation SYLE-TRACK qui est un utilisateur primaire de la bande. Ce système est très perturbant pour les répéteurs, puisqu'il oblige à une limitation de la sensibilité en réception. J'ai donc choisi d'utiliser l'écart duplex à 9,400 MHz avec la réception sur la partie haute pour épargner du QRM nos amis qui trafiquent sur 438,500 MHz.

Quant à la fréquence d'utilisation, après une étude approfondie des différentes fréquences utilisées ainsi qu'une réunion de concertation organisée avec les différents responsables de répéteurs des régions voisines, le choix s'est porté sur 430,250 MHz en émission.

Pour la conception de ce répéteur, je suis parti d'un montage fabriqué par Arnaud, F6GNJ, qui est un expert dans les systè-

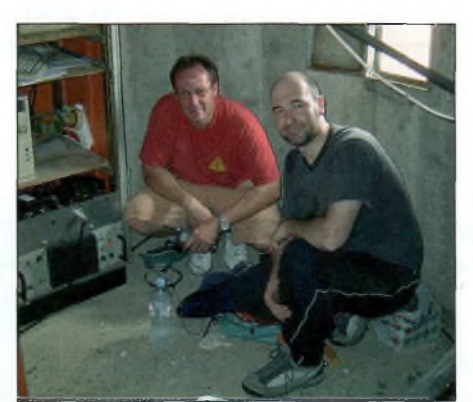

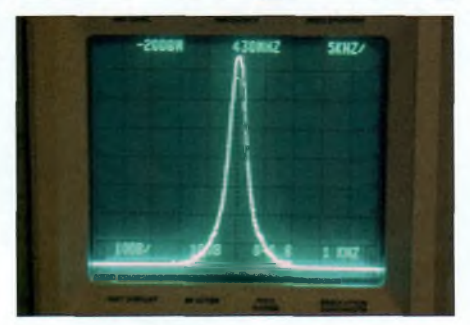

mes de logique, entre autres...

Suite à différentes expérimentations malheureuses et ayant plus de temps disponible pour la mise au point et l'installation, la décision de procéder au montage a été prise au mois de juin avec la participation de Thierry, F4TTR. Le montage mécanique, le câblage et la mise au point du répéteur F1ZER ont été réalisés dans ma station. Entre l'amplificateur, l'atténuateur 30 dB 250 watts et les différents appareils de mesure, la température de la pièce devait atteindre

**Fiche Technique Fréquence TX : 430,250 MHz Fréquence RX : 439,650 MHz Puissance TX : 45,5 dBm (sortie duplexeur) P.A.R. : 50,5 dBm (dans la direction la plus favorisée) Sensibilité RX : -126 dBm (entrée duplexeur) Locator :JN18Q0 Altitude du système d'antennes : 206 m a.s.l.**

#### les 40 à 45°.

Comme vous pourrez le constater sur une photo, le signal est très pur, puisque les rayonnements non essentiels à la sortie du duplexeur sont à -75 dBc dans la bande proche de la fréquence d'émission.

Le 29 juin, rendez-vous était pris avec Thierry sur le site du répéteur. La manutention a été fastidieuse : l'amplificateur 30 W professionnel, pour ne citer que celui-là, devait faire dans les 25 kg. Nous avons été rejoints par Franck, F0EBS, qui nous a apporté un soutien logistique. Les différents éléments ont pris place dans une armoire 19 pouces. Les premiers essais faits sur site ont confirmé la couverture du répéteur avec les contacts de Bruno, F5ABI, distant de 50 km avec un portatif et 500 mW et de Pierre, F5LP, plus proche mais moins bien situé.

Le système d'antennes utilisé, un groupement de quatre dipôles en phase, est beaucoup plus performant qu'une antenne colinéaire par le gain obtenu et surtout par le diagramme de rayonnement favorable à la couverture des vallées. Des tests complémentaires de propagation sont en cours pour évaluer la couverture radio définitive du répéteur. Des extensions et modifications sont prévues dans un proche avenir, à savoir : un préamplificateur très faible bruit, des antennes panneaux avec un dégagement plus favorable, une interconnexion avec d'autres répéteurs, etc.

Je tiens à remercier tous les contributeurs à l'aboutissement de ce projet : le radio-club de Provins, F6KOP, et plus particulièrement Jean-François, F4BUX ; Thierry, F4TTR ; Bruno, F5ABI ; ainsi que Arnaud, F6GNJ ; Daniel, F1AWT ; Fred, F4EOP.

Laurent, F1NFY

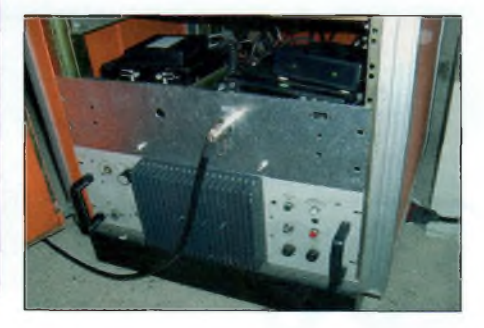

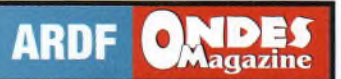

**COMMUNIQUÉ** 

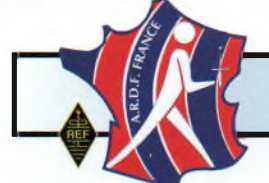

[studio@ondesmagazine.com](mailto:studio@ondesmagazine.com)

#### **Un nouveau bureau pour l'ARDF-France (Radio-orientation)**

Suite à l'assemblée générale de l'ARDF-France, le 7 mai 2005, des changements sont intervenus dans le bureau qui se compose désormais comme suit :

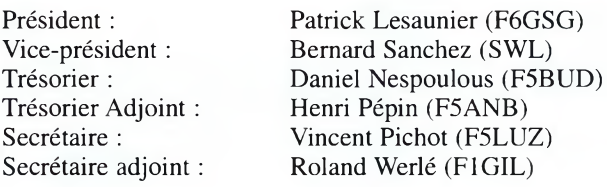

Certains membres de la nouvelle équipe ont participé comme organisateurs ou concurrents aux Championnats de France ou d'Europe ou ont représenté la France dans des compétitions internationales en Chine, République Tchèque, Pologne, Slovaquie, etc.

#### **A nouvelle équipe, nouveaux objectifs !**

Le nouveau bureau s'est donné une année pour : - Reprendre contact avec les anciens adhérents et les chasseurs de renards qui ne connaissent pas ou peu les structures et les services proposés par l'Association "ARDF-France"

- Créer un calendrier annuel de courses intégrant les manifestations régionales, et des présentations lors de manifestations Radioamateurs.

- Ouvrir nos épreuves à un public plus large à l'image de la course d'orientation (loisirs, jeunes et seniors).

- Préparer une équipe pour le Championnat du Monde 2006.

- Mettre à disposition son expérience, ses connaissances, et dans la mesure du possible, du matériel permettant de pratiquer la radio-orientation.

Quand on voit le plaisir que les participants d'une course de Radio-orientation prennent à trouver ces « sacrés » balises et ceci quel que soit le niveau, le bureau se dit qu'il serait égoïste de ne pas faire découvrir ou partager cette activité qui allie le plaisir de la radio avec celui du contact avec la nature.

La convivialité est toujours de mise avec le repas qui la suit qui est toujours l'occasion de multiples échanges.

On aura besoin de tous, le nouveau bureau mettra tout en oeuvre pour organiser des courses ou pour aider à leur organisation.

Les membres du bureau et l'ensemble des membres actifs de l'ARDF-France seront nombreux et fiers d'avoir participé à son développement.

> Patrick Lesaunier, F6GSG Président ARDF France Site:[www.ref-union](http://www.ref-union).org/ardf e-mail: [f6gsg@lesaunier.com](mailto:f6gsg@lesaunier.com)

Vous rêviez d'un magazine 100% Radioamateur...

En plus d'Ondes Magazine, venez déc **LE NOUVEAU MAGAZINE DES RADIOA** 

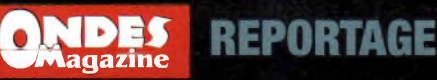

**BRADERIE (GES** *La Braderie GES est devenue, au fil des ans, le point de rencontre annuel des radioamateurs franciliens. Et, même si le soleil n'a fait que quelques timides apparitions, cela n'a pas empêché plusieurs centaines d'habitués de se rendre à Savigny-le-Temple, en Seine-et-Marne, au siège de Générale Electronique Services, pour une fête à l'allure champêtre.*

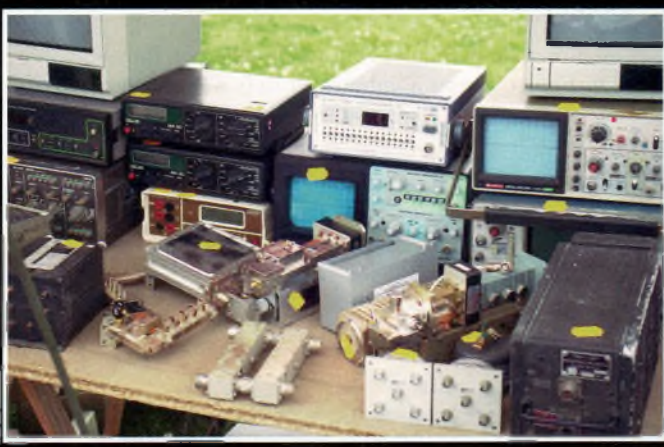

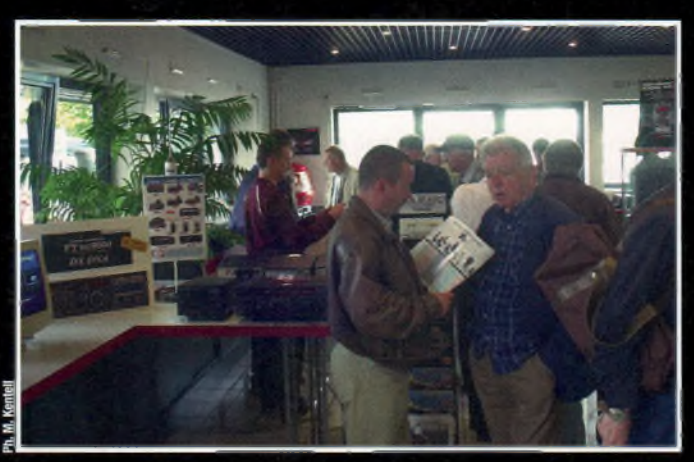

Ph. M. Kentell

L <sup>e</sup> concept est simple. A<sup>u</sup> lieu de faire des soldes à l'image des grandes enseignes de la place parisienne, faisons plutôt des "portes-ouvertes" et invitons non seulement la clientèle habituelle à découvrir la longue liste de produits disponibles au cat-

alogue, mais aussi celles et ceux qui ont du matériel à vendre d'occasion ; le tout réuni autour d'un bon feu de charbon, avec force andouillettes grillées et autres victuailles de circonstance.

Les plus passionnés, venus en nombre, s'intéressaient surtout au nouvel émetteur-récepteur haut de gamme YAESU, le FT-DX9000, perle rare que l'on n'a pu découvrir que sous la forme d'une image en deux dimensions imprimée sur papier glacé. Reste que le Salon d'Auxerre n'est pas loin et que le fabuleux objet devrait y être présenté en "châssis et en composants", à défaut d'être en "chair et en os".

Chez les brocanteurs, il y avait de tout : transceivers

d'occasion, vieux stocks "neufs", postes CB, appareils professionnels réformés, matériels de mesure, tubes de f puissance et autres vieilleries considérées comme "bonne occase" ou non. Malheureusement, certains inéluctables brocanteurs du dimanche n'ont toujours pas compris que leurs tarifs ! franco-français n'ont rien de comparable avec ceux de nos pays voisins, mieux évalués ! Et, du coup, un équipement au demeurant intéressant

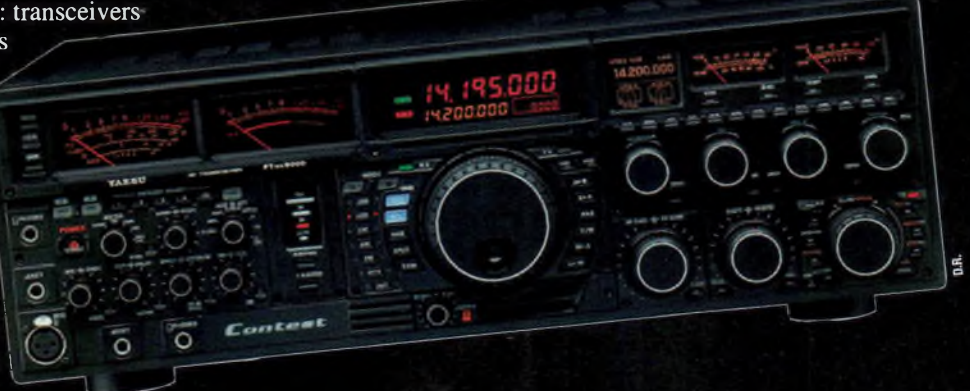

est resté toute la journée sur la table sans jamais trouver preneur au grand désespoir de son vendeur.

Heureusement, il y avait de bonnes affaires, comme ce duplexeur VHF encaissant 500 watts, à l'état neuf, pour une vingtaine d'euros, tarif négociable. Ou encore, ce transceiver VHF multimode de marque TRIO (un collector du genre) vendu, avec son emballage d'origine, sans un seul pli dans le carton, pour seulement 250 euros. Et il y en avait d'autres.

Reste que, de cette belle journée, on retiendra surtout le côté sympathique de l'événement. Loin des salons et autres événements moins médiatisés, loin des querelles inter-associatives, qui existent, soyons sérieux !

La Braderie GES ; c'est pas ça l'amateurisme ? *M.K.*

## STATIONS MOBILES OU PORTABLES TOUTES BANDES, TOUS MODES

Emetteur/récepteur HF/50/144/430 MHz mobile. Sortie SSB/CW/FM 100 W (HF/50 MHz);

<sup>50</sup> <sup>W</sup> (144 MHz); <sup>20</sup> <sup>W</sup> (430 MHz); AM <sup>25</sup> <sup>W</sup> (HF/50 MHz); 12,5 <sup>W</sup> (144 MHz); <sup>5</sup> <sup>W</sup> gQ (430 MHz). Réception 0,1-56 MHz, 76-108 MHz, 118-164 MHz, 420-470 MHz. Tous W (430 MHz). Réception 0,1~56 MHz, 76~108 MHz, 118~164 MHz, 420~470 MHz. Tous<br>modes + Packet 1200/9600 bds. Synthétiseur digital direct (DDS) au pas de 10 Hz. Filtre bande passante, réducteur de bruit, notch automatique, equalizeur micro avec module DSP-2. Commandes ergonomiques des fonctions et bouton d'accord de 43 mm de diamètre. Shift IF. Noise blanker IF. Optimisation du point d'interception (IPO). AGC ajustable. Clarifier ajustable et mode "split". Commande de gain HF VOX Manipulateur incorporé avec mémoire 3 messages et mode balise. Encodeur/décodeur CTCSS et DCS (squelch codé digital). Shift répéteur automatique (ARS). Fonction mémorisation automatique "Smart-Search". Analyseur de spectre. ARTS. Commande de l'antenne optionnelle ATAS-120. 200 mémoires multifonctions (10 banques de 20 mémoires). Mémoire prioritaire pour chaque bande. <sup>&</sup>lt; 2x10 mémoires de limite. Filtres mécaniques Collins en option. Grand afficheur avec réglage de

couleur. Affichage tension d'alimentation. Scanning multifonctions et double veille. Coupure automatique d'émission (TOT). Fonction arrêt automatique (APO). 2 connecteurs antenne. Connecteurs Packet et Cat-System. En option, kit déport face avant, coupleur automatique d'antenne externe. Alimentation 13.8 Vdc; 22 A. Dimensions: 233 x 155 x 52 mm. Poids: 2.1 kg. • Livré avec micro MH-31-A8J et berceau mobile MMB-82.

## T-817ND

Emetteur/récepteur portable HF/50/144/ 430 MHz tous modes + AFSK/Packet. Réception bandes amateur et bande aviation civile. Double VFO. Synthétiseur au pas de 10 Hz (CW/SSB) et 100 Hz (AM/FM).

Puissance 5 W SSB/CW/FM sous 13,8 Vdc externe, 1,5 W porteuse AM (2,5 W programmable jusqu'à 5 W avec alimentation par batteries 9,6 Vdc Cad-Ni ou 8 piles AA). Packet 1200 et 9600 bauds. CTCSS et DCS incorporés. Shift relais automatique. 200 mémoires + canaux personnels et limites de bande. Afficheur LCD bicolore bleu/ambre. Générateur CW. VOX. Fonction analyseur de spectre. Fonction "Smart-Search". Système ARTS: Test de faisabilité de liaison (portée) entre deux TX compatibles ARTS. Programmable avec interface CAT-System et clônable. Prise antenne BNC en face avant et SO-239 en face arrière. Dimensions: 135 x 38 x 165 mm. Poids: 0,9 kg sans batterie.

## $F$ [F $^{89}$  $^{\prime\prime}$

Emetteur/récepteur HF/50/144/430 MHz fixe ou portable. Sortie 100 W (HF/50 MHz); 50 W (144 MHz); 20 W (430 MHz) avec alimentation secteur ou 13,8 Vdc ou 20 W toutes bandes avec alimentation par batterie. Tous modes. 200 mémoires. DSP. Optimisation du point d'interception. Manipulateur incorporé avec mémoire 3 messages. Codeur/décodeur

CTCSS/DCS. ARTS. Fonction mémorisation automatique "Smart-Search". Analyseur de spectre. Sortie pour transverter. Mode balise automatique. Shift répéteur automatique (ARS). Alimentation secteur, 13,8 Vdc ou option batterie Ni-Mh. Dimensions: 200 x 80 x 262 mm.

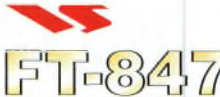

Emetteur/récepteur super compact (260 x 86 x 270 mm) couvrant toutes les bandes amateurs. Emission 100 W bandes HF, 10 W bande 50 MHz, 50 W bandes 144 et 430 MHz. Tous modes, crossband/full duplex, trafic satellite avec tracking normal/ inverse. Packet 1200/9600 bds. Pas d'accord fin de

0,1 Hz. Filtre bande passante DSP. Réducteur de bruit o, i Hz. Filtre bande passante DSP. Heducteur de bruit M<br>DSP. Notch -automatique - DSP. Filtres - mécaniques <del>|</del><br>Collins en ontion -log-shuttle -commande sénarée du . Collins en option. Jog-shuttle, commande séparée du Collins en option. Jog-shuttle, commande séparée du<br>VFO secondaire pour le trafic «split» et satellite. Cat-System. Encodeur/décodeur CTCSS et DCS. Entrée directe des fréquences par clavier. 4 connecteurs d'antennes. En option, synthétiseur de voix et coupleur automatique d'antenne externe. Alimentation 13,8 Vdc, 22 A. Dimensions: 260 x 86 x 270 mm. Poids: 7 kg. - Port en sus - Valables jusqu'au 31 août 2005 - Garantie 2 ans sur matériels Yaesu radioamateu

**NOM! SST HPT QB** ww *HUM* **HEV** Asa \*

sur matériels Yaesu radioamateu MRT $-0605$ -1 $\sim$ 

Garantie 2

Valables jusqu'au 31 août 2005 -

Port en sus -

**\*435.508.000\*\*\*\*** 145.908.00

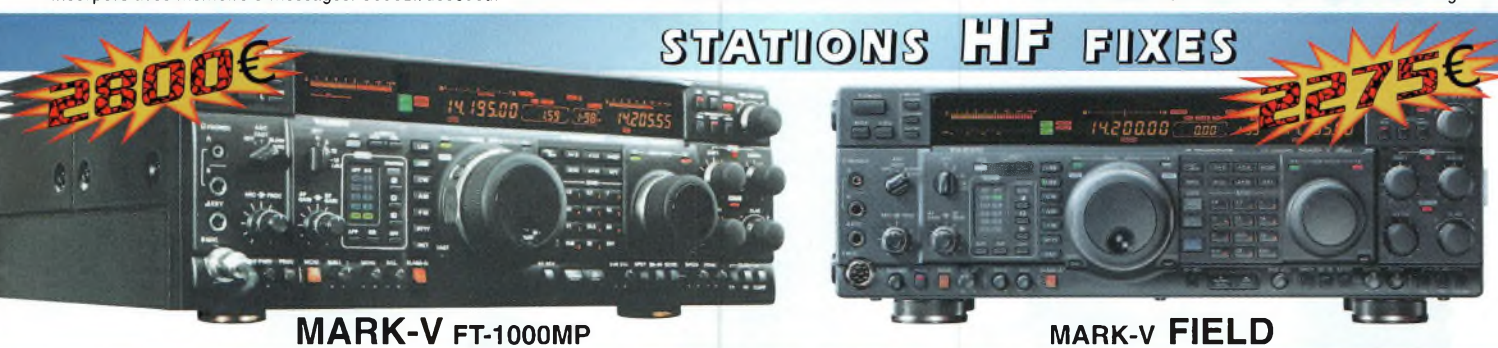

<u>GENERALE ELECTRONIOUE SERVICES</u> 205, rue de l'industrie - Zone Industrielle - B.P. 46 - 77542 SAVIGNY-LE-TEMPLE Cedex

Tél.: 01.64.41.78.88 - *Ligne directe OM: 01.64.10.73.88* - Fax: 01.60.63.24.85 1 el.: 01.64.41.78.88 - *Ligne directe UM: 01.64.10.73.88* - Fax: 01.60.63.24.85<br>
VoiP-H.323: 80.13.8.11 — [http://www.ges.fr](http://www.ges.fr%25e2%2580%2594e-mail) — e-mail: [info@ges.fr](mailto:info@ges.fr)<br>
G.E.S. - MAGASIN DE PARIS: 212, avenue Daumesnil - 75012 PARIS - TEL: 01.

G.E.S. NORD: 9 rue de l'Alouette, 62690 Estrée-Cauchy, tél.: 03.21.48.09.30<br>Prix revendeurs et exportation. Garantie et service après-vente assurés par nos soins. Vente directe ou par<br>correspondance aux particuliers et aux

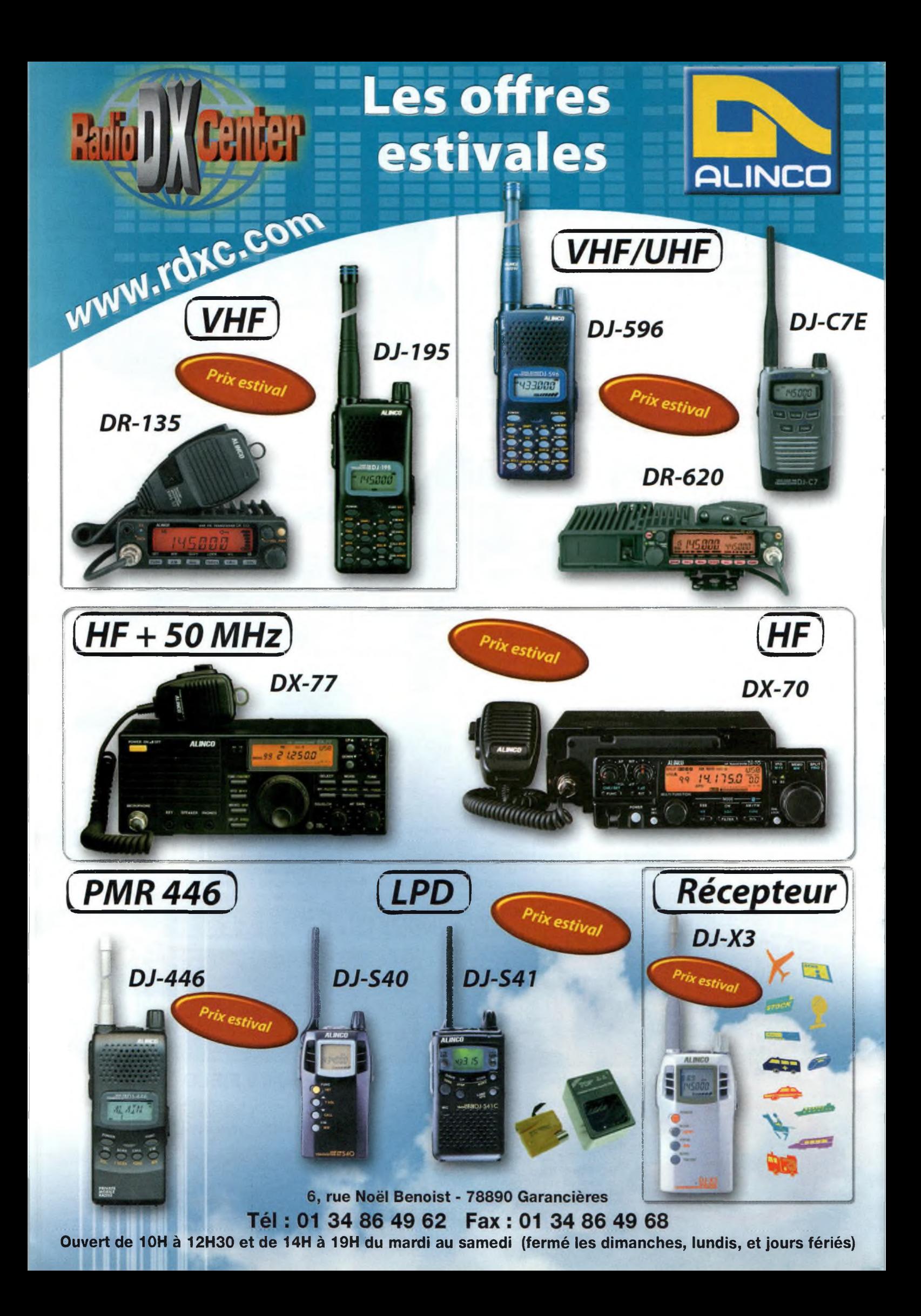

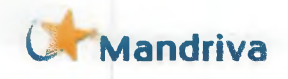

## Des solutions informatiques à faible coût : **Ondes Magazine** pense à vous !

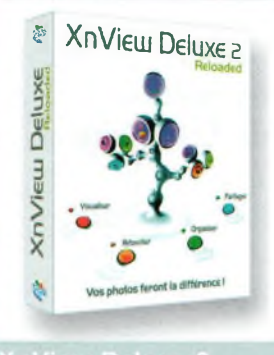

## nView Deluxe 2

Le logiciel de gestion de Photos le plus puissant et le plus convivial pour visualiser, organiser, retoucher, convertir plus de 400 formlats de photos et images : **de quoi organiser vos photos de famille ou de contests et expéditions.**

## **39,95 euros**

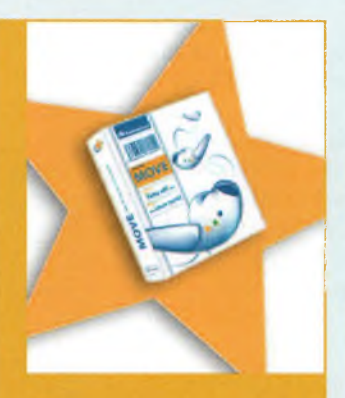

Mandrake Move 2

Aucune installation, aucun risque pour vos données sur le disque dur. **Mandrakemove détecte vos périphériques et charge les pilotes correspondants** à partir d'un CD-rom amorçable.

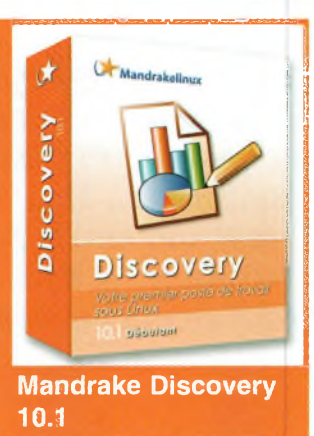

Vous recherchez un autre système d'exploitation que Windows® ou Mac® OS, facile d'utilisation ? **Discovery vous permet de passer à Linux avec un temps d'adaptation réduit au minimum.** Ce pack a été conçu pour vous apporter l'essentiel très rapidement, grâce à une procédure d'installation et une offre logicielle taillées sur mesure.

## **44,90 euros**

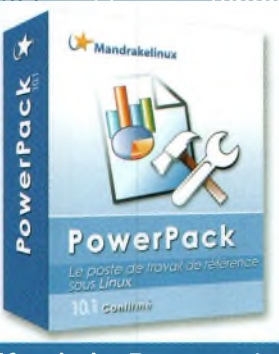

#### Mandrake Powerpack 10.1

PowerPack intègre les versions les plus récentes des logiciels de premier plan. Avec des milliers d'applications commerciales et Open Source, depuis la bureautique jusqu'au développement d'applications, **ce pack vous apporte un des systèmes poste de travail les plus impressionnants qu'on puisse imaginer.**

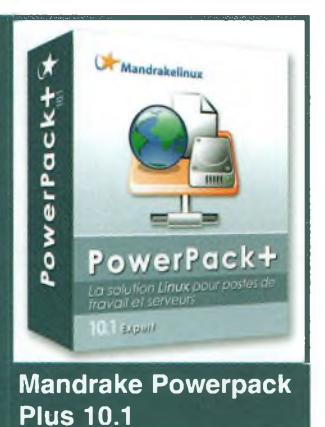

PowerPack Plus est un pack très polyvalent, combinant un poste de travail robuste et des outils serveurs de réputation mondiale permettant de construire un réseau ou de prendre en charge des projets de développement Internet. **Ce pack est le seul à offrir l'installation par défaut d'une solution Groupware**

**79,90 euros**

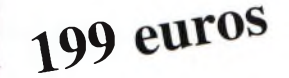

**client-serveur complète.**

Les logiciels de la série Linux sont accompagnés de manuels très bien détaillés et en français ainsi que d'un support technique assuré par l'éditeur.

Pour un prix défiant toute concurence, les offres Mandriva Linux permettent l'accès pour les amateurs, associations, clubs et entreprises, à des solutions très performantes allant du traitement de texte à la retouche d'image en passant par les bases de données, les applications de radio-communication et scientifiques, jusqu'aux solutions internet et serveur.

De plus en plus d'applications "Software Define Radio" (SDR) voient le jour sous linux *(voir Ondes Magazine n° 12 et 13).*

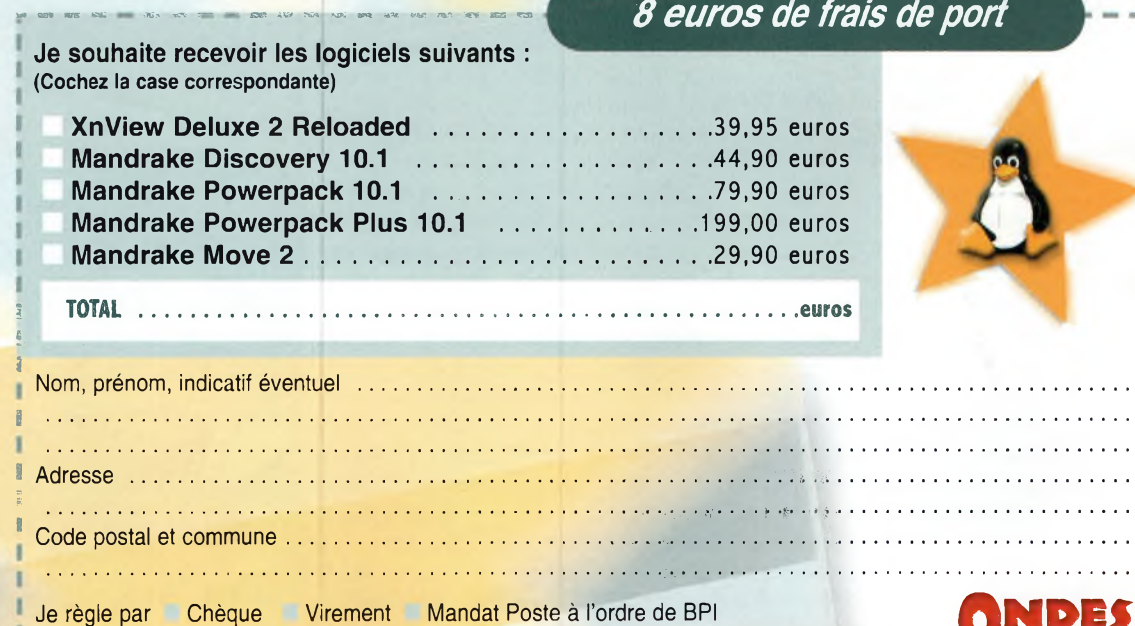

29,90 euros Je règle par Chèque Virement Mandat Poste à l'ordre de BPI à retourner a : BPI Editions-Ondes managrina Les Caudionsà retourner a : BPI Editions- Ondes magazine - Les Combes - 87200 - St Martin de Jussac

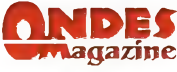

Si vous voulez économiser les frais de port, vous pouvez passer commande avec votre règlement avant les salons de Marennes, La Louvière (Belgique) ou d'Auxerre. Nous vous livrerons sur place et les chèques ne seront déposés qu'ensuite.

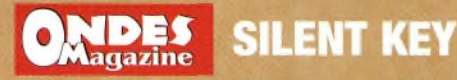

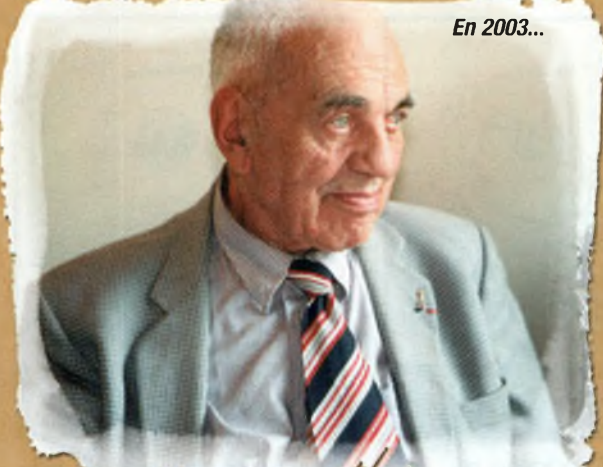

*Après F5RPQ il y <sup>a</sup> quelques semaines, un autre grand radioamateur vient de nous quitter. Notre ami Jean Leroy, F3PD, est décédé brutalement, mais paisiblement à Malataverne, dans la Drôme, où il habitait, le <sup>5</sup> mai 2005. Il était dans sa 91e année et dans sa 70e année avec cet indicatif connu du monde entier, F3PD.*

## **Hommag** e erov. F **ISSU**

AVAIS FAIT SA CONNAISSANCE dans les années 1950, d'abord sur l'air, puis au cours de réunions ou d'activités radioamateurs, alors qu'il habitait non loin de chez moi à Bois-Colombes, puis ensuite à Courbevoie, en banlieue nord-ouest de Paris. Nous avions quelques années plus tard travaillé dans la même division Radio Télévision Télécommunications de THOMSON, à Gennevilliers, de 1963 à 1976, en compagnie d'OM prestigieux tels que Marcel LAGRUE, F8KW, REF 1129. (décédé à 96 ans en 1990), de Jean MOR1SSET. F3CU, REF 6115. un de nos premiers QSO faits en communs en 1950, (décédé hélas trop tôt en 1998), de F9JT, de F3UE et de bien d'autres avec lesquels nous avions fondé le Radio-Club Thomson Gennevilliers, F6KET. Après 36 ans de THOMSON il s'était retiré dans la région de Montélimar pour y prendre sa retraite en 1976.Mais nous étions restés en contact et je le retrouvais très souvent, plusieurs fois par semaine, sur quelques QSO d'anciens, dont le célèbre QSO franco-suisse des cheveux gris, et ceci jusqu'à ces dernières semaines. J'étais allé lui rendre visite plusieurs fois à Malataverne, et je l'avais rencontré presque tous les ans dans diverses réunions radioamateurs en France ou en Suisse. Et j'ai toujours été surpris, jusqu'à il y a peu de temps, par sa robuste constitution, sa bonne santé, sa grande vitalité intellectuelle et les blagues qu'il faisait sans arrêt...comme ces panneaux qu'il affichait à la lunette amère de sa

1960 qu'il conservait religieusement), commandés manuellement par des câbles depuis l'avant et qui disaient voiture (sa Floride Renault ou sa 403 Peugeot, voitures mythiques des années Et, tout récemment, en mars 2005, il *"serre pas si près"* ou *"ralentis chauffard"* ou *"repasse ton permis",* lors qu'il venait nous attendre, mon épouse F6AYL et moi-même, à la sortie Montélimar-Sud de l'autoroute pour nous guider vers son QRA.

Il avait donne au service historique du REF des matériels intéressants pour le musée, de précieux documents historiques, des courriers étonnants échangés avec l'administration qui, très tatillonne à l'cpoque. dans les années 1936-50. avait suspendu son indicatif à plusieurs reprises, des courriers cocasses de ses voisins qui lui reprochaient de brouiller

leur réception de la radiodiffusion en PO ou GO. avec ses réponses tout aussi cocasses (qui, d'entre nous, trafiquant intensément, ne s'est pas trouvé dans ces situations ?), des albums photos qui lui avaient été confiés par de grands radioamateurs décédés avant et après guerre. Autant de précieux témoignages de l'histoire de notre activité dont, au nom de tous les radioamateurs, le REF le remercie une fois de plus.

m'avait demandé de l'aider à rédiger un résumé de sa vie de radioamateur, à publier après son décès, de façon à nous éviter, à ceux d'entre nous qui avons la charge de rendre hommage à nos chers disparus, de publier faute d'informations précises *"les âneries habituelles que l'on peut lire dans ces chroniques"* (dixit F3PD). Sentait-il qu'il allait si vite nous quitter ? Je ne crois pas, tant tout paraissait alors normal dans nos échanges verbaux ou écrits. Il bricolait encore à son Radio-Club F6KBP, avec son ami et voisin Michel ESNAULT, F5IOG deux jours avant de nous quitter. Et puis il s'est couché le 4 mai au soir...et il a oublié de se réveiller le lendemain matin.

*En 1969...*

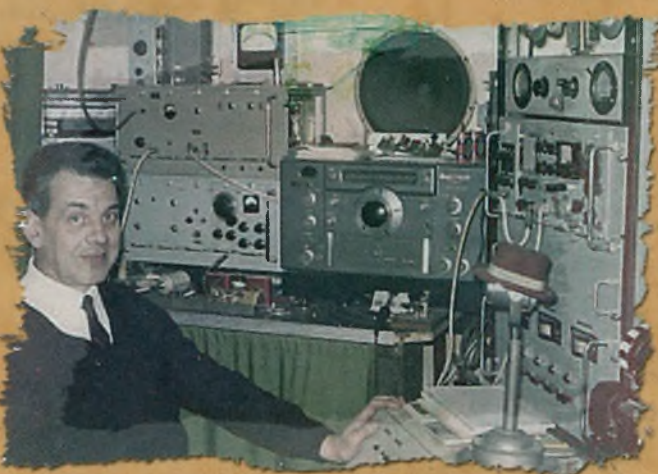

### **SILENT KEY Q»?**

Voici le texte dont il a achevé la rédaction début avril, qu'il a envoyé au service historique du REF le 15 avril 2005 en nous demandant de le publier le moment venu :

Jean Leroy est né le 29 janvier 1915 à Chalon-sur-Saône, en Saône-et-Loire, où il a habité avec ses parents jusqu'en 1927. Il se rappelle ce qui avait marqué sa jeunesse, lors de la fin de la guerre en 1918, les défilés de la victoire et les convois de prisonniers de guerre allemands. encadrés par les troupes coloniales françaises, puis en 1920 l'arrivée au domicile de ses parents de l'eau courante, puis du gaz et, enfin, plus tard, vers 1925. de l'électricité en 110 volts (au mieux...) et en 25 Hertz.

En 1931, il apprend le pilotage des avions à l'aéroclub de Bourgogne et il est admis à piloter en double commande quelques avions de l'époque, Nieuport, Spad. Bréguet, Hanriot, et Potez.

En 1932, à son grand désespoir, il est refusé au conseil de révision militaire pour motif d'être trop grand et trop maigre et il doit dire adieu à une possible carrière dans l'aviation.

En 1933, venu habiter avec scs parents à Bois-Colombes en région parisienne, 7 rue du 14 juillet prolongée, il construit son premier poste à galène et son premier récepteur à bigrille A441N. Puis il commence à s'intéresser à l'émission d'amateur, monte sa première station radioamateur et trafique avec plusieurs indicatifs, non officiels comportant tous ses initiales JL, tels que F8JLA, ON4JL... et d'autres, pratique courante, mais non sans risque, à cette époque. <sup>11</sup> adhère au REF sous le numéro 2533 en octobre 1935. Il construit, avec l'aide d'un ami d'enfance futur F8JS, et avec F8JY, une autre station radioamateur qu'il présente à l'examen et il obtient en 1936. avec l'aide de F81U, sa licence de

radioamateur et l'indicatif F3PD qu'il activera sans discontinuer jusqu'à ce jour en 2005.

Il termine ses études d'ingénieur électromécanicien à l'école BREGUET en 1936 et rentre aussitôt après à l'usine de production de BCL DEPAEPE à Bois-Colombes de 1936 à 1938, puis comme ingénieur stagiaire tractionnaire à la Compagnie PLM sur les locomotives à vapeur Pacific 231.

Il s'intéresse aussi aux premiers essais de télévision et commence la construction d'un récepteur de télévision à tube d'oscilloscope (vert et blanc...) avant de faire 50 ans plus tard de la SSTV.

Il vient alors habiter 92, rue Victor Hugo à Bois-Colombes. Il y est très actif dans les bandes radioamateurs de l'époque.

Ajourné trois fois du service militaire, il est en 1939, à la déclaration de guerre, incorporé dans l'artillerie lourde de 280mm sur voie ferrée, jusqu'à sa démobilisation après l'été 1940. Il entre alors à la Compagnie Française THOM-SON-HOUSTON, boulevard Haussmann, à Paris, où il travaille au service des études particulières, comme ingénieur de recherches électromécaniques, jusqu'en 1950. Il travaille sur les équipements de l'usine marémotrice de la Rance, alors en construction et prend plusieurs brevets sur ce sujet.

Il déménage quelques années plus tard 30 rue Eugène Caron à Courbevoie et y transfert sa station radioamateur, non sans quelques problèmes concernant ses antennes.

En 1950 il est muté aux laboratoires de l'usine THOMSON de la rue Cronstadt à Paris 15ème, puis en 1963 à la division télécommunications de Gennevilliers, où il prendra sa retraite en 1976. après 36 années passées dans le groupe THOMSON.

Au plan radioamateur, il participe activement avec F8DS à la rédaction de

*Radio-REF,* dont il réalise les dessins et les schémas entre 1950 et 1960. Puis à la rédaction de la revue Ondes Courtes Informations avec F9AA dans les années 1960. Il est membre fondateur de l'URC.

Il prend une retraite bien méritée, au soleil du midi, à Malataverne dans la Drôme, en 1976 et on le trouve<br>aujourd'hui souvent et aujourd'hui souvent et presque tous les jours dans les bandes décamétriques avec le QSO des cheveux gris, avec le QSO des anciens de THOMSON et avec ses copains qui expérimentent la SSTV couleur tous les matins à partir de 8h00 dans la bande 80m. <sup>11</sup> est très actif avec ses amis du Radio-Club F6KBP de Pierrelatte. Et il espère, malgré ses 90 ans révolus, continuer et les y trouver encore longtemps.

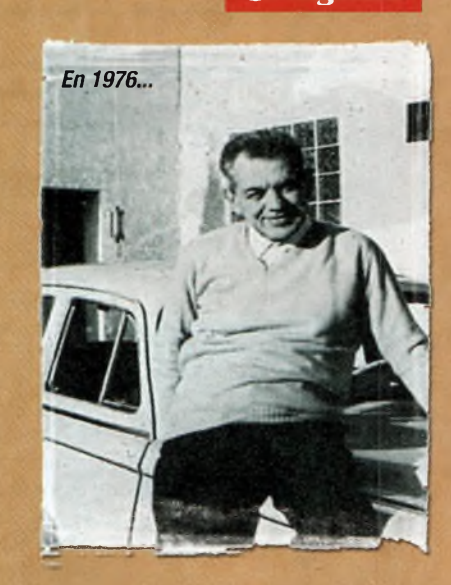

Voilà ce que nous écrivait JeaN, F3PD II a été inhumé à Malataverne Je 10 mai 2005 en présence de nombreux amis radioamateurs qui lui ont rendu un dernier hommage. Nous présentons à ses deux fils Christian et Philippe et à toute sa famille nos plus sincères condoléances et nous les assurons que nous ne sommes pas prêts d'oublier notre ami Jean, le grand 3 Papa Delta, pour son long passage dans notre monde radioamateur et pour tout ce qu'il y a fait pour notre communauté.

Adieu Jean. Tous tes copains te souhaitent un bon voyage là-haut, au paradis des radioamateurs.

> *Jean-Marie Gaucheron, F3YP Président d'honneur du REF-Union*

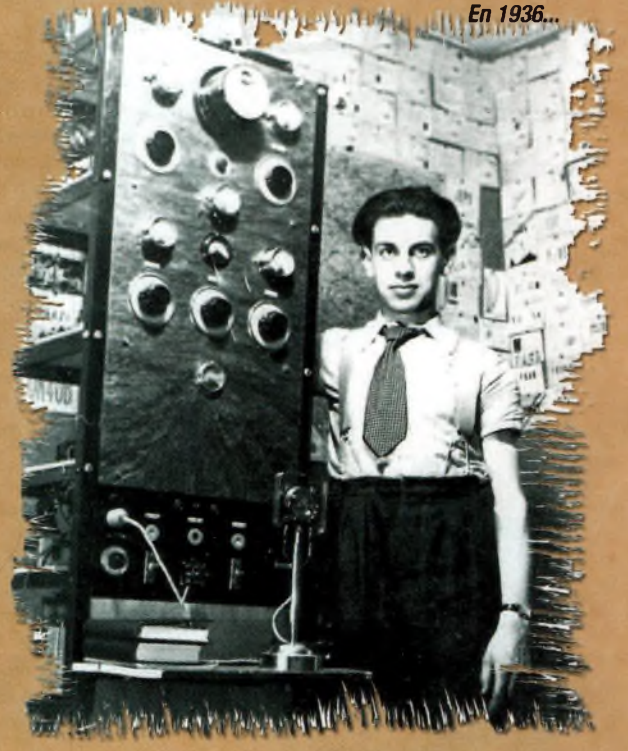

### **O»» ACTUALITÉS**

*Technologies d'avenir La centrale de fusion de l'atome ITER sera implantée à Cadarache. Si vous souhaitez en savoir plus sur cett technologie nous vous recommandons de consulter l'article ITER publié dans notre numéro 13.*

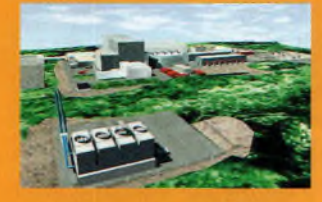

**Antennes Yoyo** *Chez DWM communications, F6IIE nous signale cette gamme d'antennes décamétriques à enrouleurs. Utiles pour les nomades qui n'ont guère de place dans la valise avec le Yaesu FT-817, par exemple.*

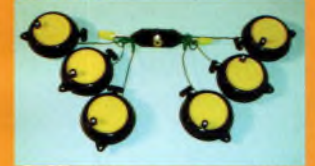

*Echolink, eQSO, Wires II les stations et les relais interconnectés Dans Ondes Magazine numéros 5 et 10 nous évoquions toutes les possibilités d'Echolink, ainsi que les relais radioamateurs qui s'y trouvent expérimentalement connectés. Nous reviendrons sur ces sujets bientôt, mais en attendant, vous pouvez vous replonger dans ces deux articles. Sachez que rien n'a encore beaucoup évolué. Si vous avez manqué ces deux numéros, ils restent disponibles à la rédaction.*

*Boite LOG pour FT-897 La qualité LDG au service de votre FT-897, cette boîte prend la place de celle d'origine et couvre toutes les bandes du transceiverjusqu'à 60 MHz.*

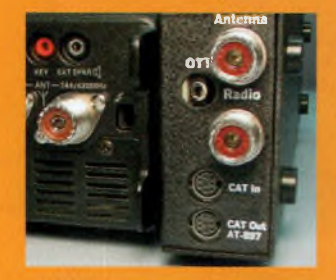

#### **Partenariat ICOM-KENWOOD sur le numérique**

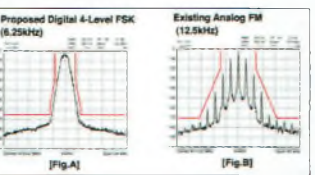

Nous vous l'annoncions il y a quelques mois, et cela vient d'être confirmé lors de la Convention internationale des communications des 6 au 8 avril dernier, à Las Végas : Icom et Kenwood travaillent ensemble pour s'harmoniser au niveau de leurs systèmes de radiocommunications numériques. A terme, le but à atteindre est d'obtenir des systèmes FDMA avec des canaux numériques d'une largeur de 6,25 kHz. Nous y reviendrons, mais félicitons-nous de cette décision.

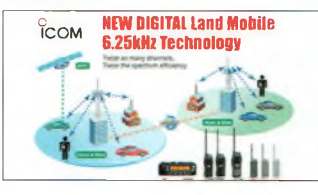

**SGC WORLD Boîte auto pour QRP**

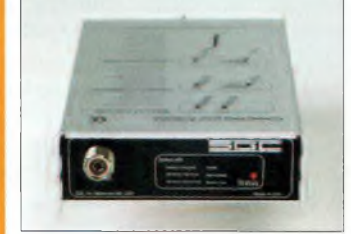

Que vous ayez un IC-703, un FT-817 ou autre Elecraft K2, votre passion c'est le trafic en QRR La nouvelle boîte d'accord SG-21<sup>1</sup> est faite pour vous. Elle rattrape les impédances de vos antennes dans une plage allant de 0,3 à 6000 ohms en garantissant à sa sortie (vers le transceiver) une impédance entre 45 et 55 ohms. Elle dispose d'une entrée symétrique/asymétrique pour s'adapter à toutes sortes d'antennes filaires, la sortie se faisant sur une fiche S0-239. Elle fonctionne de 1,8 à 60 MHz et accepte 20 watts en continu ou 60 watts PER Elle accorde dans des temps record compris entre 0,5 à 4 secondes maximum si l'antenne présente une impédance comprise dans les limites typiques.

#### **Antennes automatiques High-Sierra Antennas**

Cette marque propose des antennes dont le principe repose sur celle des "screwdriver" étudiées dans le numéro 11. Une large gamme de ces antennes est disponible jusqu'à des puissances de <sup>1</sup> 000 watts et couvrant le spectre de 1,8 à 60 MHz selon les versions.

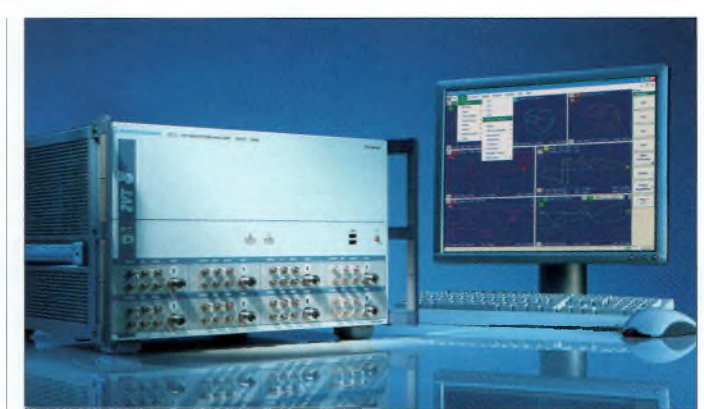

#### **R4S ZVT8 : Premier analyseur de réseau vectoriel 8 ports de 300 kHz à 8 GHz**

Le R&S ZVT8 de Rohde & Schwarz est le premier analyseur de réseau vectoriel doté de 8 ports jusqu'à 8 GHz. Il permet d'effectuer tous types de mesures sur composants et modules multiports et symétriques. Il est doté d'un récepteur de mesure et d'un récepteur de référence sur chacun de ses huit ports de test. Cela lui permet d'effectuer des mesures simultanées sur l'ensemble des ports d'un composant multiports. Etant donné la présence de plusieurs générateurs internes (un générateur pour deux ports), le R&S ZVT8 peut effectuer des mesures rapides non seulement sur des composants multiports et/ou symétriques mais aussi sur plusieurs objets sous test en parallèle. Basée sur Windows XP, l'interface utilisateur, de conception moderne, comporte des assistants de configuration facilitant les mesures complexes. Elle s'utilise via un moniteur externe, au moyen d'une souris et d'un clavier. L'utilisateur peut sélectionner jusqu'à 20 001 points par trace et il dispose d'un nombre pratiquement illimité de diagrammes, configurations et traces. Grâce à l'option d'accès direct aux générateur/récepteurs, disponible pour chacun des ports, l'utilisateur peut accéder directement à la totalité des 16 voies de réception et huit voies de génération. Dans la mesure où elle permet de connecteur un préamplificateur, cette option contribue à augmenter encore le niveau de sortie déjà très élevé. Elle permet également d'utiliser le R&S ZVT8 en mode récepteur. De plus, en supprimant les coupleurs internes et, par conséquent, en éliminant la perte d'insertion qu'ils induisent, elle améliore encore la sensibilité de l'appa-

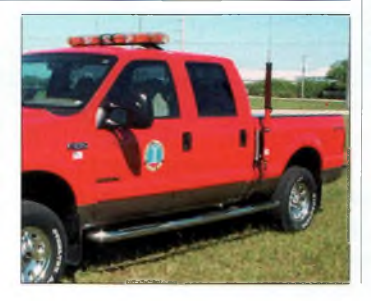

reil. L'option "domaine temporel" permet, entre autres, d'effectuer de la localisation de défauts sur câbles ou sur lignes. Le R&S ZVT8 offre en outre des méthodes de calibrage modernes permettant par exemple d'effectuer un calibrage directement sur le wafer avant packaging des composants. Particulièrement adapté aux applications en production, le R&S ZVT8 est doté de fonctionnalités accélérant la réalisation, en commande à distance, de séquences de test complexes. En plus de ses deux interfaces de commande à distance IEEE et LAN, l'appareil est doté d'un port de commande utilisateur (User Control Port) permettant de contrôler des séquences de test et des appareils externes intégrés dans des systèmes de production sans être obligé de recourir à un calculateur externe supplémentaire.

#### **Récepteur FDM77 en technologie SDR**

Nous avons découvert cet appareil capable de recevoir de 50 kHz à 60 MHz dans tous les modes, dont le DRM. Les pas entre canaux vont de 1 Hz à 1 MHz. Il se branche sur un port USB 2.0.

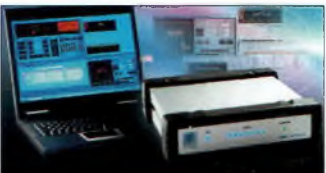

Nous attendons des renseignements complémentaires avant de vous proposer une présentation plus approfondie. Par ailleurs, cette société propose des démodulateurs DRM avec en entrée, soit du 455 kHz, soit du 10,7 MHz et en sortie le traditionnel 12 kHz.

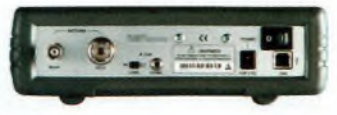

Pour en savoir plus sur la technologie SDR, reportez-vous à nos numéros 12 et 13.

ITEN

**Vous n'avez pas à envoyer d'argent immédiatemi Vous payez en douceur tous les deux mois Vous recevez ONDES MAGAZINE aussi longtem^ vous le souhaitez sans avoir à vous soucier d'un quelconque renouvellement. Vous êtes totalement libre de stopper ce service**

**à tout moment et sans frais.\*\*** "par courriet RAR. avant le 13 des mois Impairs.

**Oui, je m'abonne à ONDES MAGAZINE par prélèvement de 5,00 € seulement tous les deux mois. Prélèvements effectués entre le 5 et le 10 des mois impairs (janvier, mars...)**

잇

**Coupon à renvoyer à : B.P.I., Service abonnements, Les Combes, 87200 Saint-Martin-de-Jussac**

## *IMPORTANT ; n'oubliez pas de joindre un R.LB.*

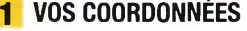

Abonnement

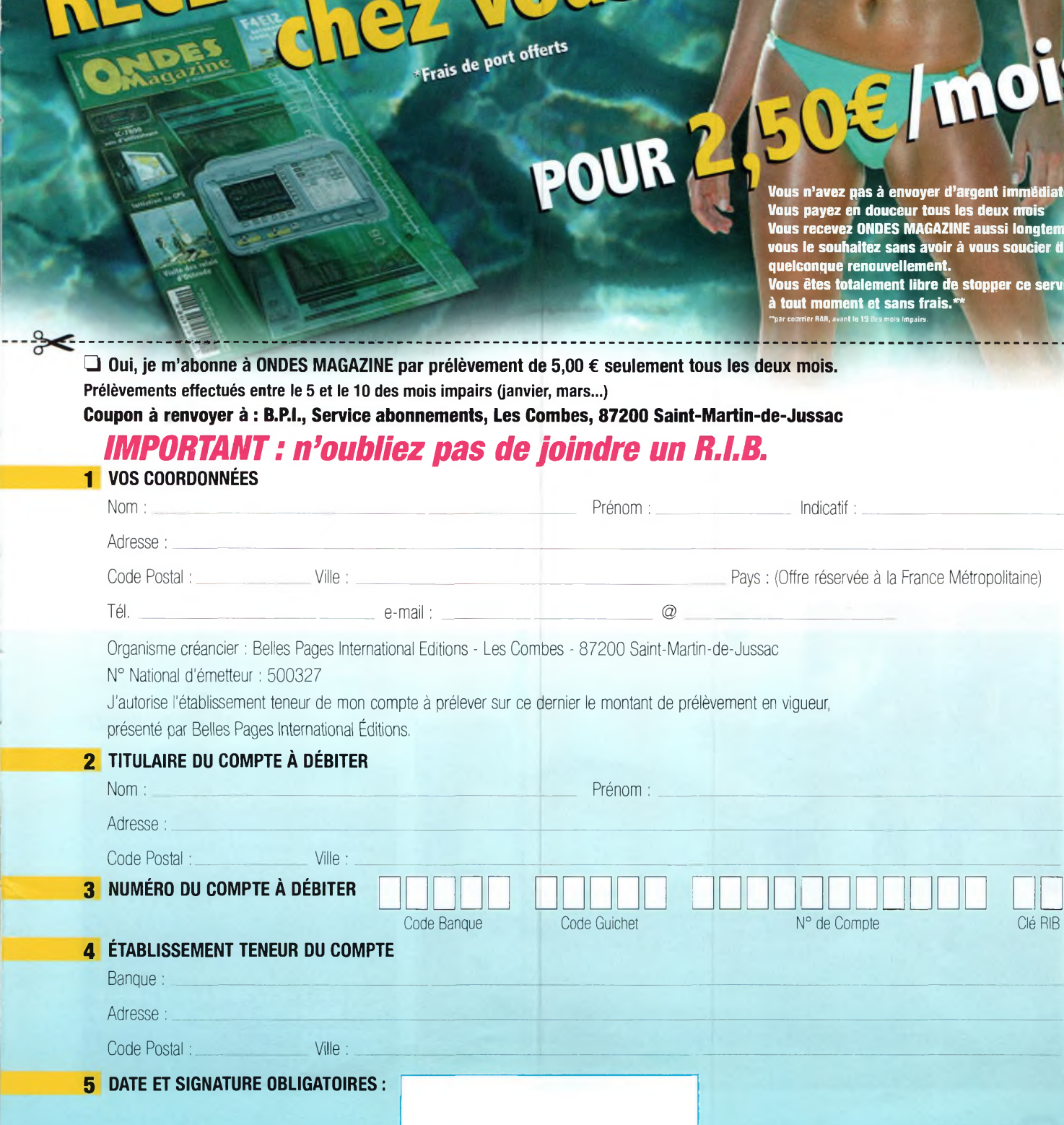

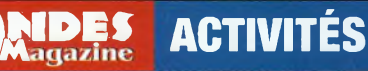

## **F6HZF/MM 4<sup>e</sup> expédition**

*La quatrième édition s'est déroulée au mois de juin à bord d'une toute embarcation, un voilier de 35 pieds de long. Les motivations de cette croisière sont toujours les mêmes : La voile, la radio et la promotion du radioamateurisme.*

Expéditions pour les radio-<br>
expéditions pour les radio-<br>
amateurs par notre présence<br>
et le trafic radio effectué à bord, suivi<br>
des cartes QSL. Cette année, nous avons<br>
comme nouveauté notre DVD réalisé ETTE PROMOTION a toujours accompagné de fait les expéditions pour les radioamateurs par notre présence quotidienne sur les bandes, et le trafic radio effectué à bord, suivi des cartes QSL. Cette année, nous avons par J.-M. Pomes. Ce DVD vous fera entrer à bord du voilier, au c?ur de la dernière expédition. L'aspect touristique n'est pas oublié et l'on peut y voir des vues du voilier mais aussi des paysages de la Charente.

De larges passages sur l'activité radio à bord y sont consacrés (trafic, matériel, antennes, opérateurs) et sont mis en évidence. Il est proposé à 12? port compris auprès de [f6hzf@libertysurf.fr](mailto:f6hzf@libertysurf.fr) (Tél. 03 15 92 35 00).

La promotion se fait aussi dans les Salons pour présenter au public l'actisuivie d'une communication presse : émission sur France 3<br>Charente en Charente 2002, et une page dans un quotidien local en 2003 à l'occasion du Salon de Clermontde-l'Oise. Cette promotion est

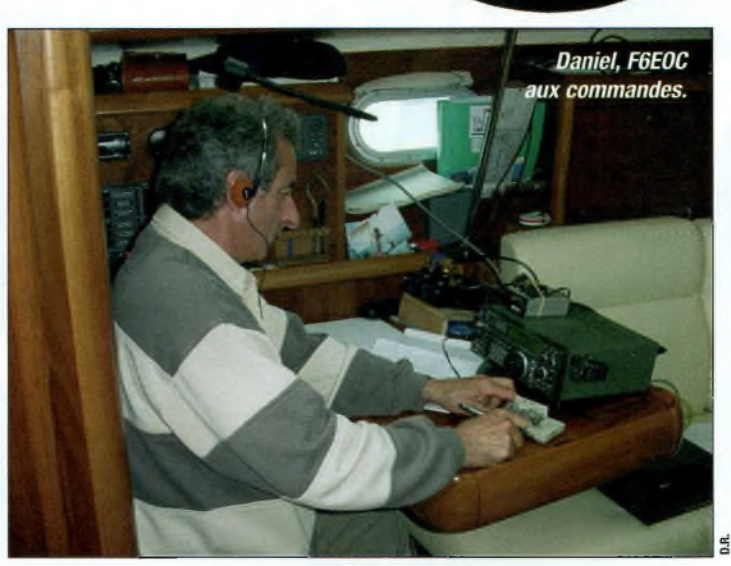

reconnue et soutenue par des fournisseurs.

Les expéditions organisées depuis quatre ans embarquent à chaque fois des équipiers qui connaissent peu le radioamateurisme ; c'est pour eux une découverte qu'ils colportent ensuite autour d'eux.

A chaque escale effectuée dans les ports de plaisance, des curieux attirés par nos antennes mais aussi par la banderole *Ondes Magazine,* viennent à notre rencontre. L'équipage et moi-même devenons ambassadeurs de notre "hobby" en accueillant à bord ces visiteurs, en effectuant devant eux une démonstration radio qui surprend et étonne.

Certes, nous n'effectuons pas d'adhésion sur le champ, mais notre loisir à besoin d'être connu et notre voilier en est une vitrine. Expédition, activations, ainsi que toutes les animations publiques liées à la radio demandent à être développés et encouragés à une meilleure compréhension.

L'expédition est ouverte à tous et la diversité de cet équipage le prouve. Le programme mis en place permet a chacun d'en être un acteur.

*73, Olivier, F6HZF*

#### *Équipement radio embarqué :*

*Yaesu FT-817 et ICOM IC-735, clef CW VHS G4ZPY, coupleurs MFJ 16010 & MFJ 902, dipôle SARDIF 30 m et 40 m & Verticale HUSTLER 20 m*

*Bilan*

*80 QSO SSB/CW sur 40 contrées. Visite à bord avec F5UQN & Anne Sophie et F6CIL Pierre & Marie Christine, Nicole et 6 plaisanciers QSL via bureau REF*

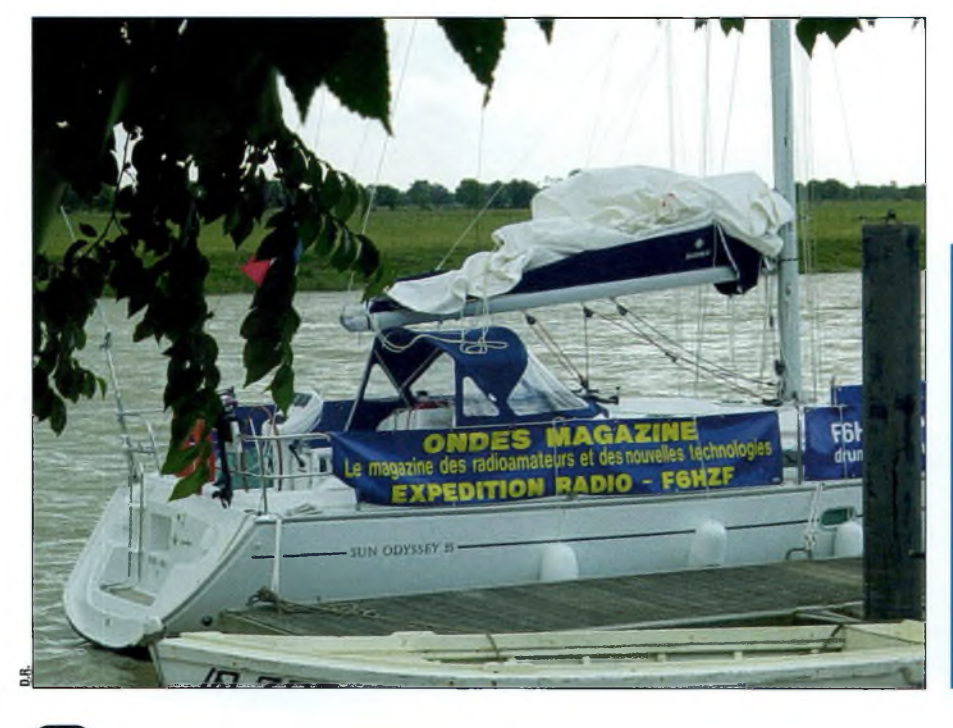

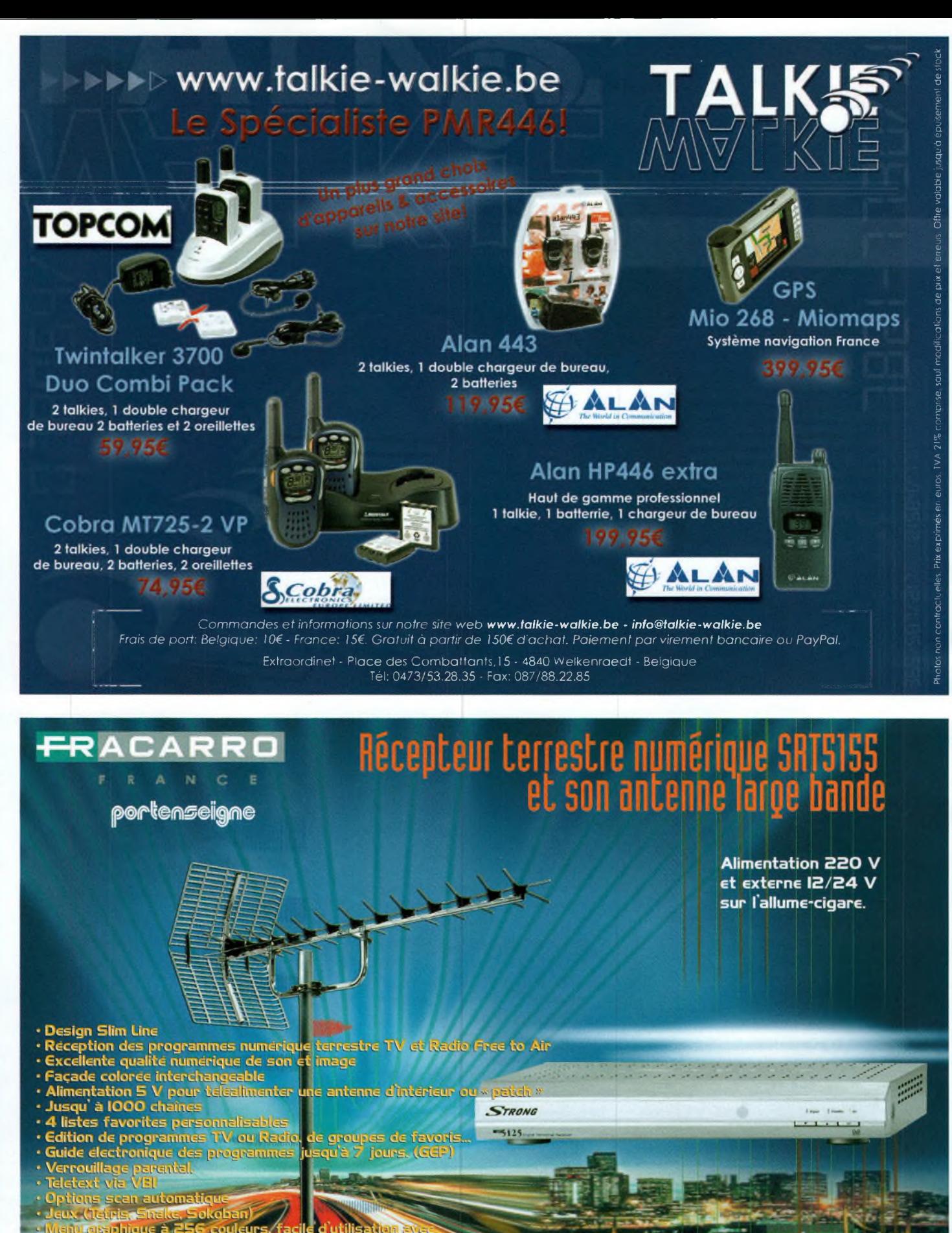

- cture in Gra
- enu sur ed in multilingue
- lemorisation de la dernie chaine
- ous-titrage DVB
- élécommande convivi ns di

**Ondes Magazine** 61

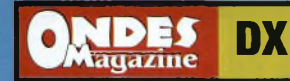

## fV **Ces pays qui n'en sont pas** *(ou presque !)*

*Depuis toujours, la liste DXCC a proposé ifficiles à contacter depuis nos contrées. Soit par manque d'opérateurs pour diverses raisons (politique locale, pauvreté, conflit...), soit par difficulté d'accès (problèmes liés au climat,* à l'isolement...), ou encore parce que le pays a un statut un peu plus spécial que les *autres. C'est ce dernier cas qui nous intéressé tout particulièrement, avec une sélection non-exhaustive de quatre contrées les plus significatives de la célèbre liste qui, depuis le <sup>15</sup> novembre 1945, hante l'esprit des radioamateurs du monde...*

#### **Ordre de Malte**

Préfixe : 1A0 Europe Zone UIT 28 - Zone CQ 15 Statut DXCC : Préfixe non-officiel

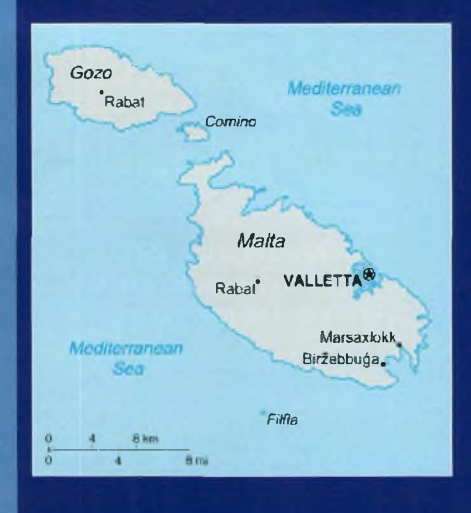

L'Ordre de Saint-Jean de Jérusalem est l'une des plus anciennes institutions chrétiennes en Occident. Présent dès 1050 en Palestine, c'est un ordre militaire à connotation chevaleresque et noble. L'ordre compte près de 11 000 membres et de nombreux adeptes, des chevaliers, qui ont fait vœu d'obédience et de charité. Les Chevaliers de l'Ordre de Malte ont pour devise :<br>"Tuitio Fidei et Obsequium  $et$  *Obsequium Pauperum",* la défense de la foi et l'assistance aux pauvres et aux souffrants. Cela se traduit par une assistance humanitaire, médicale et sociale dans plus de 110 pays de nos jours. L'Ordre de Malte est un sujet souverain obéissant aux règles du droit international, avec sa propre constitution, ses passeports, timbres postaux et institutions publiques. L'Ordre entretient des relations diplomatiques avec 93 pays. L'Ordre est neutre, impartial et apolitique, ce qui lui permet de jouer un rôle de médiateur entre Etats.

L'Ordre de Malte a pu réintégrer ses quartiers d'origine, en signant un accord avec le gouvernement de l'île de Malte qui lui a permis l'occupation du Fort St. Angelo pour une durée de 99 ans. Le fort, situé dans la ville de Birgu, appartenait aux chevaliers depuis 1530 avant d'être occupé par Napoléon en 1798. Aujourd'hui, il héberge l'Accademia Internazionale Melitense, dont l'objet est la promotion des activités historiques et culturelles de l'Ordre de Malte, dont une station radioamateur : 1AØKM (le suffixe "KM" signifiant "Knights of Malta"). L'activité radio y est toutefois rare, puisque cette entité figurait dans le "top-10" des pays les plus recherchés établi selon le sondage de *425 DX News* en 2004.

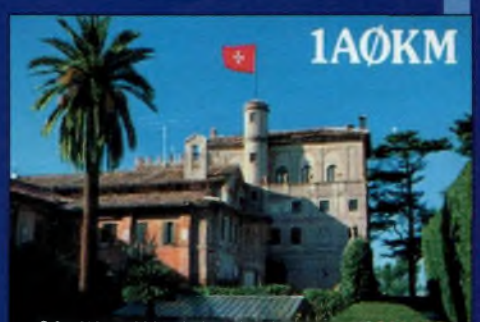

**SOVEREIGN MILITARYORDER C**

#### **DXCC ?**

Le DXCC (DX Century Cln **les diplômes** *att^111^<sup>6</sup> de tous* **de loin le nb» Club) est les diplômes attribués aux radio-<br>amateurs. Le certificat de base<br>s'obtient en contactant et en** *Confirmant des liaisons avec au moins 100 pays ("entités")* inscrits sur une liste établie<br>lon différents sur liste établie sur une liste établie<br>selon différents critères (géopoli-<br>tiques, notamment), r. tiques, notamment). La première<br>liste fut initiée par qui première liste fut initiée par Clinton B.<br>eSoto. WICED DeSoto, W1CBD, en 1937. Elle n'a cessé d'évoluer depuis.

#### **Sahara Occidental (RASD)** Préfixe : S0

Afrique Zone UIT 46 Zone CQ 33

Statut DXCC : Préfixe non officiel. Les liaisons avec le Sahara Espagnol (Rio de ) Oro - préfixe EA9) sont classées au même titre que celles qui sont établies avec le Sahara Occidental.

Se situant à la frontière entre le Maghreb et l'Afrique Noire, le Sahara Occidental était un point stratégique des échanges entre ces deux régions. En même temps, par sa position géographique, à l'extrême pointe de l'expansion arabe et aux limites des grandes routes sahariennes, le Sahara Occidental a pu conserver une **I** certaine originalité tout en participant aux **I** grands mouvements historiques de l'ensemble **<sup>1</sup>**

**Bases Britanniques à Chypre** Préfixe : ZC4 Asie Zone UIT 39 Zone CO 20 Statut DXCC : Inscrit le 16 août 1960

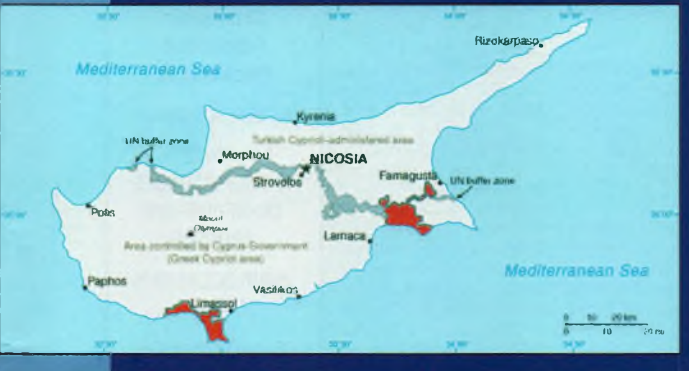

Akrotiri (Western Sovereign Base Area ou WSBA) et Dhekelia (Eastern Sovereign Base

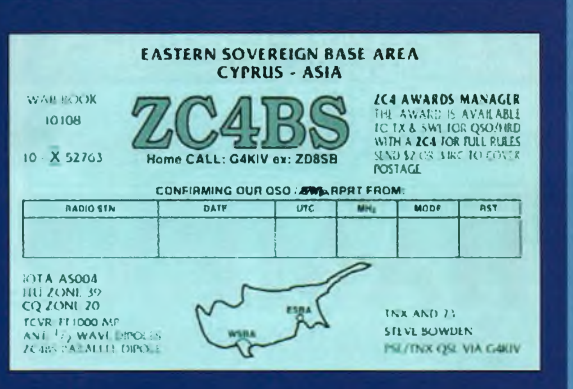

Area ou ESBA) sont des "Zones de Bases Britanniques" à Chypre, ancienne colonie britannique. Akrotiri est situé au sud de l'île, près de la ville de Limassol (Lemesos). Dhekelia est au sud-est près de Larnaca. Les deux zones comprennent des bases militaires, mais aussi des terres agricoles et des lieux de résidence. Akrotiri est entouré par le territoire contrôlé par la République de Chypre, tandis que Dhekelia

se situe en bordure de la bande contrôlée par les Nations Unies qui sépare la République de Chypre de la zone contrôlée par les turcs. Des soldats britanniques, au nombre de 3 500 environ, défendent les deux zones et représentent, en même temps, les Nations Unies à Chypre. Les zones britanniques ne sont pas des bases militaires ordinaires. Des routes accessibles au public les traversent, et portent des noms anglais. Les textes régissant les lieux sont décidés par les occupants britanniques, mais calqués sur les textes chypriotes. Les bases britanniques sont considérées comme un territoire d'outre-mer, mais n'ont pas de gouverneur comme cela peut être le cas ailleurs. C'est la Reine qui choisit un "administrateur" qui doit rendre compte au ministère de la défense et non au ministère du Commonwealth comme c'est le cas habituellement. Pour la petite histoire, une immense antenne radar a été érigée sur la base d'Akrotiri, ce qui a fait couler beaucoup d'encre sur l'île, la population locale étant inquiète pour sa santé. A Dhekelia, en revanche, se trouve une station d'écoute du réseau d'espionnage ECHELON. L'activité radioamateur est limitée aux seules émissions des militaires travaillant sur place, pour la plupart pilotes ou ingénieurs de la Royal Air Force.

#### Cité du Vatican Préfixe : HV Europe

REPUBLICA AR

Zone UIT 28 - Zone CO 15 Le Vatican constitue un petit Etat souverain appelé officiellement "État de la Cité du Vatican". Sa superficie est de 0,44 km, ce qui en fait le plus petit État du monde. Le Vatican est totalement enclavé dans la ville de Rome et entouré de murs datant du Moyen Âge et de la Renaissance. L'État de la Cité du Vatican a été créé en 1929 par les Latran (conclus le 11 février entre le gouvernement italien de Mussolini et le pape Pie XI, après des années de conflit) pour

assurer une base temporelle à la souveraineté spirituelle du chef de l'Église catholique. Outre la Cité, le Vatican proprement dit comprend aussi une douzaine d'édifices situés à Rome (Saint-Jean-de-Latran, Sainte-Marie-Majeure, Saint-Paul-hors-les-Murs, etc.) ou en dehors (Castel Gandolfo) auxquels la République italienne accorde le privilège d'extraterritorialité. Le Saint-Siège désigne le gouvernement de l'Église catholique, c'est-à-dire le pape et ceux qui<br>l'assistent. Le pape y exerce un pouvoir absolu, à la différence près qu'il s'agit d'une théocratie, mais il peut déléguer son pouvoir exécutif à un gouverneur nommé, qui

maghrébin. Il est toutefois vain de rechercher dans son histoire l'intégrité territoriale d'une nation au sens moderne du terme. Du fait de la nature sociale des communautés nomades, en effet, l'entité territoriale de ce pays n'a pu être défini d'une façon rigide que par l'empire colo-

nialiste. Il est aussi vain de rechercher dans cette région l'origine d'un droit historique de quelque pays voisin. Au contraire, à partir du XIVe siècle notamment, une nette distinction politique sépare cette région du reste de l'Afrique nord-occidentale. La fin des années 1950 repré-

sente un tournant dans l'histoire de la région avec la maturation des mouvements d'indépendance africains et arabes. L'Espagne, qui est en train de consolider sa présence, notamment avec le début de l'exploitation économique, se trouve ainsi confrontée à un double problème : la reprise de la lutte du peuple sahraoui et les revendications étrangères. La guerre de 1957-58 contre la présence coloniale espagnole fut une authentique manifestation du nationalisme sahraoui, malgré le peu de rayonnement politique du mouvement sur le plan intérieur. Si, après cette guerre perdue le peuple sahraoui fut à nou-

veau l'objet d'une entreprise d'extermination et de persécution, sa conscience nationale et politique n'a fait néanmoins que s'affirmer. Le 22 février 1982, la RASD est admise officiellement comme membre de l'Organisation de l'Unité Africaine. Progressivement, plusieurs dizaines d'États de

par le monde reconnaissent la République Arabe Sahraouie Démocratique. Ce sera ensuite et jusqu'en 1990, la longue succession des résolutions diverses au sein de toutes les instances internationales... Situation de crise oblige, les signaux émanant de ce pays sont pour la plupart ceux d'expéditions.

dépend directement de lui. En fait, le pape est le "souverain pontife". Par<br>ailleurs, l'État de la Cité du Vatican est un ensemble immobilier dont la propriété est cédée au pape (le Saint-Siège) pour une durée illimitée. Cette souveraineté reconnue au Saint-Siège par l'État italien est un privilège (un "cadeau de Mussolini", dit-on) destiné à faciliter l'activité de l'Église catholique. La population du Vatican est estimée à un peu moins de mille habitants, dont seulement 40% d'Italiens. Dans les faits, l'italien a le statut de langue officielle de l'État de la Cité du Vatican, mais le latin demeure la langue officielle de l'Église, alors que

> le français conserve le privilège de langue officielle dans les communications avec certains organismes internationaux. Radio Vatican (voir notre précédent<br>numéro-Ndlr) émet sur ondes courtes en différentes langues du monde; une quarantaine au total. En ce qui concerne la télévision, le Centro Televisivo Vaticano (CTV) a été institué en 1983. Sur demande des différentes chaînes de télévision du monde, le CTV peut acheminer le signal, via<br>satellite On le voit, la politique linguistique de l'État de la Cité du Vatican et du Saint-Siège en est une de pragmatisme et de multilinguisme. D'où également plusieurs stations radioamateurs, dont celle de l'Université du Vatican et la station officielle du Saint-Siège. On compte les licences (actives) sur les doigts de la main... **M.K.**

#### **IDES** petites annonces

Bon prioritaire pour les PA gratuites à découper en bas de la page. Toute demande accompagnée de ce coupon sera insérée en priorité par rapport aux autres demandes et notamment celles reçues par internet. Demande à effectuer sur papier libre avec coordonnées à faire paraître dans le corps de l'annonce. Identité et adresse obligatoires pour le traitement. Écrire lisiblement. Les petites annonces sont sous la responsabilité de leurs auteurs.

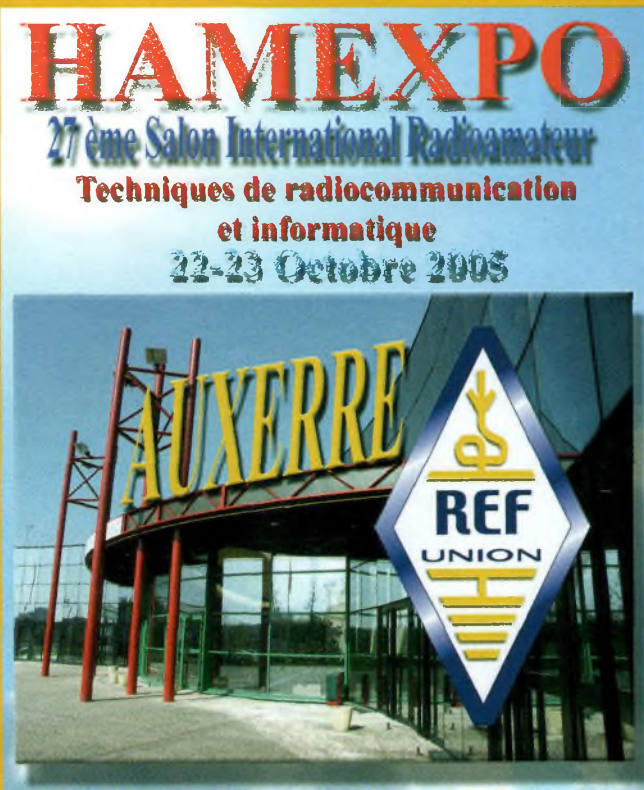

**Rêitau Uss KuwUjurs Fruuçuii - Uulu« Fruuçalse des Rediuuiuuisurs RO-UNJON** *rue* **de Suede BP 77429 - J7U74 TOURS jedes 2 Til:** *U2* **<sup>47</sup> <sup>41</sup>** *ilil D - <sup>w</sup> wet-uuiu».!^*

Vds TS-140 parfait état avec alim. TRPP13 parfait état refait à neuf, matériel de para. 06 07 75 02 40 Dominique.

SWL vds Tx FT817 Yaesu, servi réception, état irréprochable. Emballage, notice, facture. Acheté neuf. Prix 500€. 04 67 47 99 24.

Vds Modem routeur Olitec ADSL WF500, compatible dégroupe ou<br>non. Switch 4 ports 10/199<br>Mbits/s (Câble croisé ou droit).<br>Wifi, point d'accès 802.110.80€<br>Contact F6CBA 06 14 43 94 57<br>ou 08 70 58 98 18

Vds TS950SDX +Micro MC80 Alinco DR130 KR400X 250€. Analyseur HF<br>VHF MFJ259b 300€. 2 Ant<br>Horizontales HF DJ2UT + Mosley<br>4 Eléments à restaurer 250€<br>avec pylône 11m/ Tél. 05 45 21<br>29 69. + HP 95OSP 2000€. VHF 200€ +Rotor

Vds collection de Grundig Satellit 1000-5000-6001-2100-3000 3400-600-250 Pan Crusader HF VHF UHF tous modes, le tout<br>en bon état. Sony 2001d en bon<br>état Lecteur DVD x12 x 40 neuf,<br>!ecteur DVD 12x40 occasion, leeteur DVD AKAI. petite panne, bas prix, radio CD K7 neuf, magnéto-scope NC Hrd 640 Ms + télécommande à vérifier, divers matériels CB. 0M non-fumeur. 04

10 a 11 da 11 da 11 da 11 da 11 da 11 da 11 da 11 da 11 da 11 da 11 da 11 da 11 da 11 da 11 da 11 da 11 da 11<br>Vds Pylônes 4 elements tnangu-

707) 80 à 10 mètres 100 watts, livré avec micro YM-35 et divers Quartz pour modif bandes, sans doc, les docs sont téléchargea-bles à cet URL : <http://ivww.mods.dk/> QSJ= 300€ à prendre sur place après essais ou livrable en port dû (port non compris) 73 [Messidorjj@free.fr](mailto:Messidorjj@free.fr) 0466752043

vend convertisseur MICROWAVE<br>MODULES LTD 432, 144 MHz,<br>prix 20€ f6dcm(@wanadoo.fr<br>0238975624 0670160997<br>canal 45230 Montbouy<br>Canal 45230 Montbour<br>Canal 45230 Montbourge.<br>mail 45230 Montbourge.<br>mail 454 Member la A-40-KR<br>ba rallonge, des selfs pour le 40m,<br>du mât de soutien et des hau-<br>bans. L'ensembl**e a 2 ann d'ag**e, câbles - vis) est neuve (inox) et<br>les haubans (drisses) sont neuts L'ensemble est vendu 100€<br>.port compris. FILHR. benoltles

laires de 3 m neufs 500€ 06 24 Recherche une antenne directive<br>Parizz de 3 m neufs 500€ 06 24 denre delta-loop 2 éléments ou cubical quad 2 éléments à prix Vaires de 3 m neufs 500€ 06 24<br>
91 73 65.<br>
Vds un TRX décamétrique ban- em merci de vos<br>
Vds un TRX décamétrique ban- em merci de vos<br>
des Radioamateur SOMMER- 026@Wanadoo.fr<br>
KAMP FT-767DX (éq. YEASU FT. vus un fromulecialitatique Barrelli 026@wan<adoo.fr> 0546956806

[f8dgi@yahoo.fr](mailto:f8dgi@yahoo.fr) 0296737547

Vds CB Dirland DSS9000 façade imitation bois. Poste neuf en très bon état et servi seulement en bon état et servi seu<mark>lement en</mark><br>réception<br>480canaux:AM,FM,USB poste livré dans sa boite d'origine avec accessoires notice et facture pnx:160€ +-10€ de frais de port photo sur demande à dar[rius59@hotmail.com](mailto:dar-rius59@hotmail.com) ou contact 06.33.44.67.18 0633446712

Transceiver HF 10-160m (WARC<br>Alimentation Inuca 9/15V 25A<br>nes 1617@wanadoo.fr<br>[nes1617@wanadoo.fr](mailto:nes1617@wanadoo.fr)<br>0546498072 0683418976<br>Arnaud Naissant, La Gare, 17210 Orignolles

des adaptations et des tubes de tance, alim incorporée et boite 0032475558181 JEAN-PAUL<br>raflonge, des selfs pour le 40m, accord auto FM de 30kHz BUTS CLINIQUES ST-LUC 10 AV<br>du mât de soutier et des hau-<br>bans. L'ensemble a

**ESTADIANT RESPONSE (1997)** SURFACTE CONTROLLER CHARGED TO THE CHANGE CONTROLLER CONTROLLER CONTROLLER CONTROLLER CONTROLLER CONTROLLER CONTROLLER CONTROLLER CONTROLLER CONTROLLER CONTROLLER CONTROLLER CONTROLLER CONTROLL

[f6cnm@yahoo.fr](mailto:f6cnm@yahoo.fr) 02 98 95 75 45 Jean-François MILLET 12, allée Pierre Louët 29000 Quimper.

Vds ou éch. déca alinco DX77 0 30MHz puissance 10-100W photo dispo état tbe révisé Ges recherche galaxy Saturne turbo en tbe étudie vos propositions [lechon.dominique@wanadoo.fr](mailto:lechon.dominique@wanadoo.fr) 0321026119.

Vds 2 micro-casques KENWOOD HMC3 vox alternat déclenche-ment manuel ou à la voix. Matériel neuf dans l'emballage d'origine. 40€ pièce. patrick.tes[tas@wanadoo.fr](mailto:patrick.tes-tas@wanadoo.fr) 05.53.63.01.66 06.80.27.90.02

Suite achat TS-140S vds Président Lincoln débridé tous modes avec micro origine + câble alim + doc en français + emb. d'origine (seul le berceau manque) ainsi qu'un BV131 (avec coax) le tout est en TBEG (Lincoln révisé CB+) 280€ à deb. localisation dept 59 14AT287 0611489046 reyle[maire@aol.com](mailto:reyle-maire@aol.com) 0328408411 reynald lemaire 19 chemin des près 59660 Merville

Vds une antenne Yagi 4 éléments — 407€, vendu : 390€ Très bonne<br>50 MHz DXSR comme neuve — affaire, vu l'état, les qualités el<br>6kg. Cause arrêt 6m. 150€ à les possibilités de l'appareil, vec-<br>d'ébattre. 0296737547. Lor14@c Vds portable VHF/UHF, 8 VFO, véritable Duplex entre VHF et UHF. Excellent état, comme neuf débridé. Très large bande en RX<br>(aviation et jusqu'à 900MHz)<br>Très bon poste, vendu pr achat<br>poste mobile HF/UHF/VHF Vendu prix Argus : 285€ Vds un TX-RX VHF-UHF Vrai duplex entre la VHF et UHF, façade détachable, 50W, 8 VFO. Excellent état, très peu servi. Débridé, plus trés iarge bande en réception (bande aviation et jusqu'à 900MHz) Vendu pr achat mobile HF/VHF/UHF Valeur Argus : 4O7€, vendu : 390€ Très bonne affaire, vu l'état, les qualités et tori [4@cegetel.net](mailto:4@cegetel.net) 06 16 90 33 08 02 31 31 24 27

> $RX$  portable  $0.5 - 1650MHz$ modes 1000 mém. BANDES PROGRAMMABLES 10 PRIX 200€ [bp77@wanadoo.fr](mailto:bp77@wanadoo.fr) 01 64 0003 99 06 08 25 14 <sup>81</sup>

ONAKBZ VEND SYNTHE HF VHF<br>FREQUENCE O 520 MHZ HF VHF<br>AM 0 100% FM CW MODULA-<br>TION INT: ET EXT PUISSANCE<br>DBM DB V mV micoV PRECISION<br>INF 0.01 EN FREQUENCE ET<br>PAS OE COUPS FONCTIONNE<br>MENT PARFAIT PRIX A CONVENIR<br>MENT PARFAIT 0 0 3 2 2 2 7 6 4 1 3 7 8<br>GSM0032475558181 email [buts@gype.ucl.ac.be](mailto:buts@gype.ucl.ac.be) [buts@gype.ucl.ac.be](mailto:buts@gype.ucl.ac.be) Vds IC-761 avec doc de mainte- 003227641378

Recherche antenne 15 lot les terrasses de <sup>I</sup> alpion F <sup>1</sup> L H R . [tophe.chabernaud@wanadoo.fr](mailto:tophe.chabernaud@wanadoo.fr) 144/432MHz mobile, si possible 26740 les tourrettes [bencitlescroart@aol.com](mailto:bencitlescroart@aol.com) 0555031787 0683524668

qu'une antenne pour le fixe. Vids Sommerkamp FT-277ZB,<br>Merci de me faire une offre. 73 (identique au YAESU FT-101ZD) Vds ICOM IC-7400

Affichage digital - Alim 200V incorporée - Micro - toutes ban-des + WARC - Modes : USB, LSB, CW, AM. 100 Watts HF (final équipé de 2 tubes 6146B). - Dimensions : 185 x 355 x 420 mm. Poids : 15,5 kg - Doc en Anglais Très bon état. Prix 400€ port (Photos si demande) [f6irg@free.fr](mailto:f6irg@free.fr) 0474845512

Transceicer décamétrique - 2 récepteurs - Tous modes - 100 W HF Bandscope... Probablement l'un des meilleurs récepteurs disponible dans le domaine OM. Facture- dédoua-nement - Norme CE - Micro main + filtre optionnel 1,8kHz. 2800€ [fe6gzz@aol.com](mailto:fe6gzz@aol.com) 2800€<br>0386564259

Marque Cu-Dee - Grand espace-ment- Boom 15 m - Poids 50 kg - Visserie à changer - Gamma match à revoir. 300€. [fe6gzz@aol.com](mailto:fe6gzz@aol.com) 0386564259

Vds RX HF+VHF Yaesu FRG-8800 Très bon état 500€ + port 380 euros sans la VHF HF/50MHz/VHF et DSP 32 bits, Kenwood R2000 RX HF façade boite d'accord incorporée *(tonc*légèrementabîmee 330 euros + tionne aussi en VHF), lOOWatts port (photos sur demande) tous modes et toutes bandes, port (photos sur demande) tous modes et toues bandes,<br>Cherche HP JRC NVA319 pour sauf en AM, très peu servi état<br>NRD535. corsaire55@tiscali. fr neuf, il y a encore le plastic de<br>0329894639.0681701901 protection sur l'affic

Vds IX HF YAESU FT757GX Bon Etat 100W 500€ + port. Cherche Alim FP 800 pour FT890. corsaire55@tiscali. fr 0329894639 0681701901

Vds Kenwood TS50 carton noti-ce micro MC85 prix 570 euros [tonton39@hotmail.fr](mailto:ton-ton39@hotmail.fr) tonton39@hotmail.fr 0384602925

Achète très bon récepteur Collins a tubes 1à30MHz jmma-<br>thieu@wanadoo.fr.0491685253 thieu@wanadoo.fr 0491685253 Vds un trio ts520 dans un etat<br>jeanmarie Mathieu 4 val de Serre impeccable [f.madagard@voila.fr](mailto:f.madagard@voila.fr) 13013 Marseille 0555000575

Recherche un récepteur mono-bande 14MHz. SSB de fabneation OM, alimenté par pile 9 volts si quelqu'un possède ce genre de Rx, me contacter. f1121 [7denis@wanadoo.fr](mailto:7denis@wanadoo.fr) 0466642470

Recherche une base Galaxy Saturne sur EVRY ou en île de France en bon état. Pas séneux s'abstenir Recherche la notice en français de la base galaxy satur-<br>ne. Photocopies ou autres, merçi<br>par avance. Frais remboursés<br>Ejoseph 971@aol.com<br>0160784738 0610793644<br>ERIC JOSEPH 05 SQUARE CHAR-LES AMOUROUX 91000 EVRY

A vendre <sup>1</sup> ou 2 aériens 10 élé-ments VHF GERA 15,3 dBi. Elles 10 par couplage (car il y 2 booms) ou en 2 fois 10 croisées est très récent. La construction CW... Acheté en Juillet 2004. en inox. Les dipôles sont en MHz à 29,655 MHz. Je vds avec port pour la communistricatus, prix, obcidius → communistric de table procedure.<br>Divanadio off port pour 1 antenne et 100 CM60. Photos sur demande.<br>Navad annunziata euros + port pour l'ensemble. 200euros + frais de port, avec embasemagnétique ainsi 03.28.48.44.86 Christophe CHABERNAUD La

#### **C.F.E. Conception Fabrication Electronique**

M. Elisio DOS SANTOS

VENTE TOUTES MARQUES CB-HF-VHF-UHF LPD-PMR

NEUF OCCASIONS SAV

2, rue Mones Del Pujol 31600 MURET Tél : 05 34 46 02 66 Fax : 05 34 46 02 67 [cfe.france@wanadoo.fr](mailto:cfe.france@wanadoo.fr)

[www.cfe-france.com](http://www.cfe-france.com)

NRD535. corsaire55@tiscali. fr neuf, il y a encore le plastic de<br>0329894639 0681701901 protection sur l'afficheur. Cote<br>Vds TX HF YAESU FT757GX Bon 1470 Euros + port. Prix justifié.<br>Etat 100W 500€ + port. car très bel app <sup>t</sup> <sup>o</sup> <sup>r</sup> <sup>1</sup> [4@cegetel.net](mailto:4@cegetel.net) 02.31.31.24.27 06.16.90.33 08

Echange une antenne tonna 17 ele contre une 2x11 ele "très bon état FOEIQ région paris [mehrn77@aol.Com](mailto:mehrn77@aol.Com) 06079165550607916555

VDS -2- MRF <sup>455</sup> neufs - prix:40? <sup>+</sup> port [patrick.f4ebt@laposte.net](mailto:patrick.f4ebt@laposte.net) 01 64-59-40-07

Vds des MRF455 Neufs. Prix unitaire : 15 Euros Quantité : 10 Christophe, F4CQA. [14cqa@free.fr](mailto:14cqa@free.fr) 0871093742 0660318826

Président Jackson AM-FM-USB-LSB, utilisé trois fois en fixe. Etat neuf. Avec antenne mobile 2m et câble coax 4m, même état. Facture et manuel d'utilisation. Prix 100 euros. Téléphone aux heures de bureau ou par email : [francam@freesurf.fr](mailto:francam@freesurf.fr) 0141068718

Vds un poste CB Dirland DSS9000 façade imitation bois, poste neuf,en très bon état et servi uniquement en fixe *(sur le même boom). L'ensemble* 480canaux.'AM,FM,USB, LSB, gamma-match. Prix: 60 euros + un micro de table SADELTA

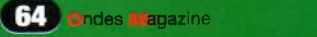

*les photocopies ne sont pas acceptées. Bon prioritaire pour insertion dans OU Date limite de remise des PA du N°22 : 0110912005*

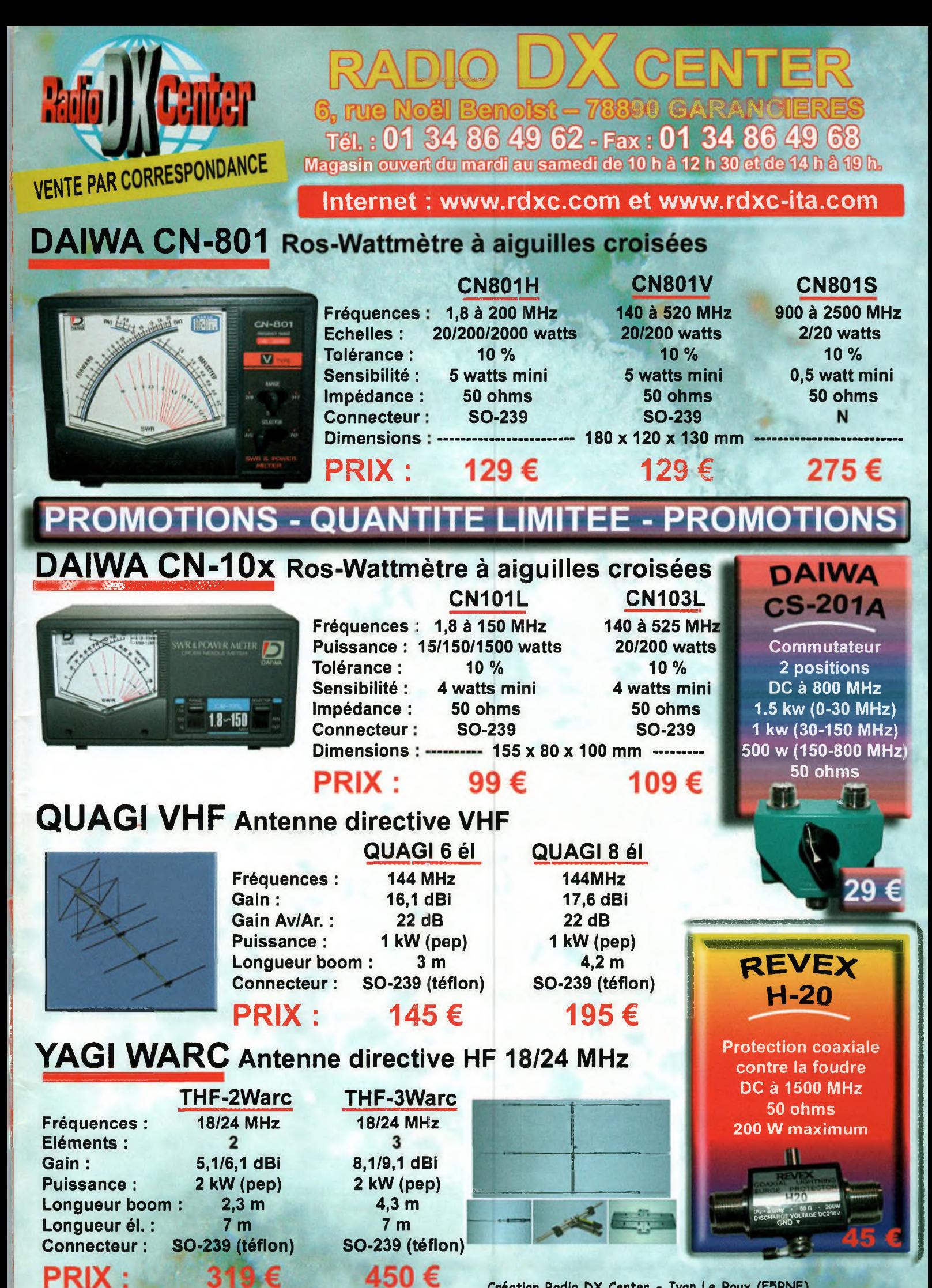

**Création Radio DX Center - Ivan Le Roux (F5RNF)**

319 €

#### 36/40 Rue du Gal de Gaulle - 94510 La Queue en Brie - Tél: 01.45.76.83.88 - Fax: 01.45.76.81.41

Gamme complète de<br>modules OEM ou de boî-<br>tiers faisant office d'interface<br>série <> Ethernet (avec modes<br>Serveur, Client, UDP, config, via<br>commandes AT, port série virtuel).

**EZL-50:** Modèle OEM UART/TTL <> 10BaseT - Protocoles TCP, UDP, IP. ICMP, ARP. DHCP. PPPoE. TELNET, Multicast.................... **38 €**

10/100BaseT - Protocoles TCP. UDP. IP. ICMP. ARP. TELNET. DHCP. PPPoE. SSL, SSH2 remote management, remote debugging............ **81 € EZL-200F:** Version boîtier RS232/422/485 <>

Similaires mais avec connecteur pouvant rece-voir une carte Wifi™ (non livrée) afin de pour servir d'interface série <> Wireless LAN.

**EZL-80C:** Modèle OEM UART/TTL <> Wire-<br>less LAN (CF Wifi<sup>™</sup> à ajouter) - Protocoles TCP,<br>UDP, IP, ICMP, ARP, DHCP, Multicast **38 €** 

**EZL-300WLiteC:** Boîtier RS232 <> Wireless<br>LAN (PCMCIA Wifi<sup>™</sup> à ajouter) - Protocoles TCP,<br>UDP, IP, ICMP, Ethernet, ARP, DHCP **95** € Idem avec modes supplémentaires supportés PPPoE. TELNET, EAP-MD5.................**139 €**

LEXTRONIC distribue **ellisys** 

ä IIE

Gamme d'analyseurs de protocole USB simple ou<br>USB 2.0 high speed non intrusti permettant d'af-<br>ficher les états du bus, les paquets transmis et de<br>décoder les descripteurs du protocole USB afin<br>de détecter les erreurs et l

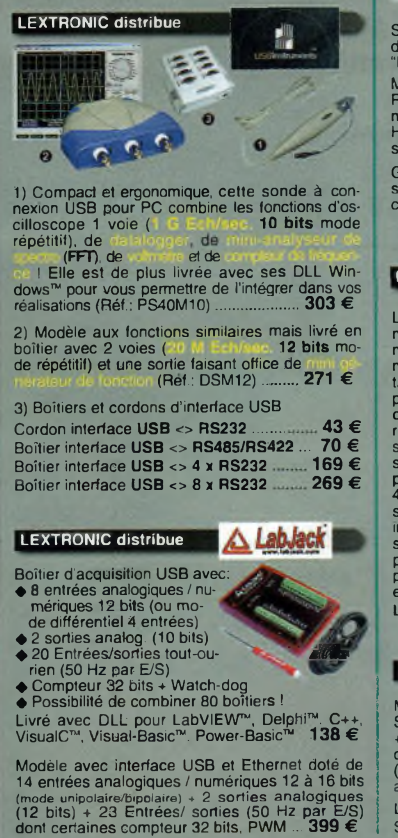

**LEXTRONIC distribue /¿**

- Ces programmateurs se connec-<br>tent au port imprimante de votre PC<br>Leur logiciel en FRAM CAIS est utilisable<br>sous Windows™) dice e jour allimitée d<br>nible en téléchargement. Ko
- broches 1) BeeProg Modèle universel composants supportés Opion USB + prog ISP... **909 €**
- 2) **PikProg -** Modèle broches pour PIC composants supportés............. **147 €**
- 3) SeeProg Modèle broches pour mémoires EEPROM compos, supportés **99 €**
- 4) **PreProm -** Modèle broches pour mémoires comp. sup. **233 €**

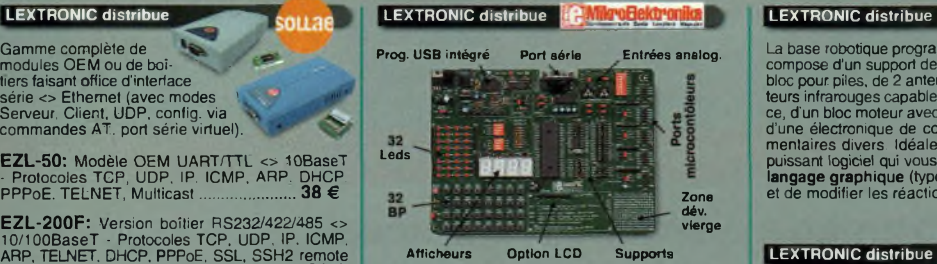

Starter-kit pour développement sur microcon-<br>trôleurs PIC™ - Programgrammateur USB inté-<br>gré, supports pour PIC 8, 14, 20, 28 et 40 broches,<br>livré avec PIC16F877 et nombreux exemples en<br>assembleur, Basic, Pascal, "C".<br>Pla

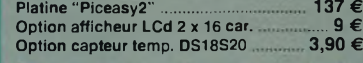

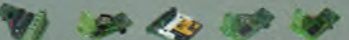

Petites platines d'extension optionnelles permet-tant d'augmenter les possibilités (consultez-nous). Carte communication CAN<sup>TV</sup>, carte communica-<br>tion RS-485, Carte pour écrite/lire sur une CF;<br>carte 4 convertisseurs A/N 12 bits, carte conver-<br>tisseurs N/A 12 bits, carte communication IRDA,<br>carte clavier 12 touches,carte

Mikro"C" **215 €** PASCAL (dsPIC™) **235 €** Compilateurs pour PIC<br>MinkoBASIC: 152 € MikroPASCAL 152 €

**LEXTRONIC distribue NETRONIX** 

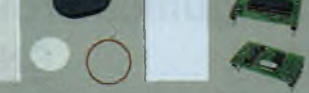

Starter-kits permettant de tester et d'évaluer rapi-dement et simplement les "technologies" de la "RFID".

Gamme d'antennes et de transpondeurs RFID sous forme de cartes, jetons, ampoules, porte-clefs, modules auto-collants... <sup>A</sup> partir de 1**,70 €** Modules hybrides à associer à une antenne<br>RFID permettant de lire et d'écrire (suïvant les<br>modèles) sur des cartes de type Unique™,<br>Hilag™, Mifare™ - Ullisation très simple via liai-<br>son série et commandes ASCII. A partir

## LEXTRONIC distribue**d Computagie**

Le ProSERV" est un serveur Web<br>
miniature taible cout qui vous per<br>
mettra de concevoir des systèmes<br>
mes d'acquisition/contrôle à dis-<br>
tance gràce à sa possibilité de<br>
pouvoir stocker des pages Web<br>
tance gràce à sa pos

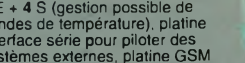

Le picoSERV™ seul à partir de **175 €**

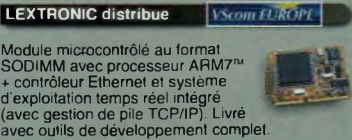

**118,40 € 170,40 €** Le module 'AIM 71T seul.................. ' Starter-kit 'STK AIM <sup>711</sup>'...................'

- 5) **MemProg -** Modèle broches pour mémoires composants supportés............. **240 €**
- 6) **SmartProg** Modèle universel 40 broches<br>11470 composants supportés mode pro-<br>**46 Example 3 ans** ......
- 7) **51 &AVR -** Modèle broches pour AVR composants supportés. **147 €**
- 8) **Labprog+ -** Modèle universel comp. sup. broches **755 €**

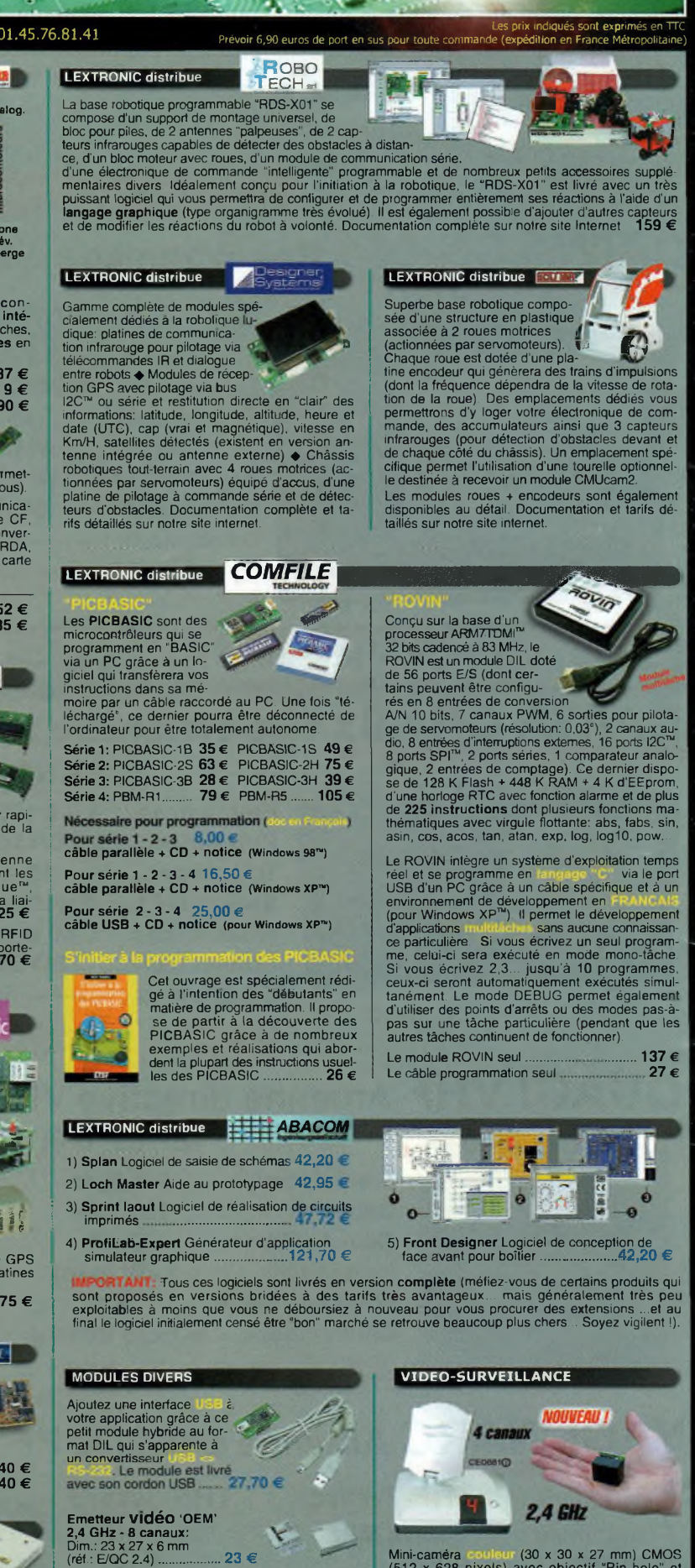

Mini-caméra coulcur (30 x 30 x 27 mm) CMOS<br>(512 x 628 pixels) avec objectif "Pin-hole" et<br>émetteur vidéo 2,4 GHz Intégré - 4 fréquences<br>sélectionnables sur l'émetteur et le récepteur -<br>Portée sans obstacle: 150 m - Excelle

Le set complet **(CWL2,4) . Ensemble complet comprenant:** Caméra couleur/émetteur + récepteur avec antenne<br>+ 2 blocs d'alimentation secteur + 1 boîtier/support<br>pour alimenter l'émetteur par des piles (non incluses)<br>+ 1 cordon vidéo + 1 télécommande infrarouge pour<br>sélection des c

- Caméra couleur / émetteur sup. **(CAMT5)....69 €**
- Toutes les marques, les technologies, les procédés et les références des produits citées dans cette page appartiennent à leur Propriétaire et Fabricant respe

**CO** 

**Documentations** complètes sur le

**Récepteur Vidéo 'OEM' 8 canaux:** Dim.: <sup>43</sup> x <sup>35</sup> x 10,3 mm (réf.: R/QC 2.4)... **25 €**

## ESPRIT D'AVENTURE

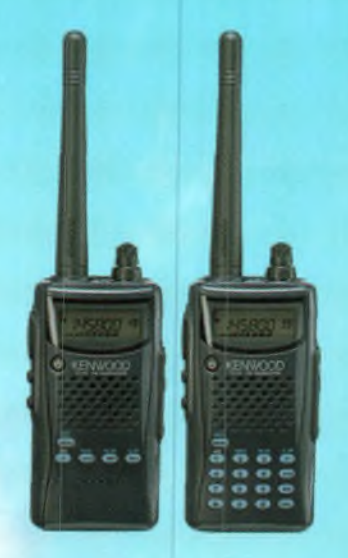

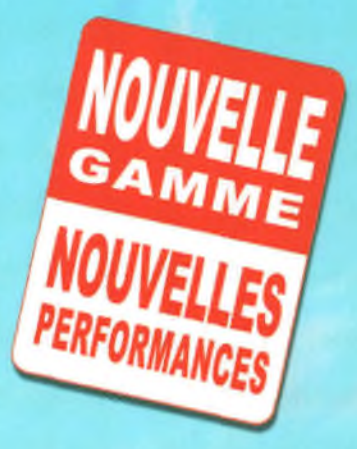

TH-K2E/K4E Emetteur-récepteur portatifs FM

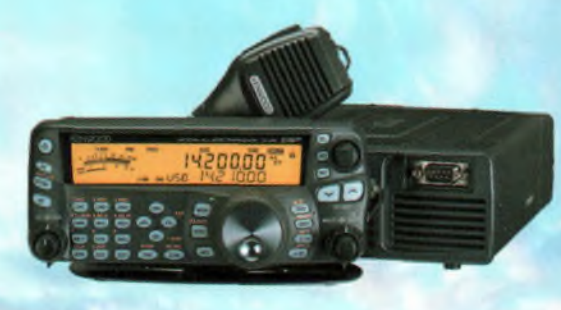

**TS-480SAT** Décamétrique HF + 50 MHz

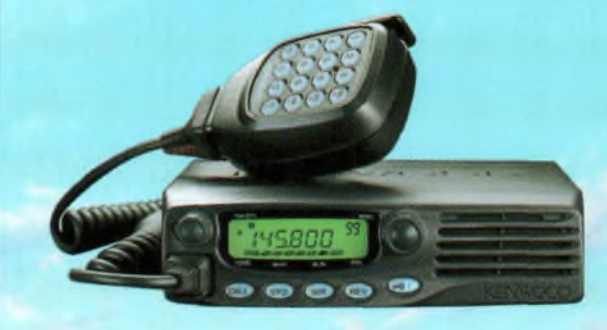

**TM-271€** Emetteur-récepteur FM 144 MHz

VOUS AVEZ L'ESPRIT D'AVENTURE ? LA NOUVELLE GAMME DE PRODUITS RADIO AMATEUR KENWOOD EST FAITE POUR VOUS. EN TOUTES CIRCONSTANCES. LAISSEZ VOUS ACCOMPAGNER PAR DES PRODUITS DE COMMUNICATION ROBUSTES ET FIABLES, DOTES DES DERNIERES EVOLUTIONS TECHNOLOGIQUES KENWOOD

POUR TOUT RENSEIGNEMENT, ADRESSEZ-VOUS A VOTRE REVENDEUR OU RENDEZ-VOUS SUR www.kenwood-electronics.fr

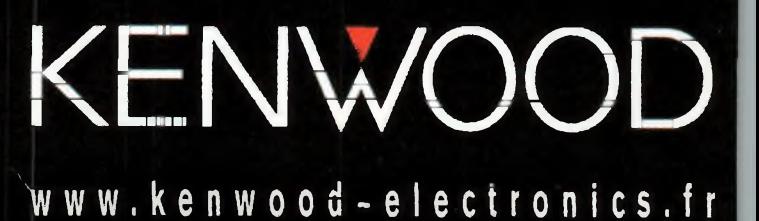

# Le must toutes catégories

7.007.800

HOLD

TFT

CENT/FIX MAIN/S

**Biffbo** 

COM

 $IC-UBZ$ 

**ICUB2** 

 $\Omega$ 

 $\overline{9}$ 

 $\frac{D}{C}$ 

#  $\overline{\mathbf{3}}$ 

 $\mathbf{o}$ 6

 $\blacktriangle$ 

 $\frac{1}{641}$ 

 $\overline{2}$ 

5

 $\overline{B}$ 

UHF TRANSCEIVER

**DIEJEN** 

4

pouces

ATT AGC<br>VR  $\frac{1}{100}$ 

vsc

ATT

## **Ecran couleur** IC-7800 La nouvelle référence !

- 
- 
- 
- Hansceiver Fir Fouring de Houveile generation<br>• 4 DSP 32 bit (2 pour la réception, 1 pour l'émission, 1 pour l'analyseur de spectre)<br>• Point d'interception de 3<sup>nm</sup> ordre (+ 40 dbm) : digne d'un véritable transceiver pro
- . 200 W sur toutes les bandes
- · 2 circuits de réception indépendants pour réceptions simultanées tous modes
- · Enregistreur vocal numérique (DVR)
- · Codeur et decodeur RTTY et PSK31 incorpores
- · Et plus encore : 4 connecteurs antenne, analyseur de spectre

multi-fonctions, etc...

COM

 $\circ$ 

uc.nr

#### 18  $WHF$  $($ UHF $)$ **Accédez au monde du numério**

· Portatif hybride analogique / numérique L'uffication du mode numérique nécessite Putilisation de Pune des cartes suivantes : . Carle UT4115 : 4,8 Kips / Carle UT4114 : 4,8 Kips exes suant bar / Carle UT4118 : 4,8 Kips en format D-STAR

#### **· Fonctions numériques :**

- **Communications numériques (voix + data)**
- **Possibilità de connector la portalli à un CPS externe (sorie QMEA 189) pour applications de positionnement**
- 
- 
- 

- : ATTRE CHRÉTÉRIQUES<br>Fuicinq to POVID A de DIVID<br>chaire and political de diametra chair
- 
- 
- 200 canaux mänoires et 40 banques m<del>änoires</del><br>- 200 canaux mänoires et 40 banques m<del>änoire</del>s<br>- Système exclusif de scanning de mänoire (DNS)
- **toodage CTCSS/DTCS**  $\circ$ Diaffall

**US SUG** 

lie de 2

**RCOMMOR** 

### **ICOM FRANCE**

1, Rue Brindejonc des Moulinais - BP-5804 - 31505 TOULOUSE CEDEX 5 Tél: +33 (0) 5 61 36 03 03 - Fax: +33 (0) 5 61 36 03 00 Web icom : http://www.icom-france.fr - E-mail : icom@icom-france.fr

PANT E DE 2.

URITIOUIT LE MATIERIEL RADIOAMATIEURE